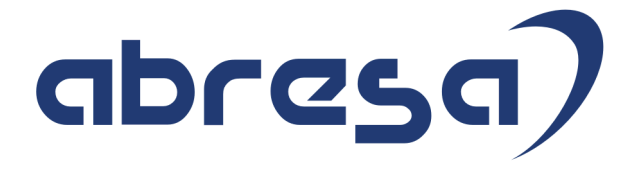

# Kundeninfo Oktober 2017 zu den SAP HCM Hinweisen

#### Copyright

Gebrauchsnamen, Handelsnamen, Bezeichnungen und dergleichen, die in diesem Dokument ohne besondere Kennzeichnung aufgeführt sind, berechtigen nicht zu der Annahme, dass solche Namen ohne weiteres von jedem benützt werden dürfen. Vielmehr kann es sich auch dann um gesetzlich geschützte Warenzeichen handeln.

Alle Rechte, auch des Nachdruckes, der Wiedergabe in jeder Form und der Übersetzung in andere Sprachen, sind dem Urheber vorbehalten. Es ist ohne schriftliche Genehmigung des Urhebers nicht erlaubt, das vorliegende Dokument oder Teile daraus auf fotomechanischem oder elektronischem Weg (Fotokopie, Mikrokopie, Scan u. Ä.) zu vervielfältigen oder unter Verwendung elektronischer bzw. mechanischer Systeme zu speichern, zu verarbeiten, auszuwerten, zu verbreiten oder zu veröffentlichen.

© abresa GmbH, Katharina-Paulus-Str. 8, 65824 Schwalbach am Taunus

**Application Management abresa GmbH** 12.10.2017

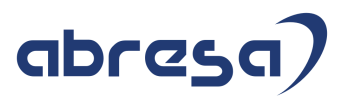

Sehr geehrte Damen und Herren,

hier unsere Kundeninfo SAP HCM zum HR Support-Package Oktober 2017. Dieses wird am 12.10.2017 veröffentlicht.

Es handelt sich dabei um:

- $\bullet$  Release 6.00 F2
- Release 6.04 B8
- $\bullet$  Release 6.08 46

Soweit von SAP bereits bis zum 12.10.2017 veröffentlicht, sind auch die wichtigeren Hinweise aus dem November HRSP F3/B9/47 dabei.

Da wir unsere Kundeninfo, abhängig von der Freigabe der enthaltenen Hinweise seitens SAP erstellen und SAP den Zeitplan der monatlichen Herausgabe bestimmt, können wir unsere Kundeninfo leider nicht früher veröffentlichen, sondern müssen die Freigabe der Hinweise durch SAP abwarten.

Hier, zur Veranschaulichung, der von SAP bislang anvisierte Veröffentlichungszeitplan für die Support-Packages und Hinweise der kommenden Monate:

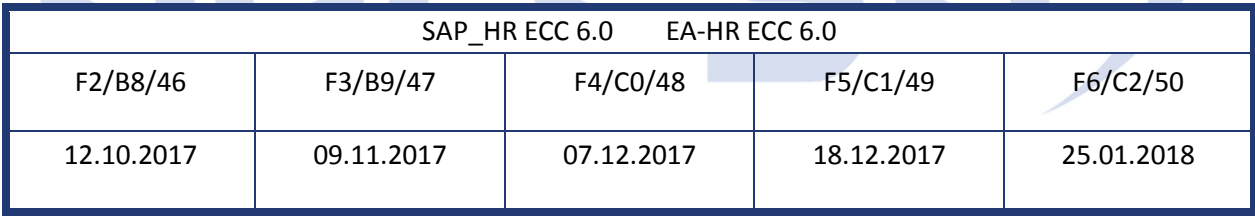

Auch in Zukunft werden wir versuchen, Ihnen zeitnah zum Tag der Freigabe, unsere Kundeninfo zuzusenden.

Ergänzend können wir Ihnen die Texte der hier aufgeführten Hinweise als PDF-Dateien (in einer gepackten Datei) separat zur Verfügung stellen. Sollten Sie dies wünschen, wenden Sie sich bitte an Ihren zuständigen Berater oder an unsere Hotline.

Für eine Gesamtsicht der Hinweise in den oben genannten HRSP möchten wir Sie bitten, die entsprechenden Seiten auf dem SAP ONE Support Launchpad aufzusuchen. Bei Bedarf können wir Sie gerne beraten, um Ihnen einen performanten Zugang zu dem SAP-Hinweissystem zu verschaffen.

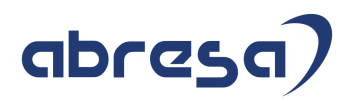

#### Informationen zum Aufbau der Kundeninfo

Wir stellen Ihnen in **Abschnitt 1** die wichtigsten, der in diesem Support-Package (HRSP) enthaltenen, Hinweise vor.

Diese Hinweise haben wir ausgewählt, weil sie entweder weitergehende Aktionen von Ihnen erfordern (z.B. Stammdatenpflege oder Rückrechnungen) oder weil sie von SAP als besonders wichtig eingestuft sind oder weil eine neue Funktionalität implementiert wurde, die Sie kennen sollten.

In **Abschnitt 2** zeigen wir Ihnen weitere interessante Hinweise.

Diese sind nicht Bestandteil des Support Packages, sondern als "Zusatzinfo", "How To", "Problem" beratenden Charakter haben und die seit Veröffentlichung der letzten Kundeninfo von SAP herausgegeben wurden. Hier sind ab und zu auch (unter "Sonstiges") Hinweise aus anderen Modulen enthalten, wenn sie für HR eine Bedeutung haben, wie z.B. zum Thema SEPA oder aus dem internationalen Teil PY-XX.

Des Weiteren gibt es immer wieder wichtige Hinweise, die noch (evtl. vorläufig) ohne Zuordnung zu einem Support-Package herausgegeben werden. Auch derartige Hinweise werden hier genannt. Es kann sich also auch hierbei um ganz wichtige Hinweise handeln, die dringend einzuspielen sind.

In **Abschnitt 3** (Hinweise Öffentlicher Dienst) führen wir Hinweise (evtl. mit Handlungsbedarf) für den öffentlichen Dienst auf, die aber nur für Kunden mit Merkmalen der ÖD-Abrechnung interessant sind.

In **Abschnitt 4** (Aktuelle Dateien) führen wir die aktuellsten Dateien zu verschiedenen Bereichen auf, die wir zur Einspielung empfehlen.

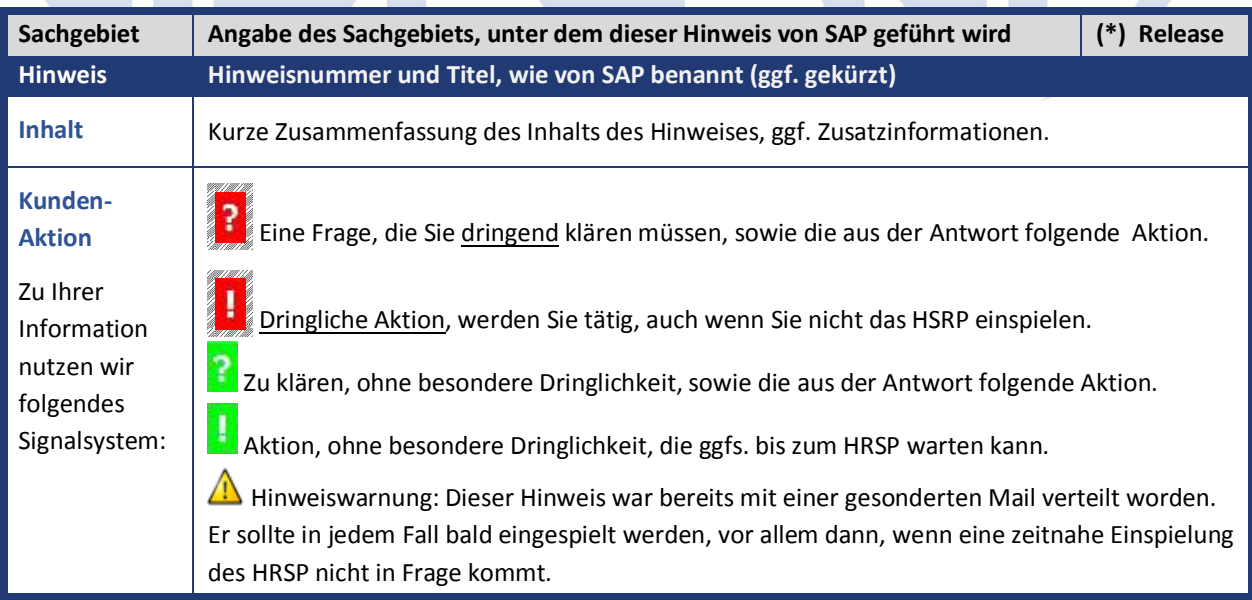

Die folgende Grafik soll nochmals daran erinnern, wie unsere Kundeninfos aufgebaut sind:

#### (\*) **Hinweisversion und HRSP-Zugehörigkeit/Release**

Die meisten Hinweise gelten für alle Releases. Sollte dies einmal nicht der Fall sein, werden nur die entsprechenden Releases aufgeführt. Steht dort der Text "**Info**", "**ohne SP**", "**Sonstiges**". "**Zukünftig**" oder "**folgendes SP**", so handelt es sich um einen Hinweis, der zwar nicht dem aktuellen HRSP angehört (v.a. in Kapitel 2), aber trotzdem wichtig ist.

### **1. Hinweise aus dem aktuellen Support Package (ohne ÖD)**

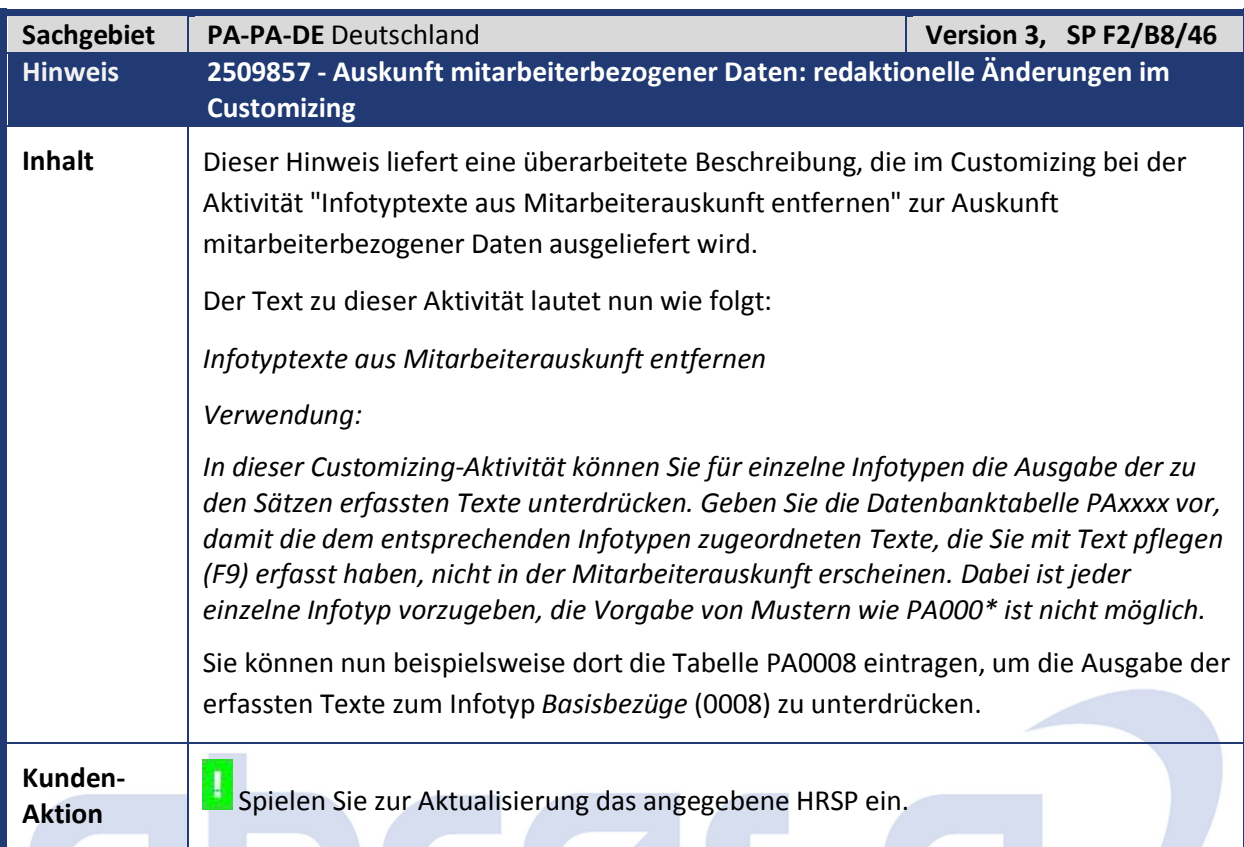

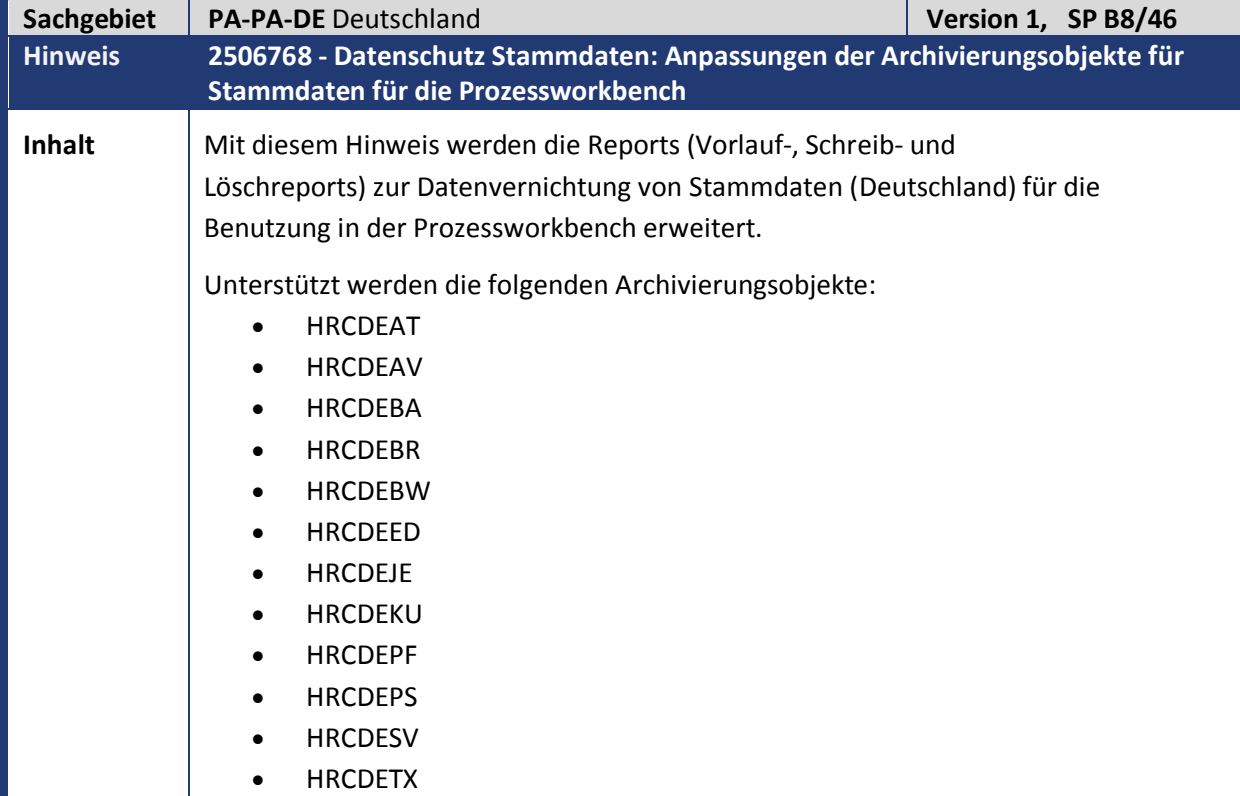

unverfallbar.

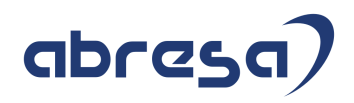

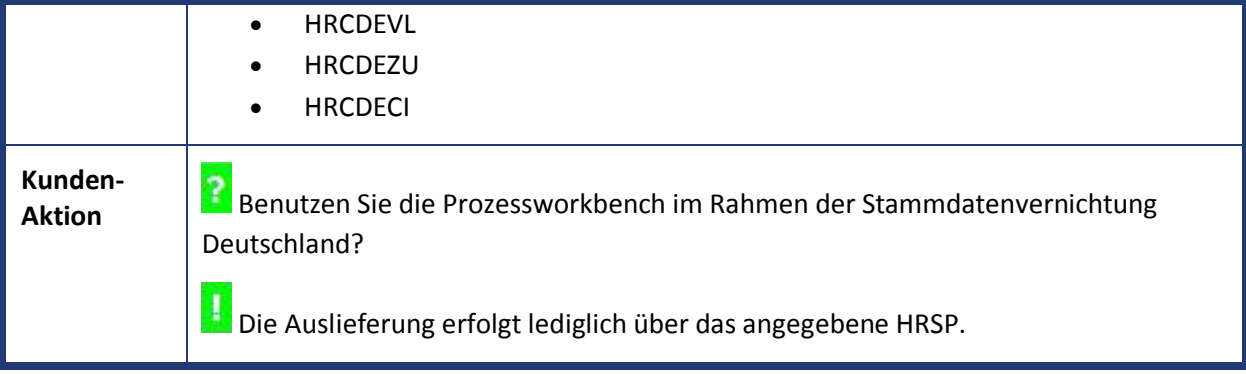

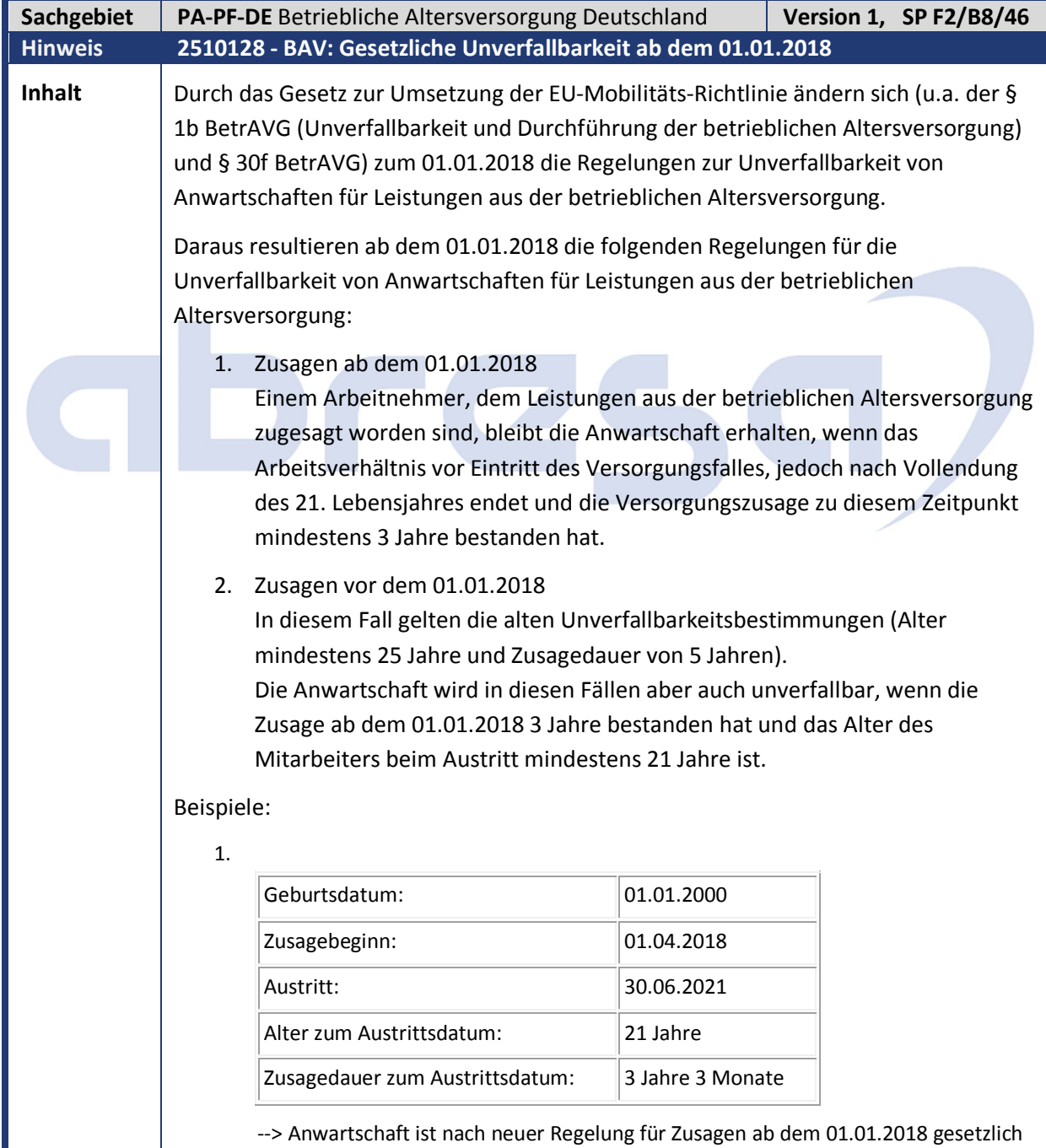

#### 2.

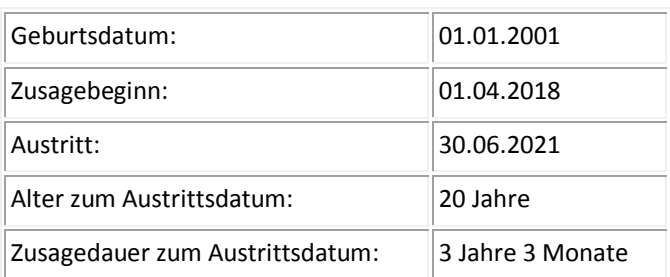

--> Anwartschaft ist nach neuer Regelung nicht gesetzlich unverfallbar.

3.

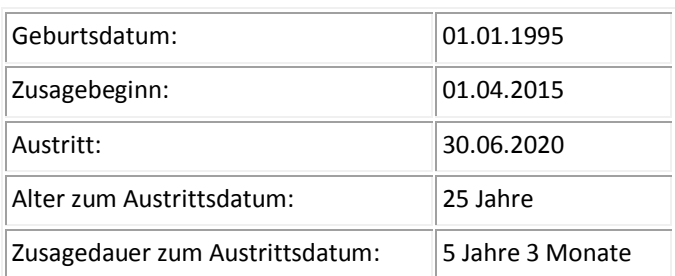

--> Anwartschaft ist nach alter Regelung für Zusagen vor dem 01.01.2018 gesetzlich unverfallbar.

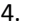

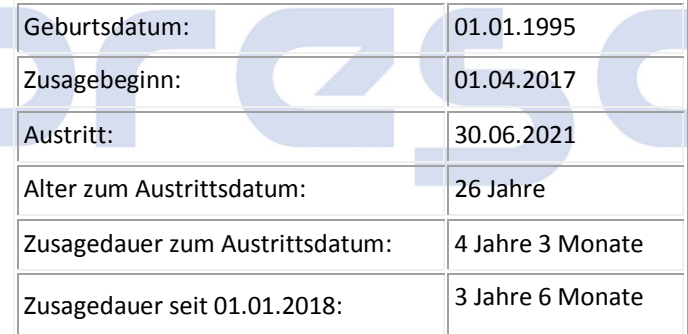

--> Anwartschaft ist nach neuer Regelung für Zusagen vor dem 01.01.2018 (Übergangsregelung) gesetzlich unverfallbar.

Zur Prüfung der gesetzlichen Unverfallbarkeitsregelungen wird die neue Klasse CL\_HRPADDE\_UA\_GESETZLICH ausgeliefert. Diese Klasse wird innerhalb der Rentenermittlung im Funktionsbaustein RP\_01C\_NON\_LAPS\_ENTITLEMENT aufgerufen.

**Kunden-**

**Aktion** Die Änderungen und Erweiterungen für diese gesetzliche Änderung werden per HRSP ausgeliefert. Zur Vorabkorrektur können Sie den Hinweis einspielen, beachten aber bitte dabei die erforderlichen umfangreichen manuellen Vorarbeiten.

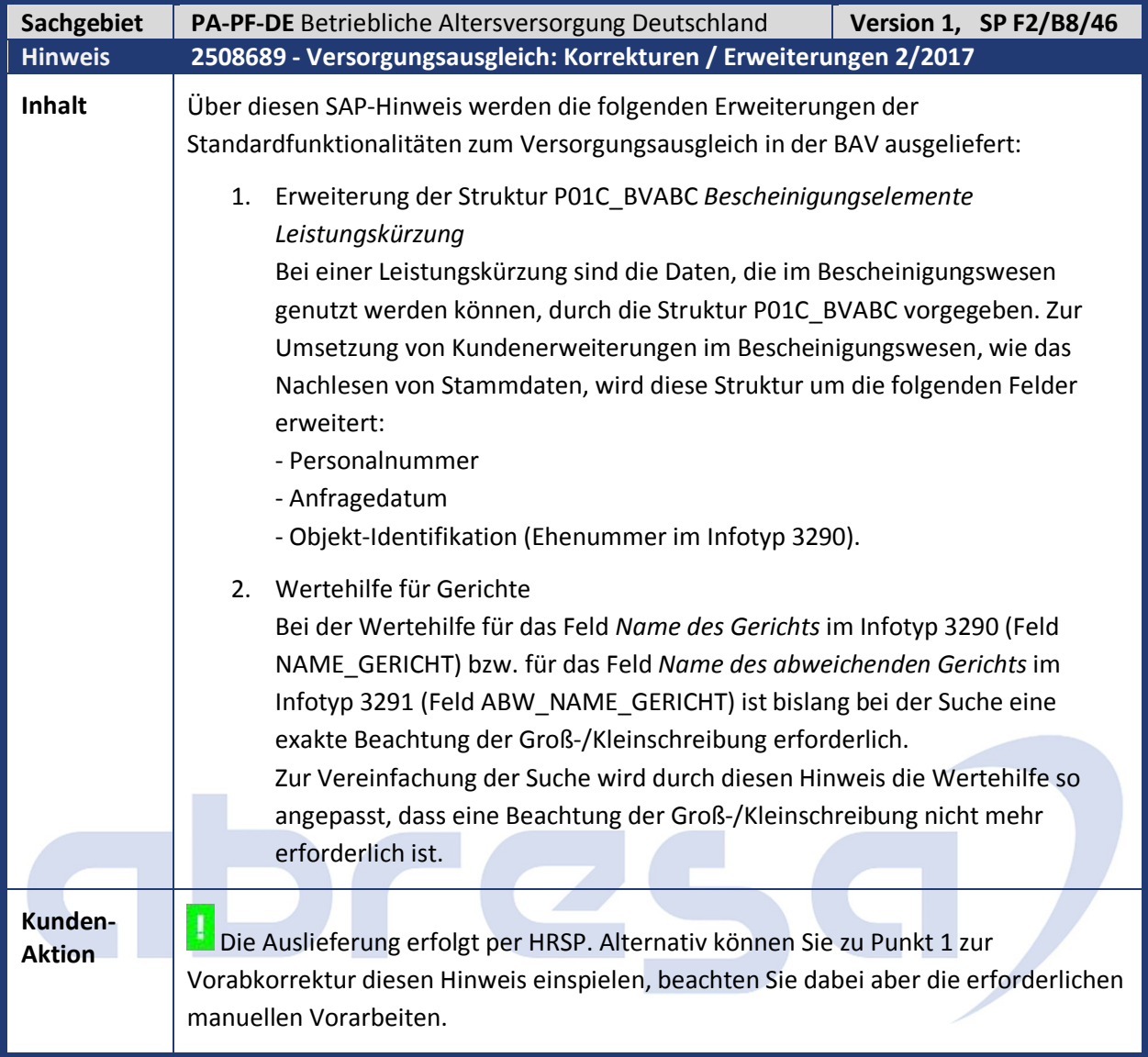

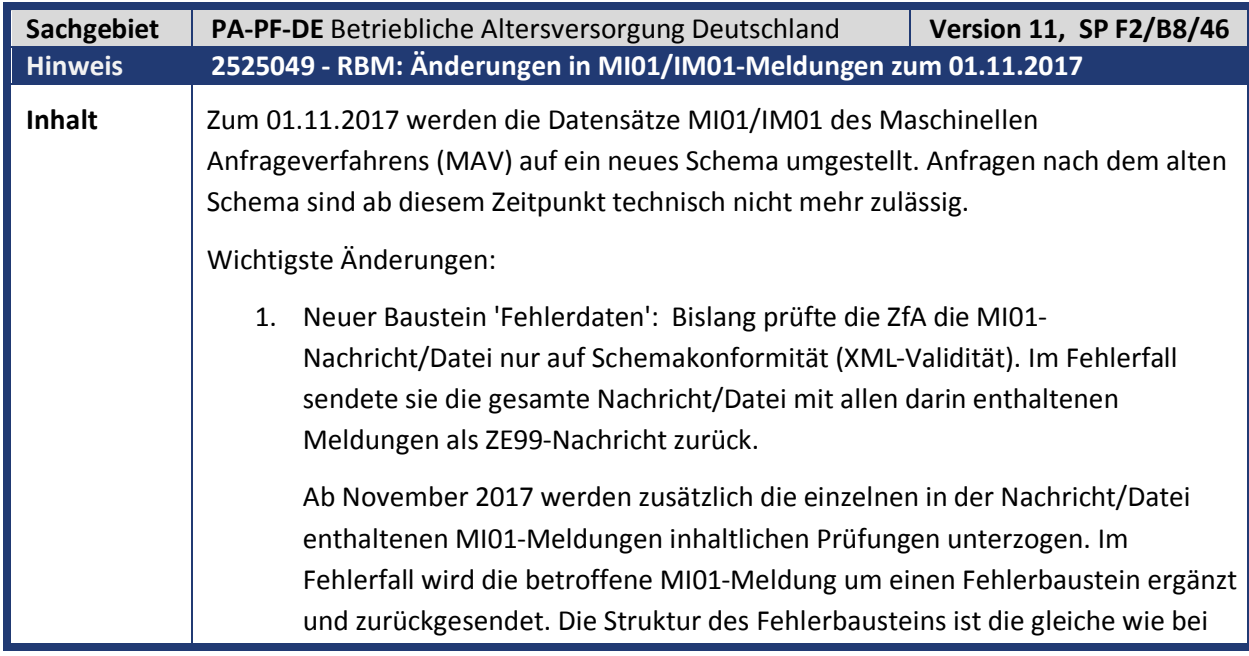

wollen.

### abresa

MZ01-Meldungen. 2. Der Baustein 'MitteilungspflichtigenDaten' wird durch den neuen Baustein 'MAV-Nutzer' ersetzt. Dieser Baustein enthält bis auf Wirtschafts-ID und Steuer-ID die gleichen Felder, nur ohne 'Mipf' im Namen (<Bez> statt <MipfBez> , <AnName> statt <MipfAnName>, ..). 3. Das Feld 'MipfOrdBg' im Baustein 'AbsenderDaten' wird zu 'MAVOrdBG' umbenannt. 4. Version 01 des Subschemas ZfaStandardTypen wird durch Version 03 ersetzt. Ursächlich für die Umsetzung sind gesetzliche Änderungen. Details siehe Version 8.0.0 des Kommunikationshandbuchs 'Maschinelles Anfrageverfahren' der Zentralen Zulagestelle für Altersvermögen (ZfA) und Protokoll der ZfA-Usergroup-Sizung vom 06.06.2017. Kommunikationshandbuch, XML-Schemata und Musterbeispiele finden Sie im Downloadbereich der ZfA unter "www.zfa.deutsche-rentenversicherungbund.de" -> Identifikationsnummer. Nach Einspielen der Änderungen wird die XML-Erstellung (Report RPCRBMD0\_INBOUND) bis zum 31.10.2017 nach altem Schema, **ab 01.11.2017 nach dem neuen Schema verlaufen**. Zu Testzwecken können Sie den Stichtag, ab wann das neue Schema benutzt wird, vorziehen (Customizing - Gültigkeit einer Teilapplikation). Die XML-Eingangsverarbeitung (Report RPCRBMD0\_OUTBOUND) kann nach dem Einspielen der Änderungen beide Schemata verarbeiten. In der Sachbearbeiterliste/Meldungsverwaltung (Report RPURBMD0) wird in der Detailanzeige der neue Bausteinname 'MAV-Nutzer' angezeigt. Bei von der ZfA abgelehnten MI01-Meldungen wird die Fehlernummer in der Übersichtsliste und die der Fehlerbaustein in der Detailliste unter 'aktuelle Fehlerdaten' angezeigt. **Update 28.09.2017:** Bitte Hinweis **2539277 (***- RBM: Nachtrag zu Hinweis 2525049 MAV-Änderungen 11/2017, Version 1 vom 29.09.2017)* zum Stichtag der MAV-Änderungen beachten! Dieser Hinweis verweist aktuell auf einige Änderungen zum aktuellen Hinweis: - erst der **02.11.2017** ist Stichtag des neuen Schemas, fehlende Teilapplikation für den Testzweck und die Detailanzeige der Sachbearbeiterliste zeigt noch immer den Bausteinname 'Mitteilungspflichtige Daten' statt 'MAV-Nutzer'. **Kunden-Aktion** Spielen Sie diesen Hinweis oder das HRSP ein, falls Sie die Änderung vorab nutzen

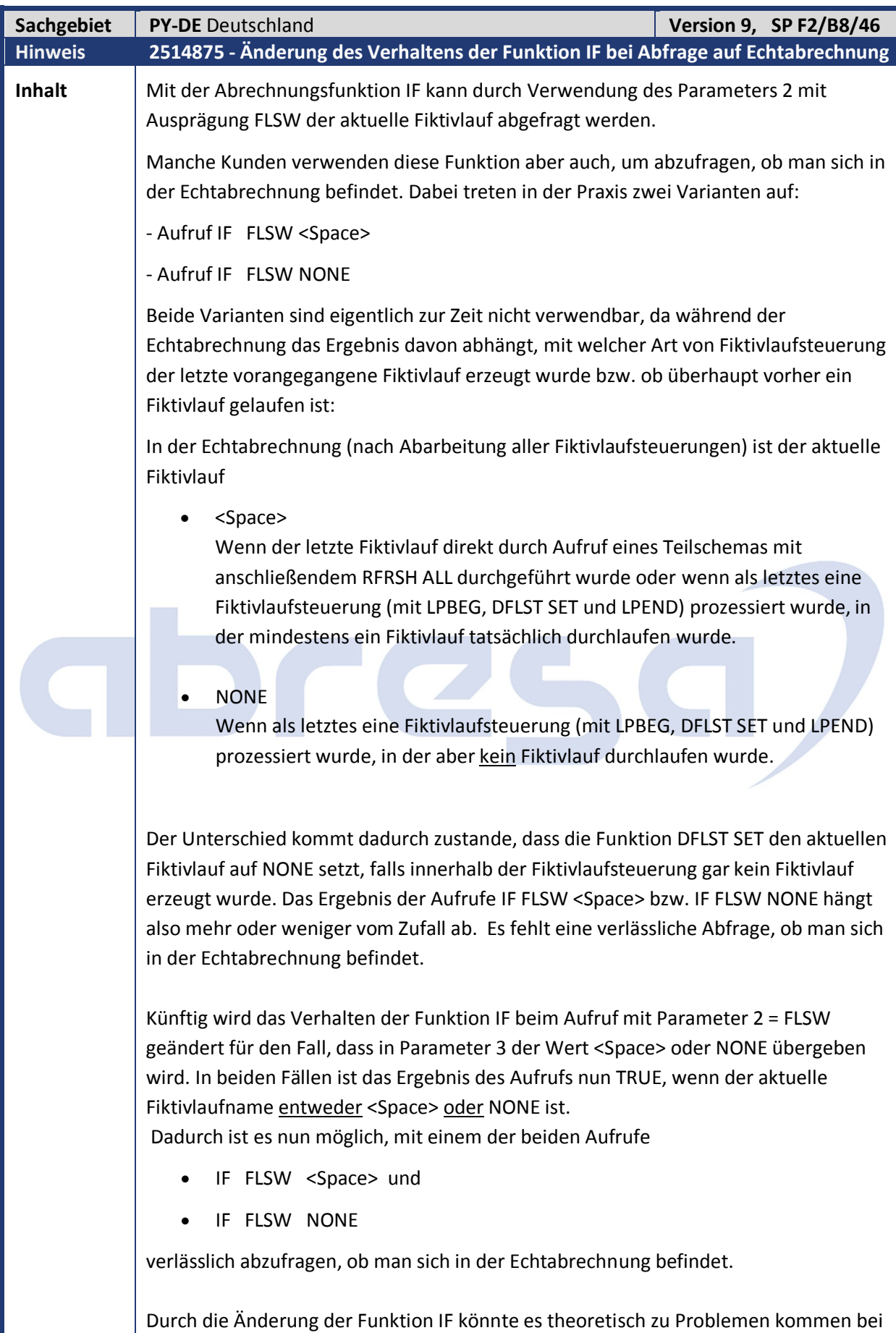

Kunden, die bisher mit einer solchen Abfrage eine Unterscheidung treffen wollten, ob

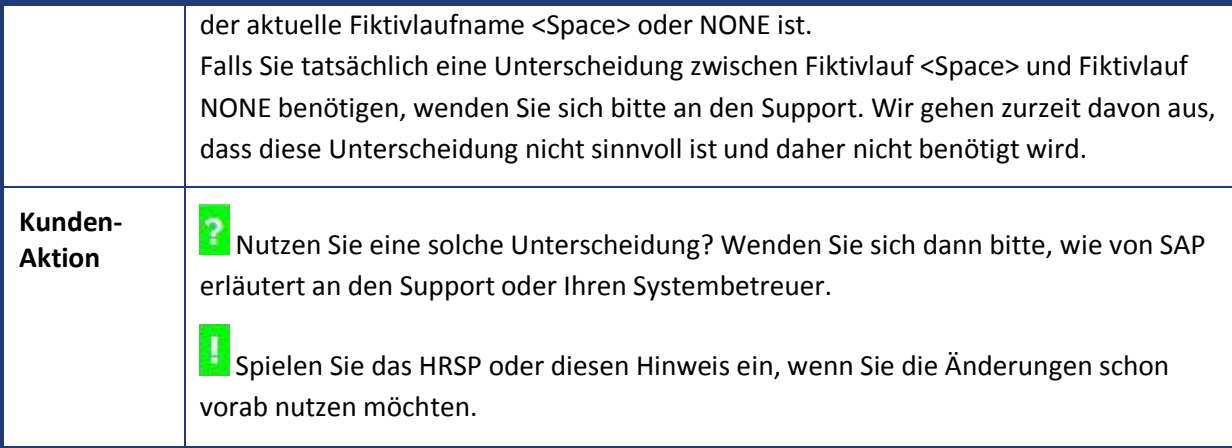

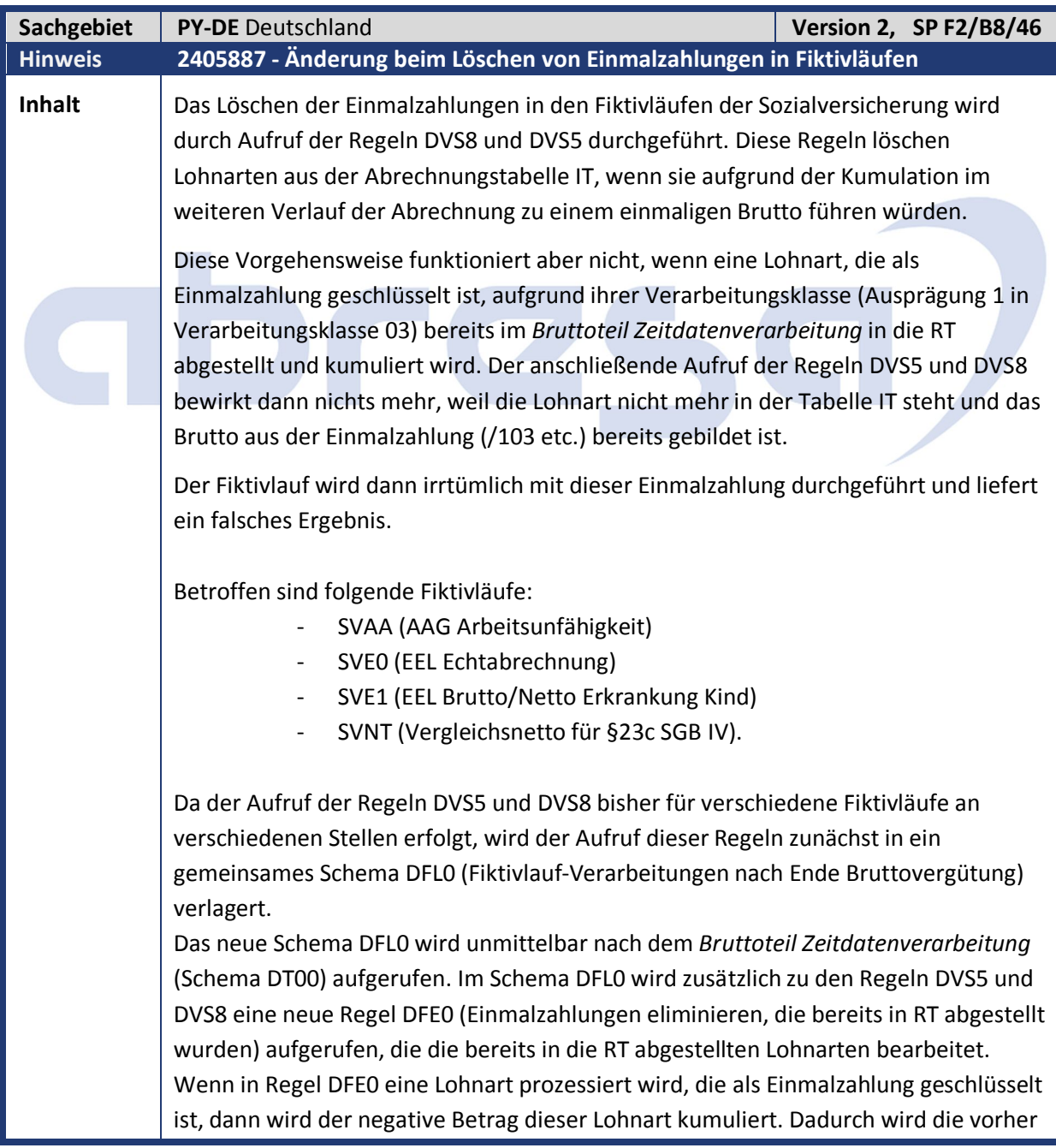

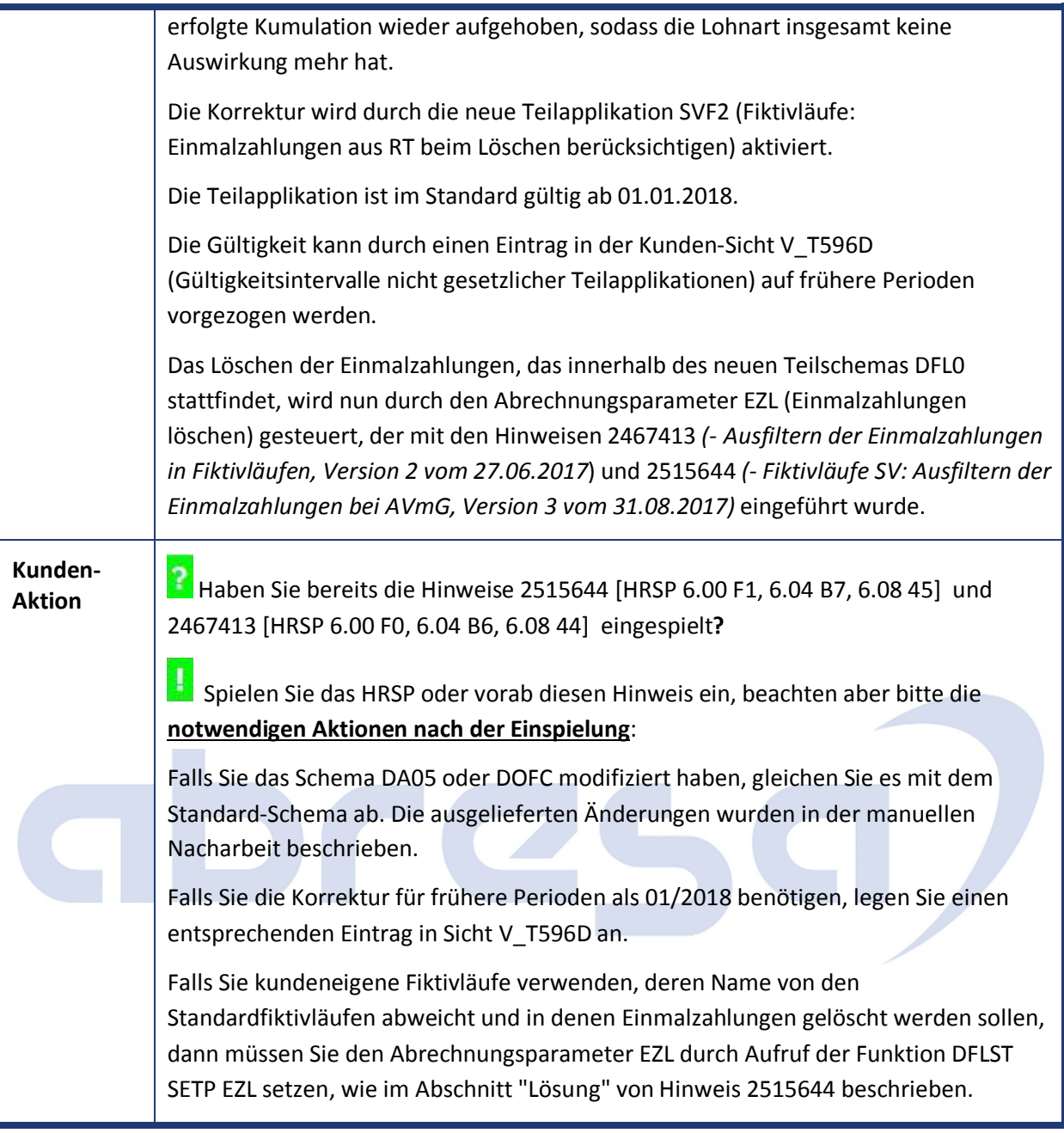

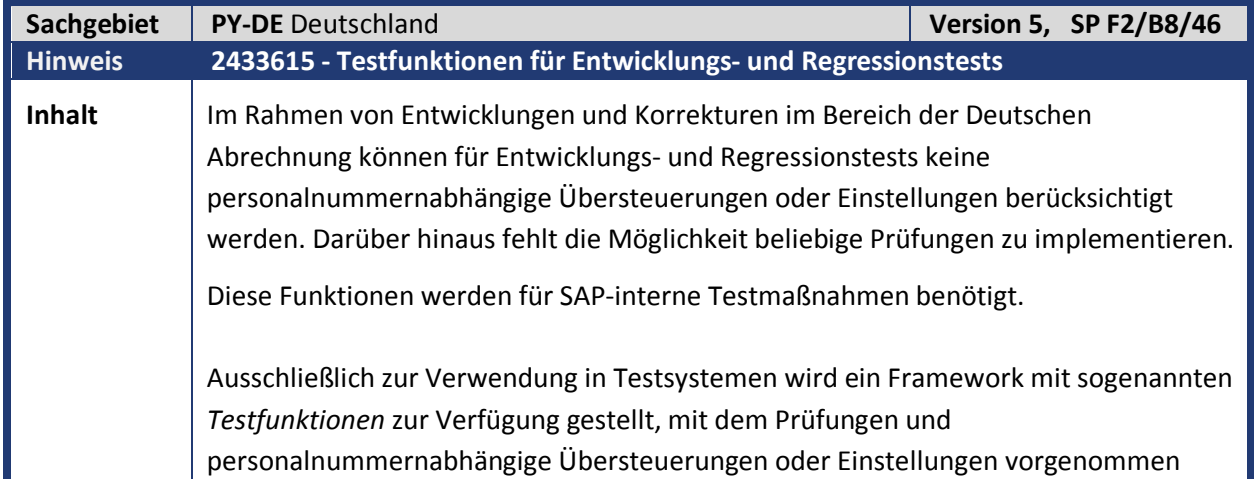

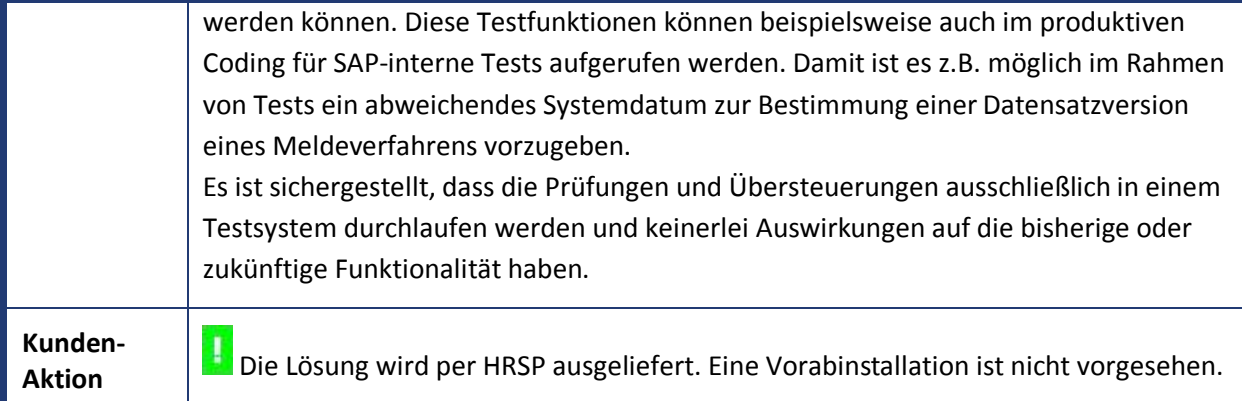

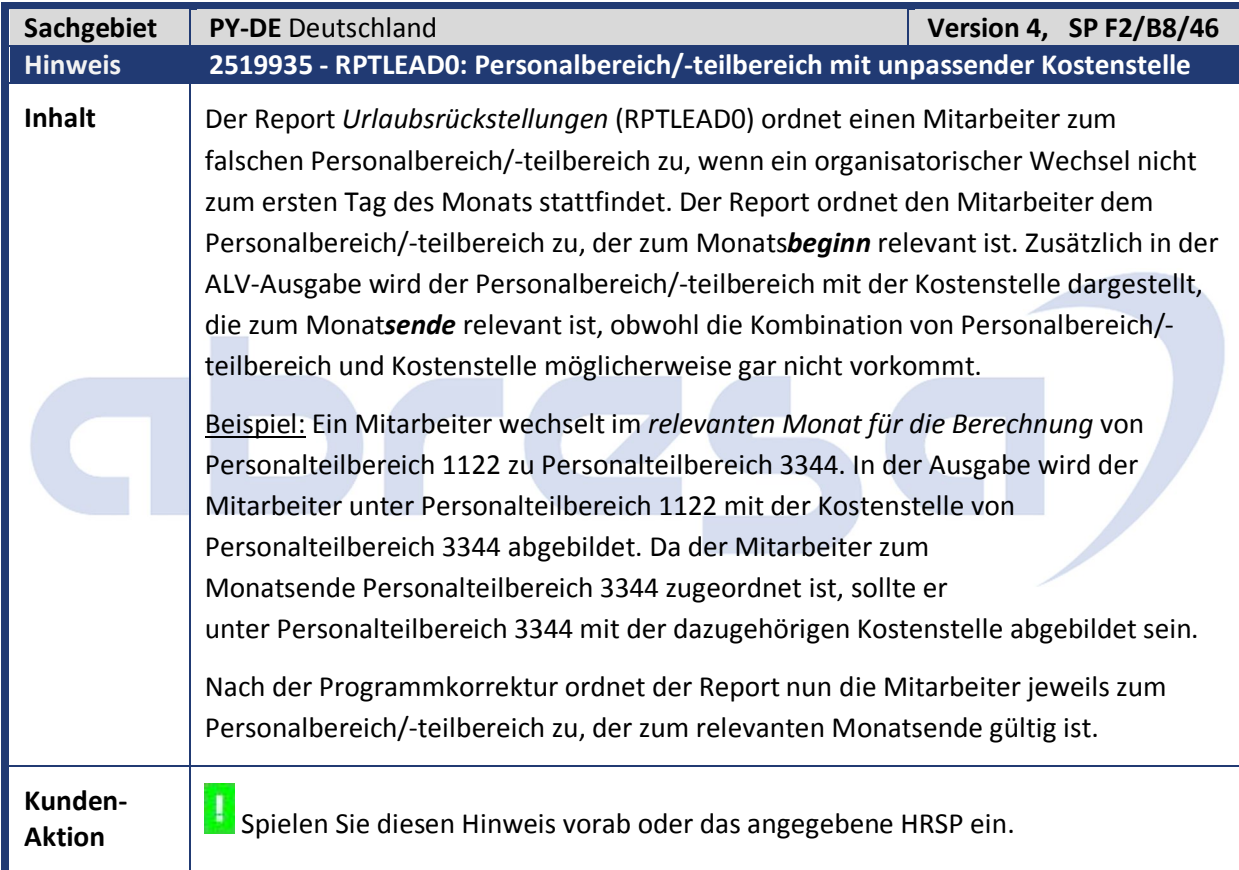

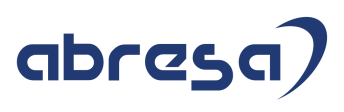

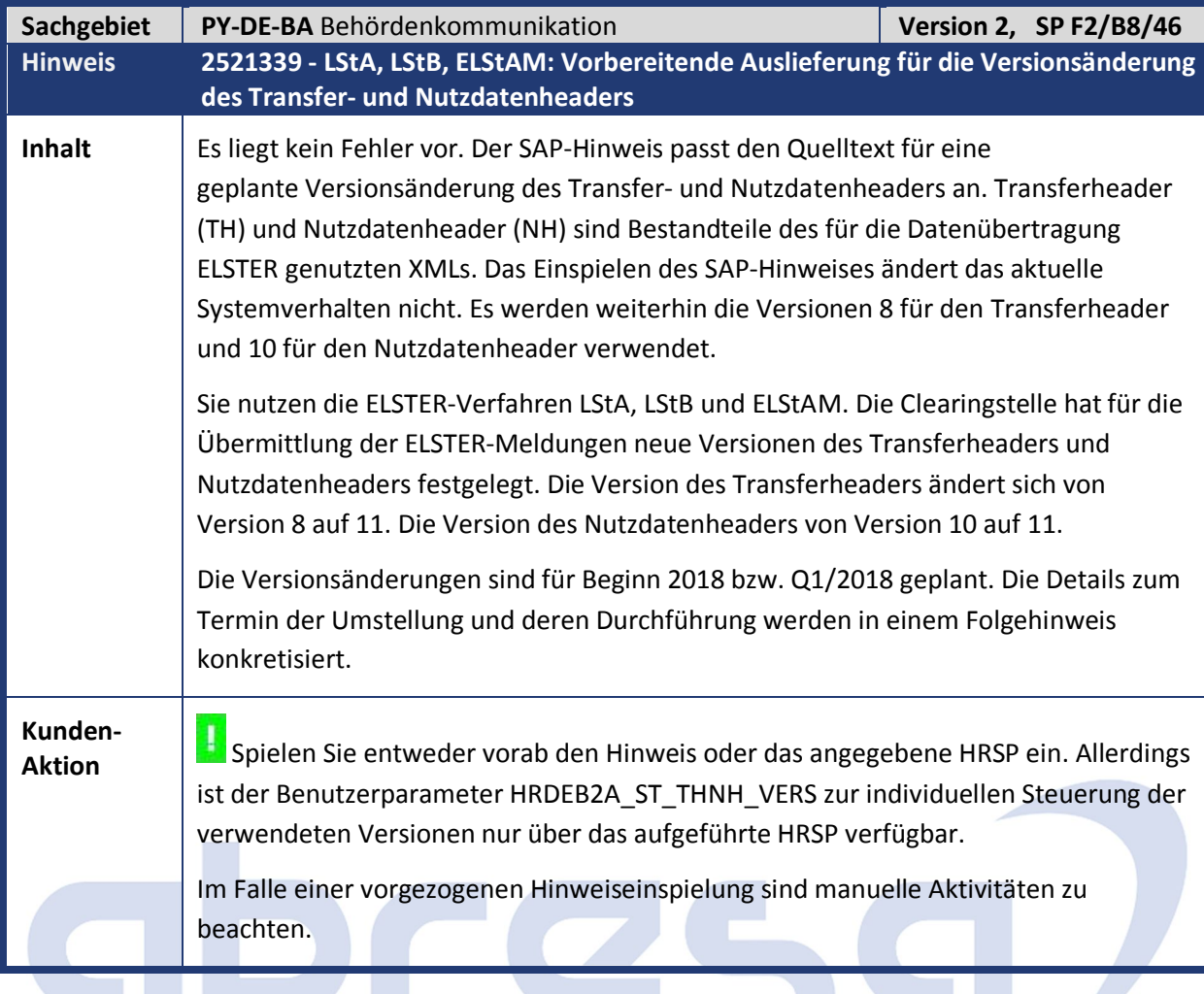

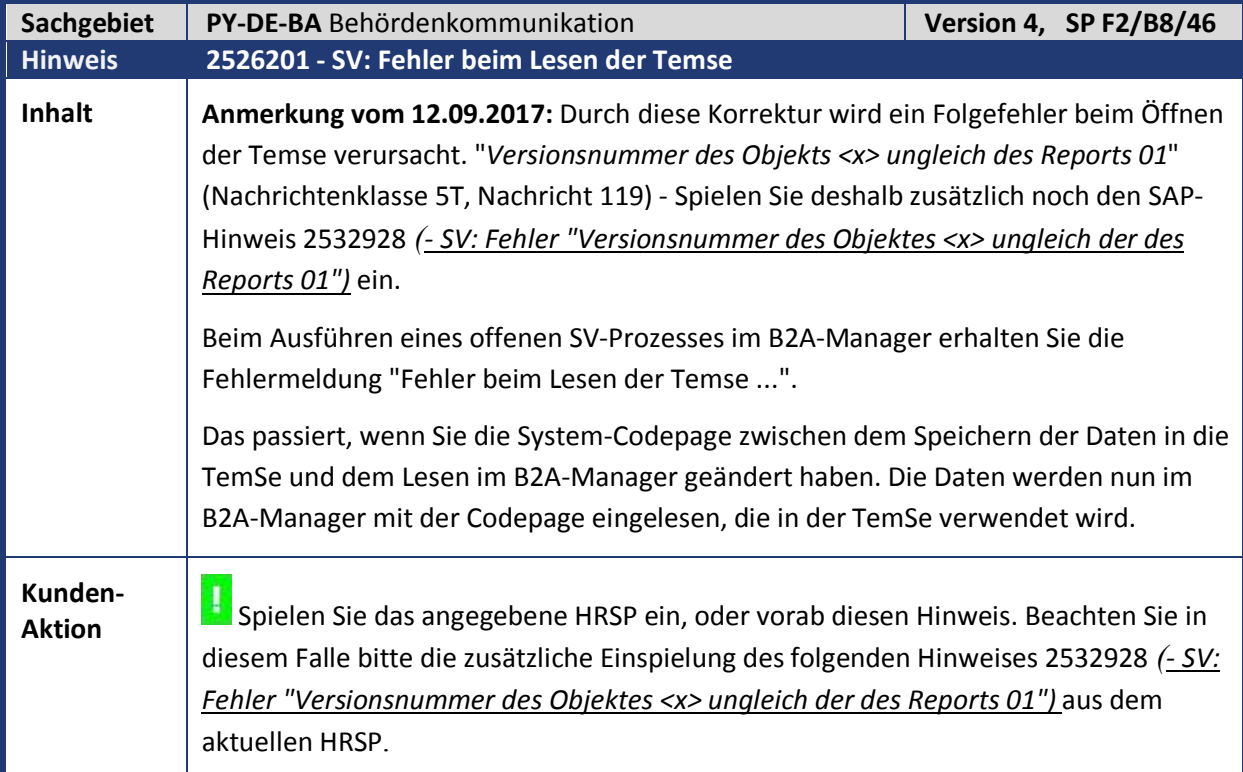

 $\mathbb{R}^n$ 

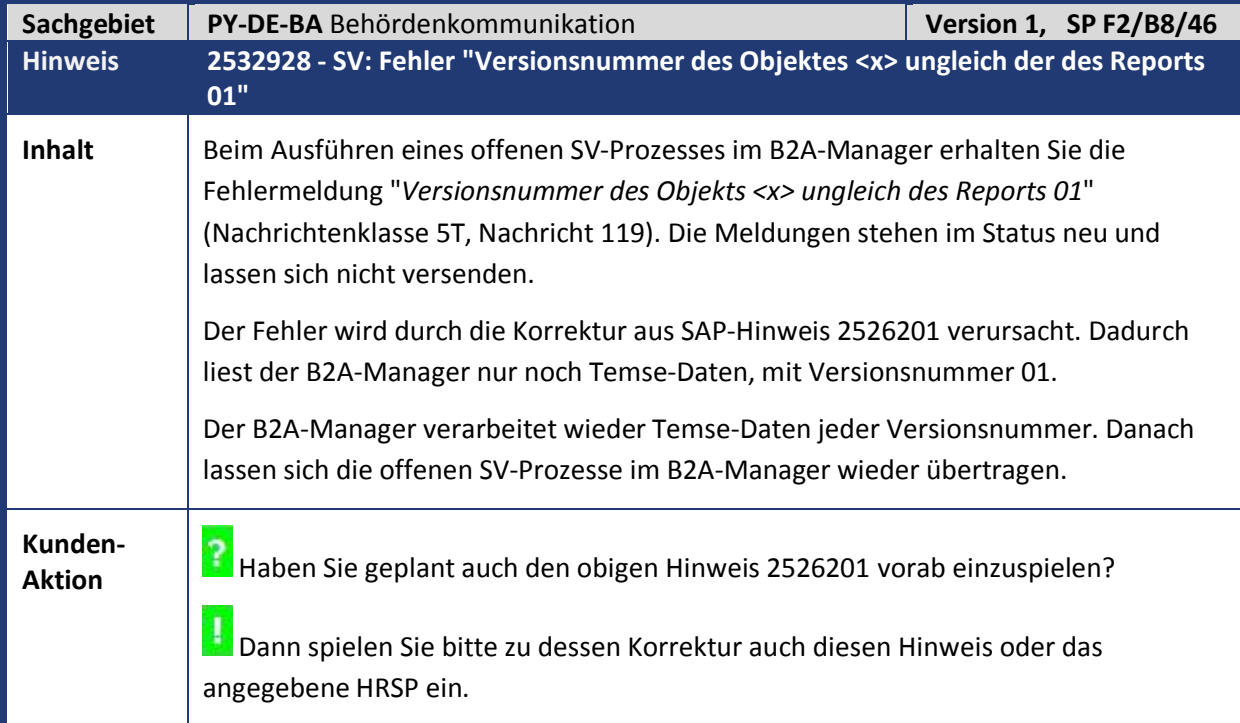

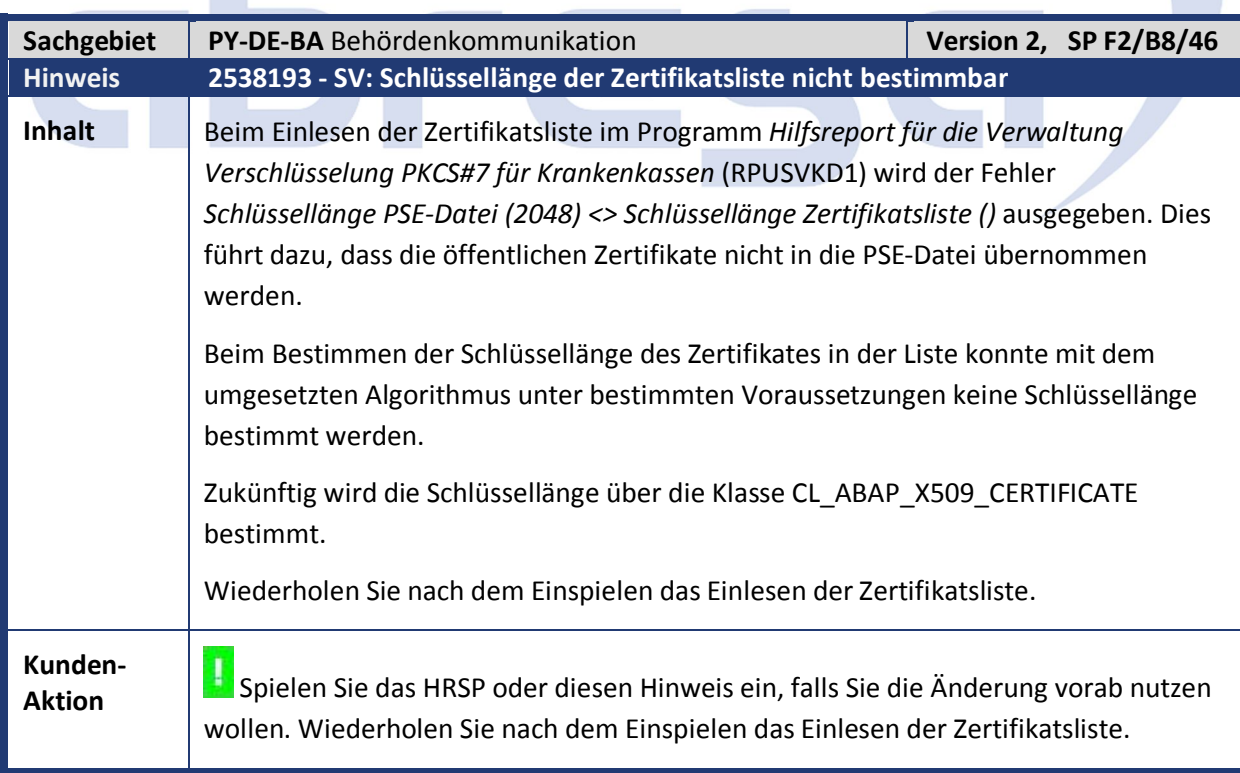

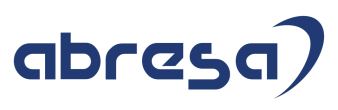

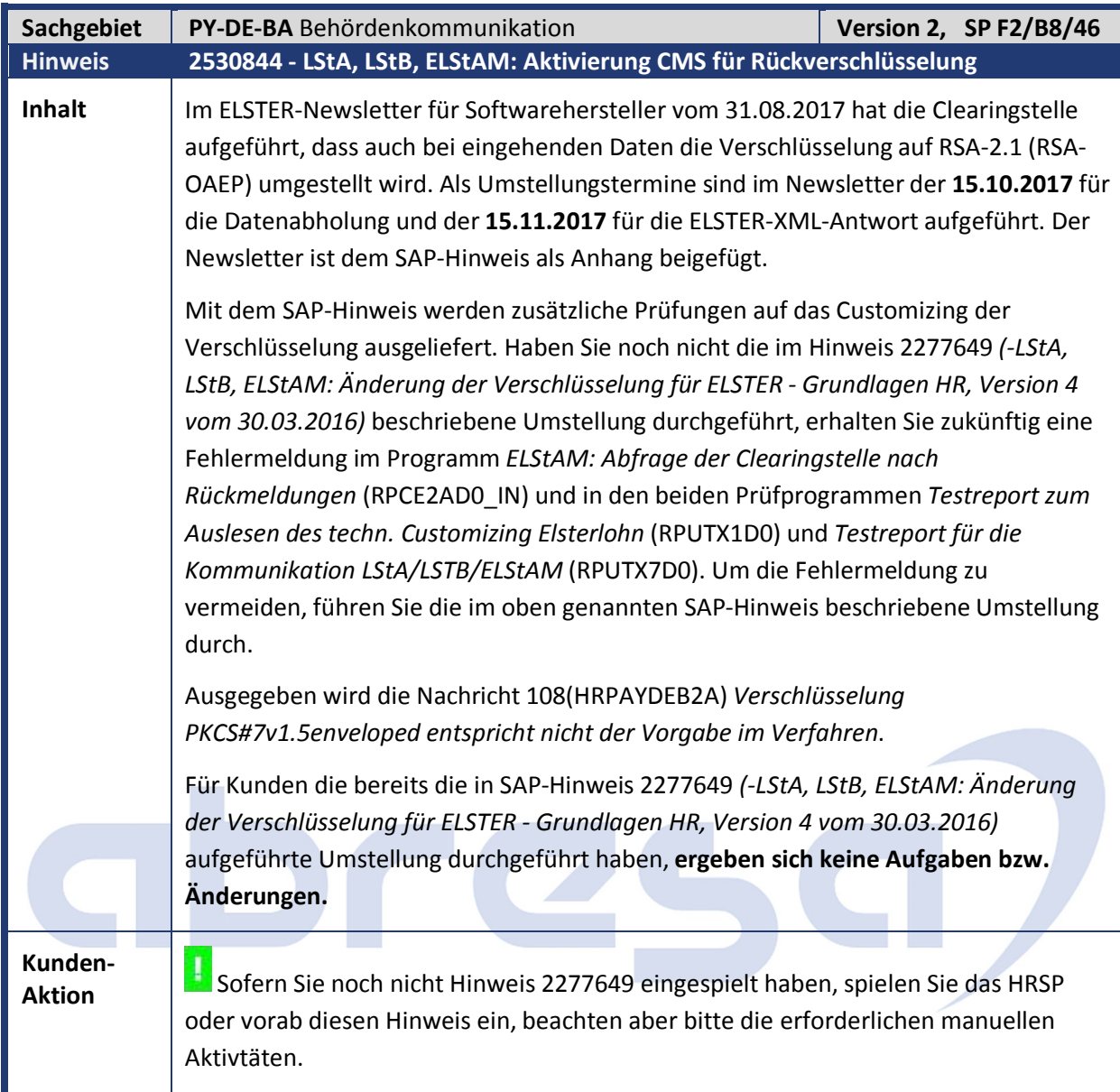

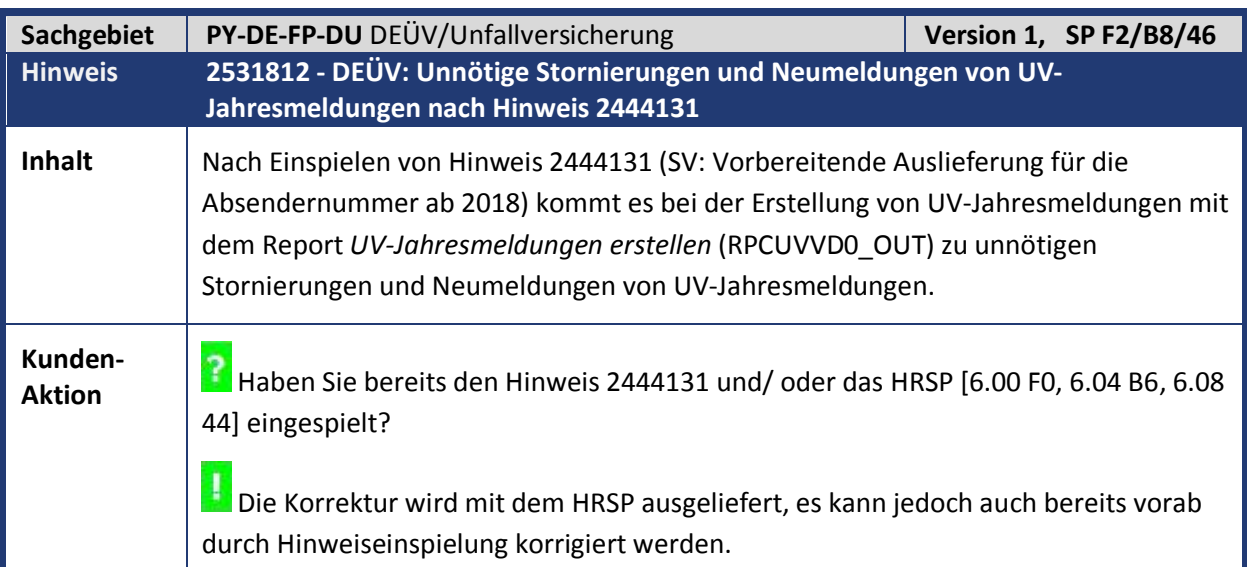

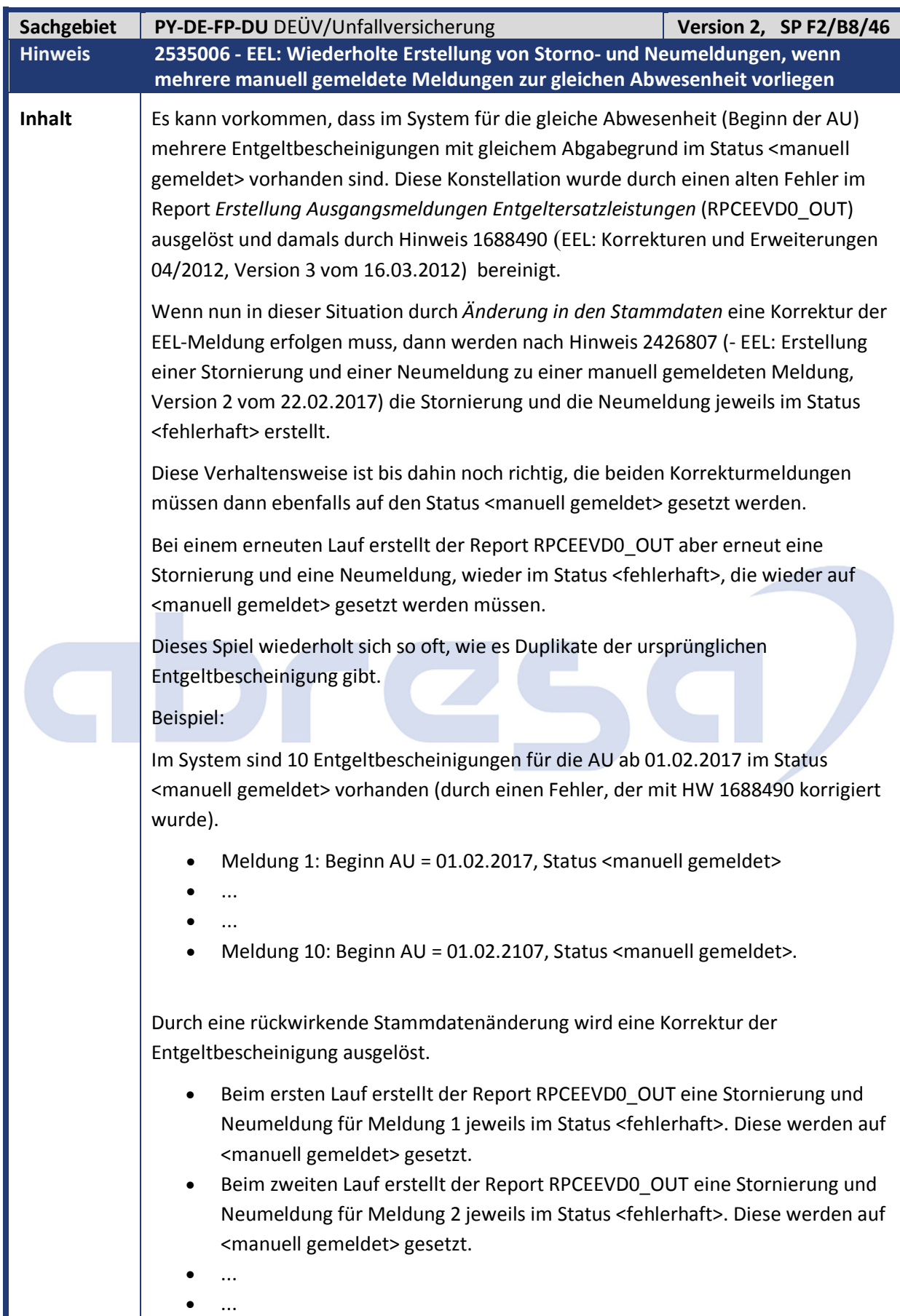

 Beim zehnten Lauf erstellt der Report RPCEEVD0\_OUT eine Stornierung und Neumeldung für Meldung 10 jeweils im Status <fehlerhaft>. Diese werden auf  $\overline{a}$ 

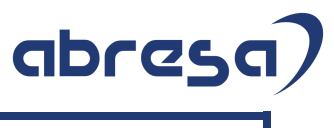

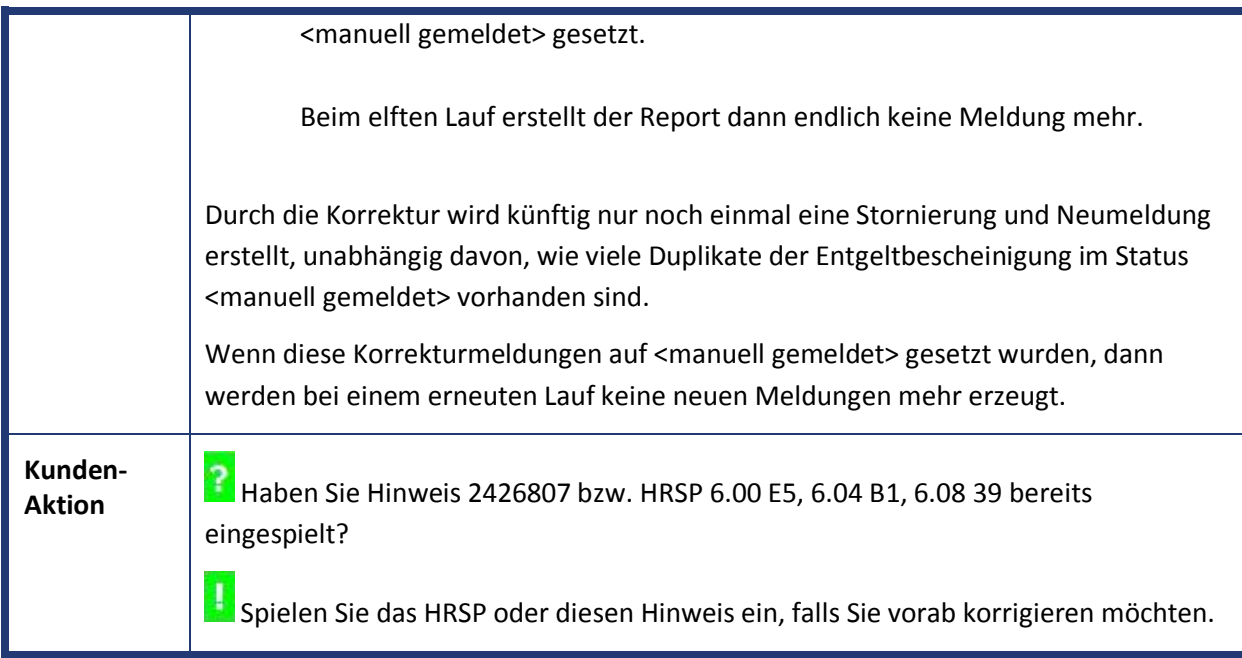

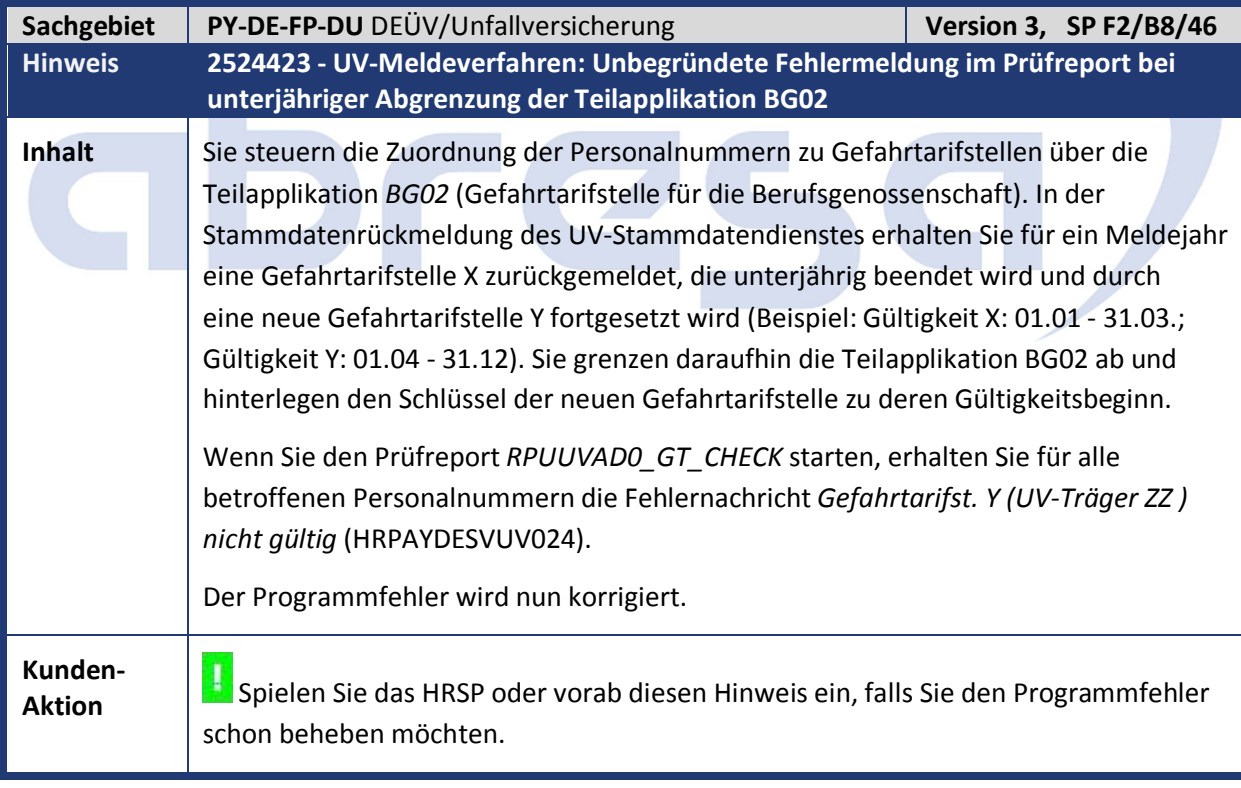

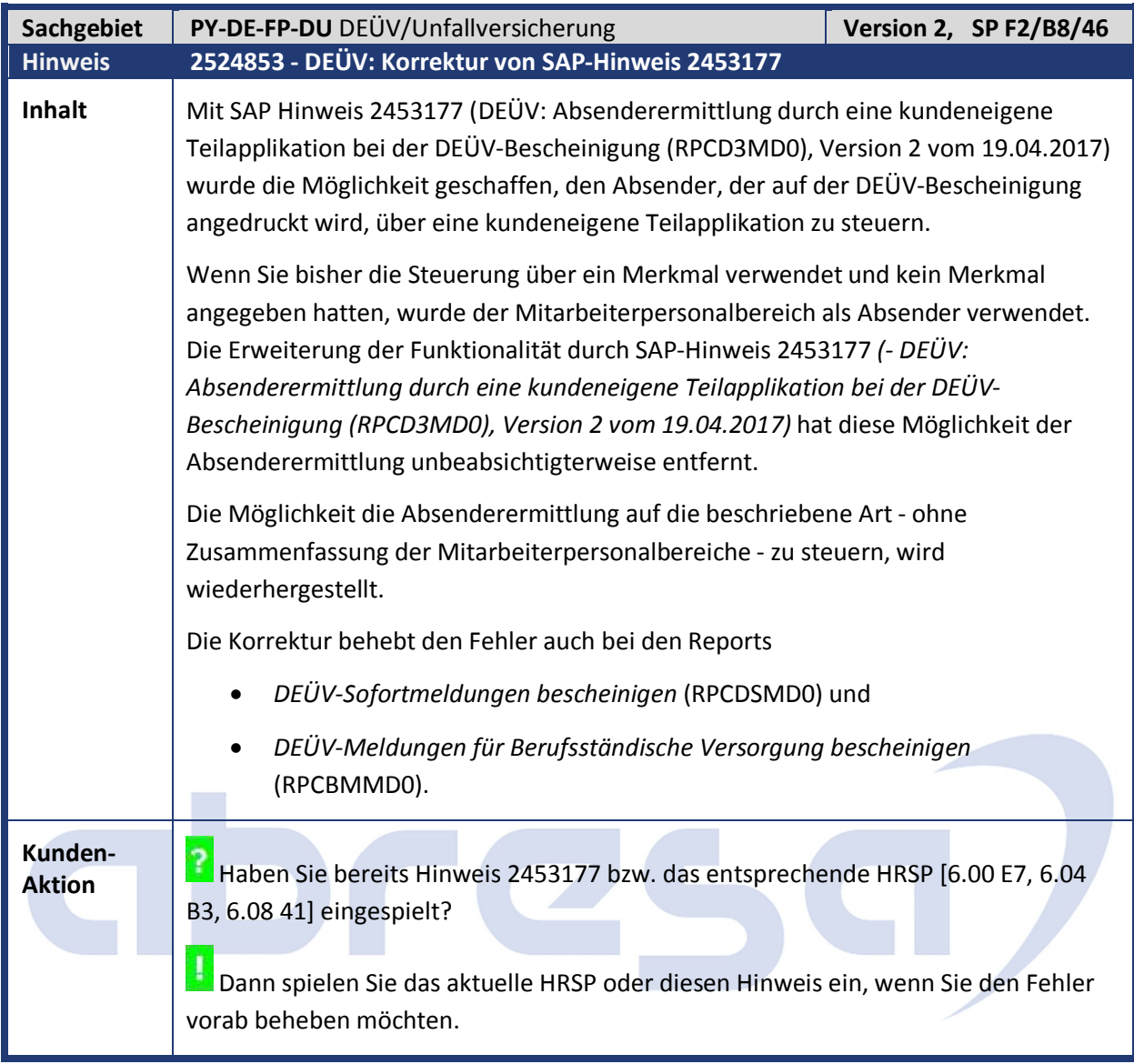

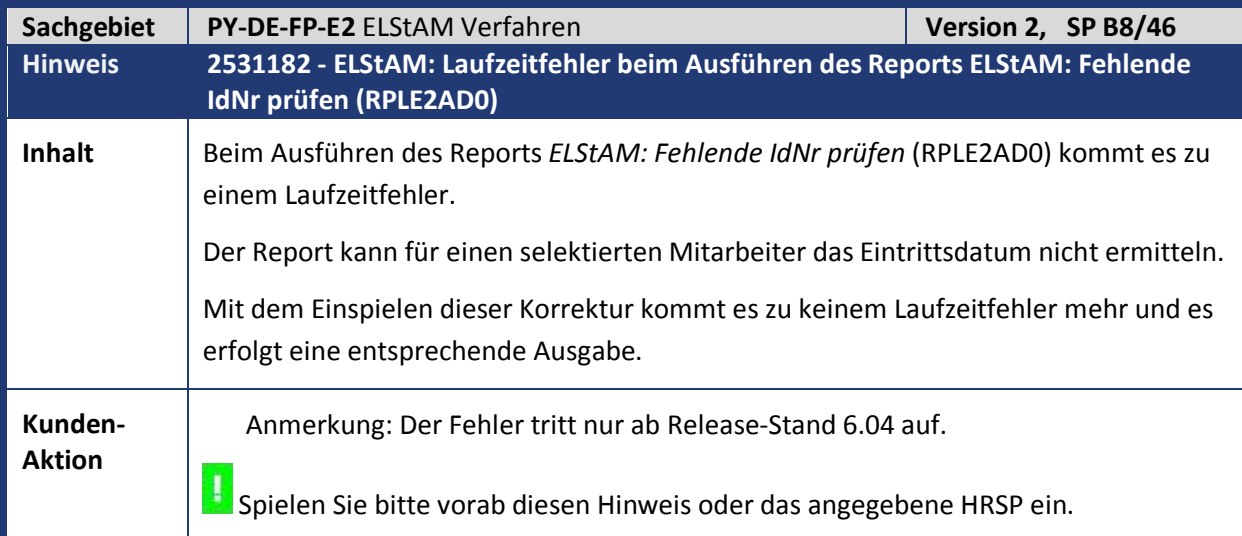

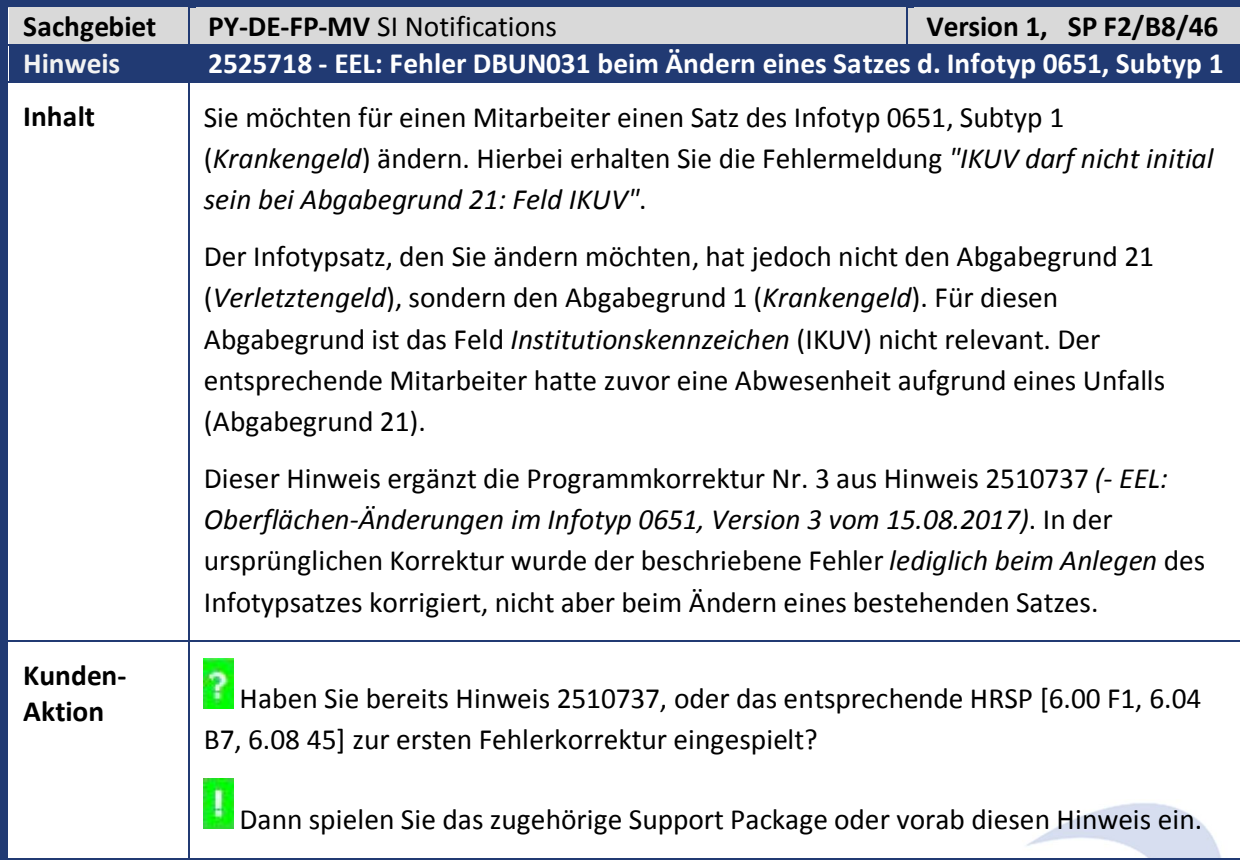

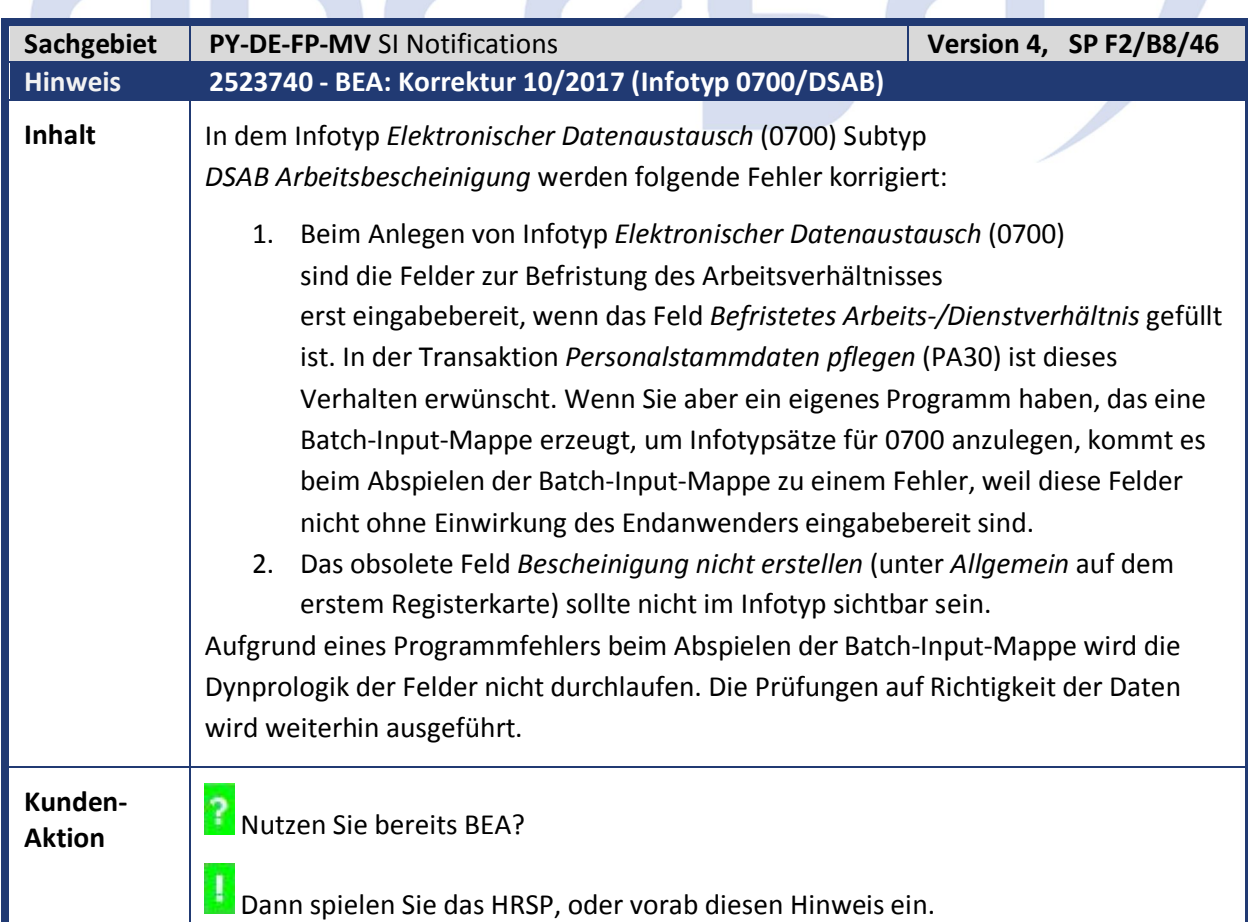

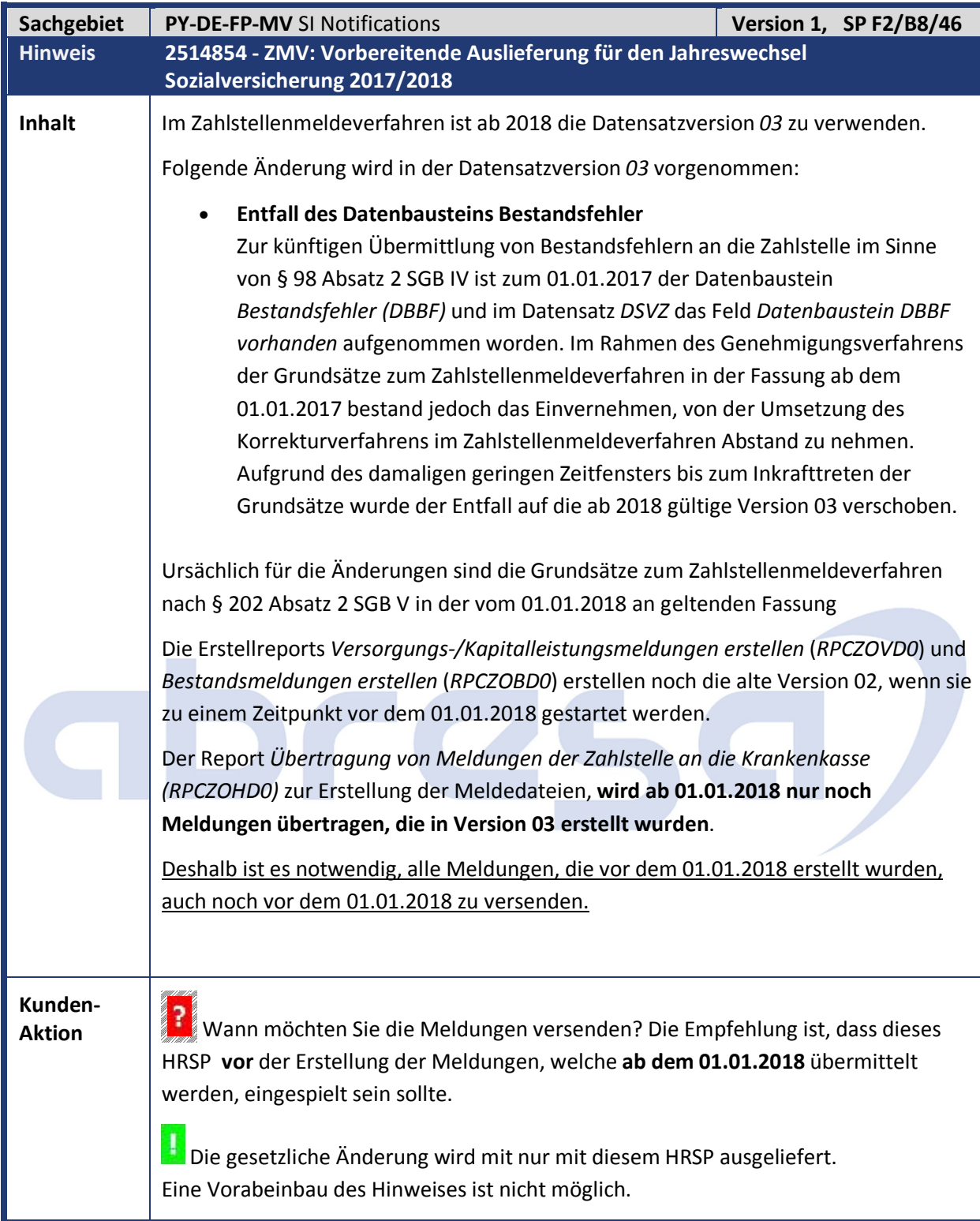

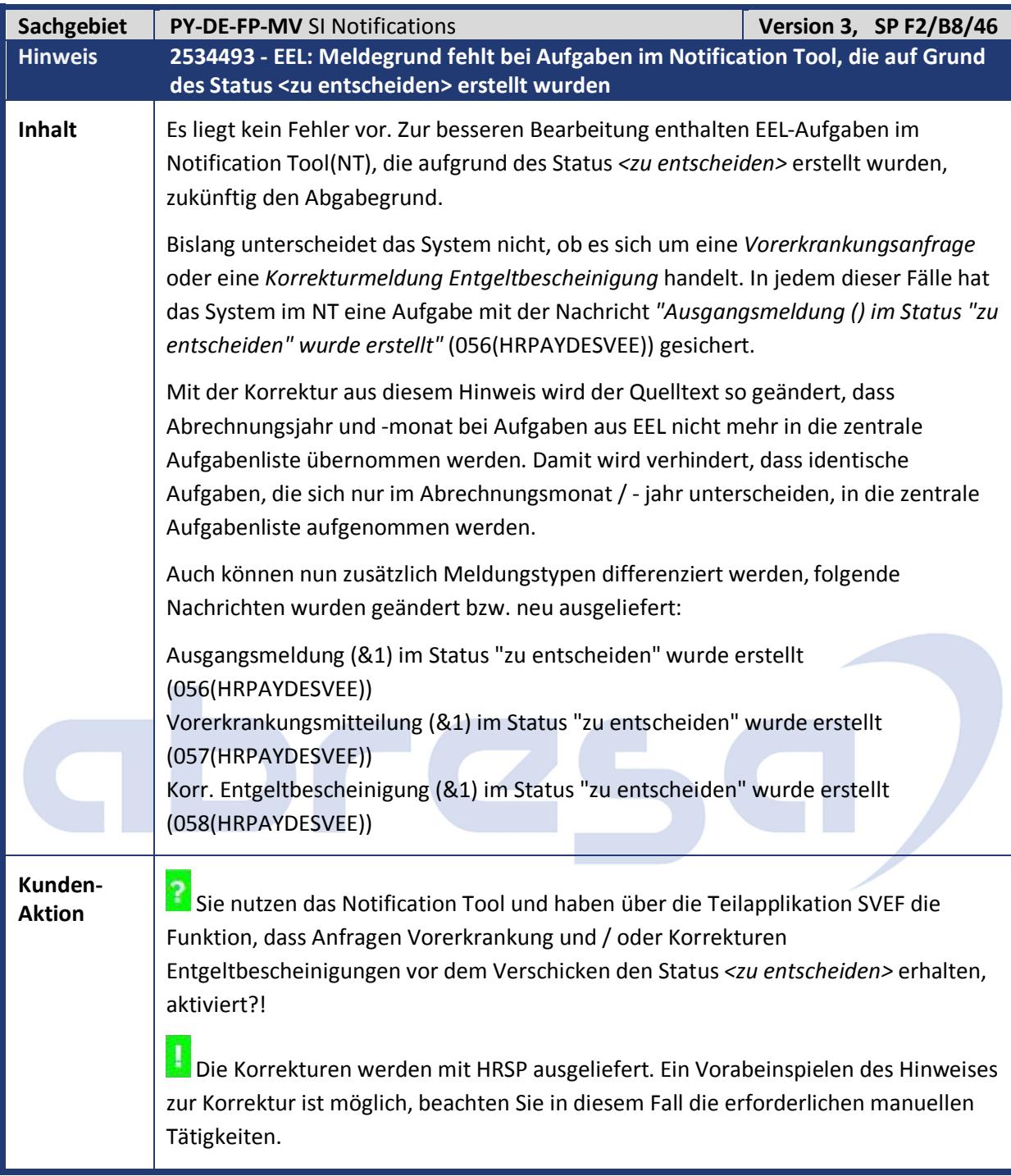

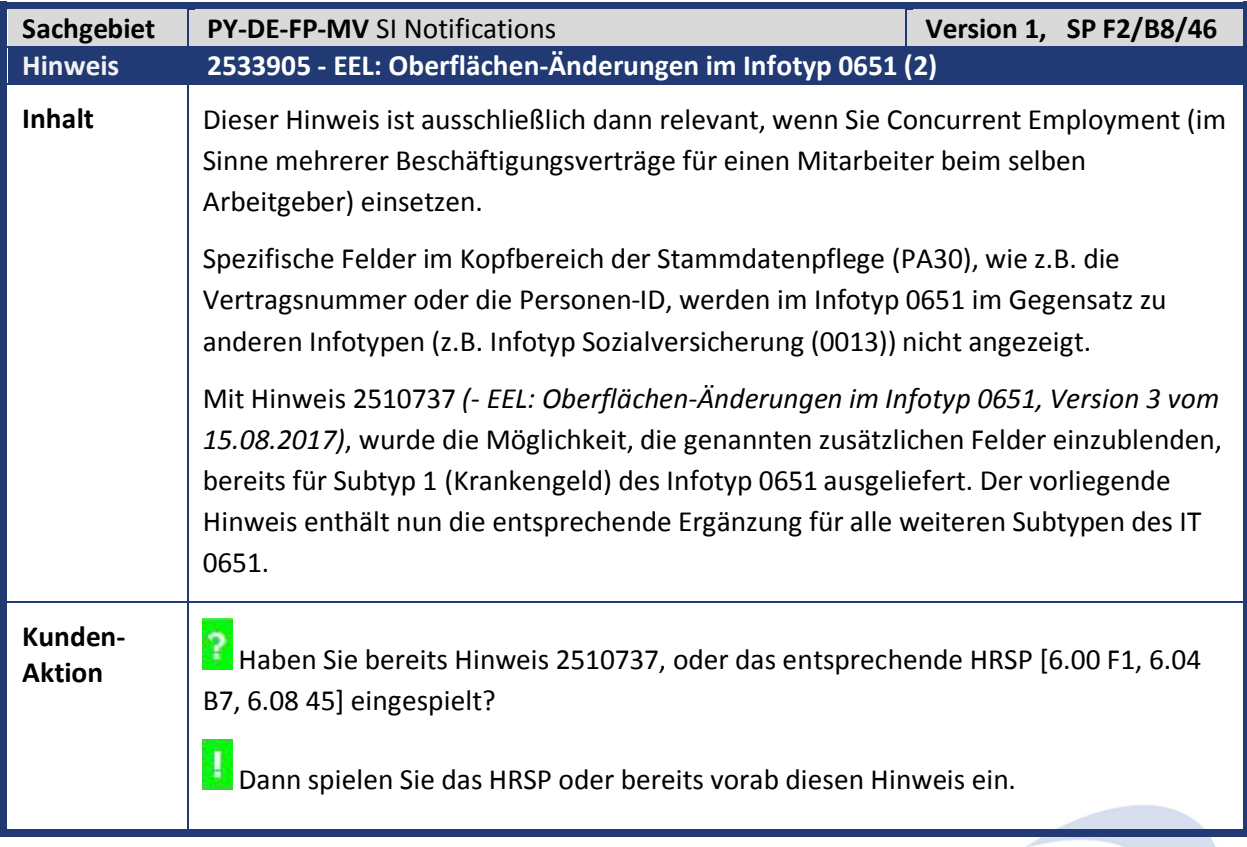

 $\sim$   $\sim$   $\sim$ 

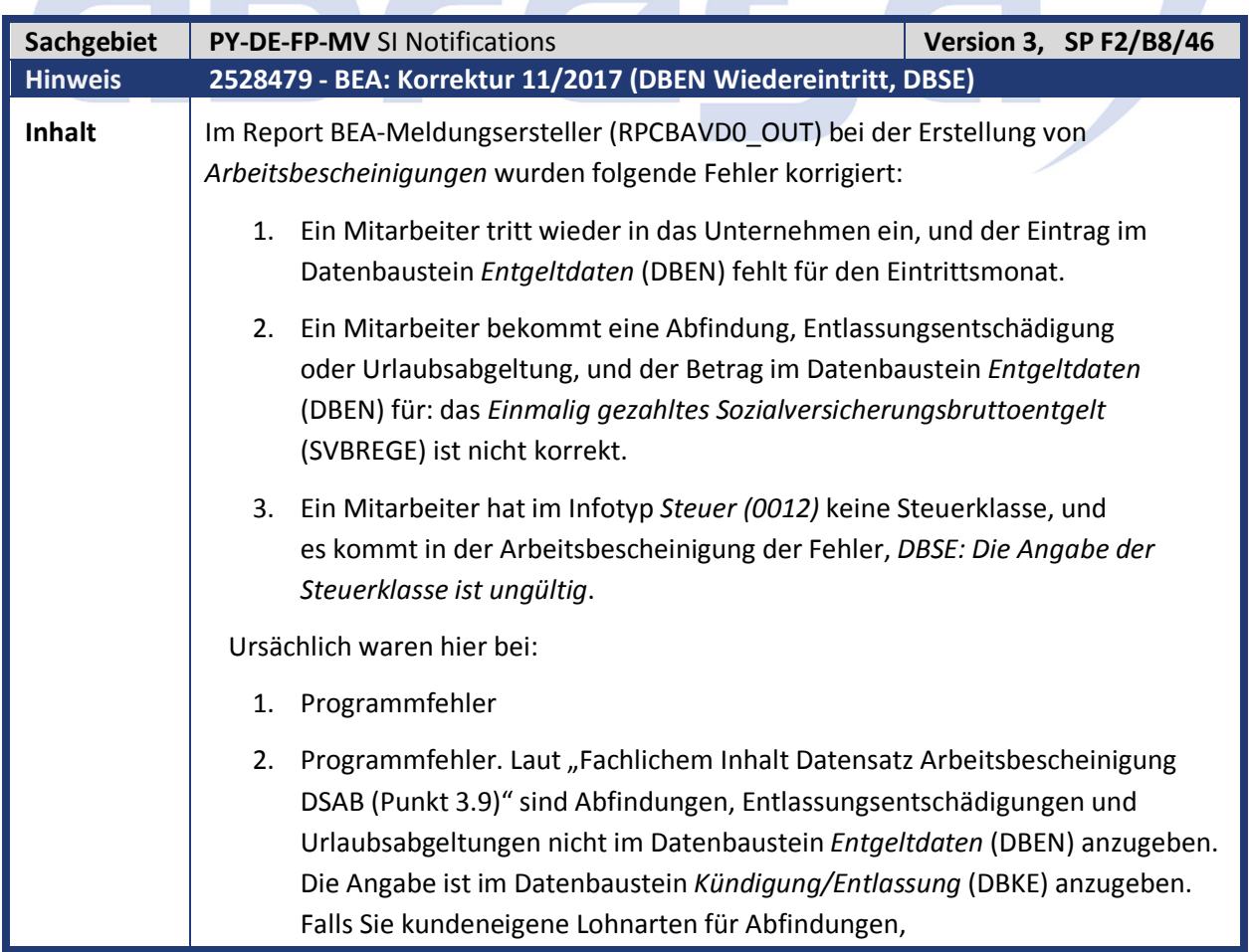

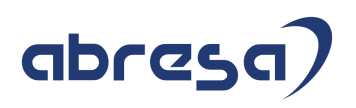

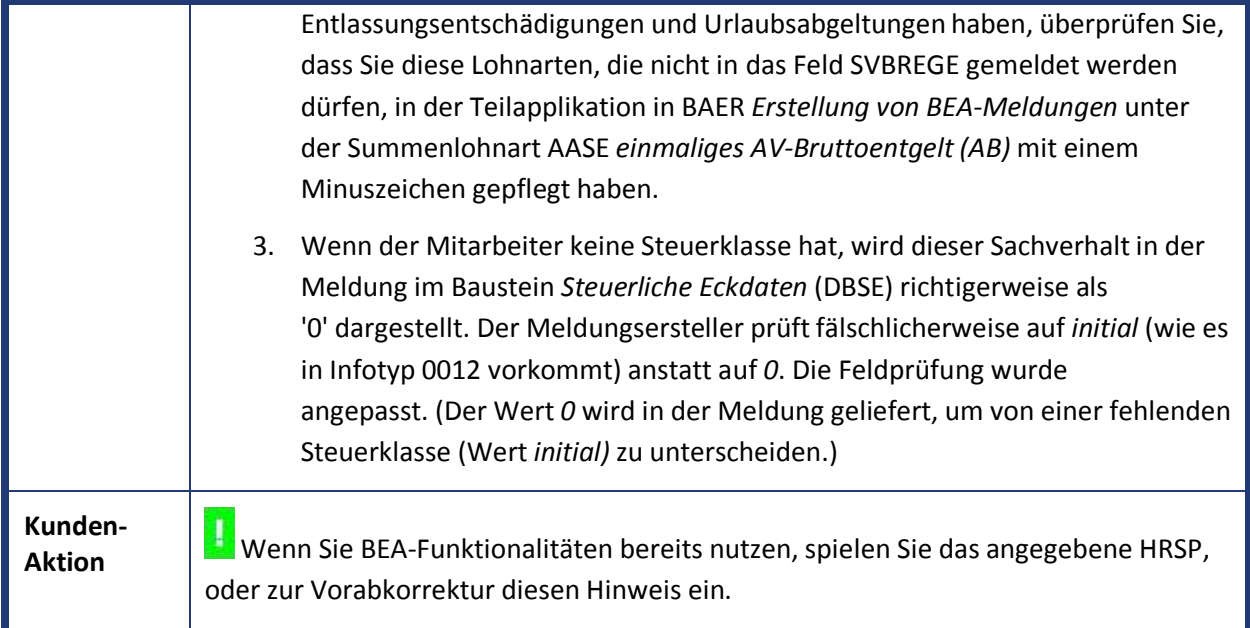

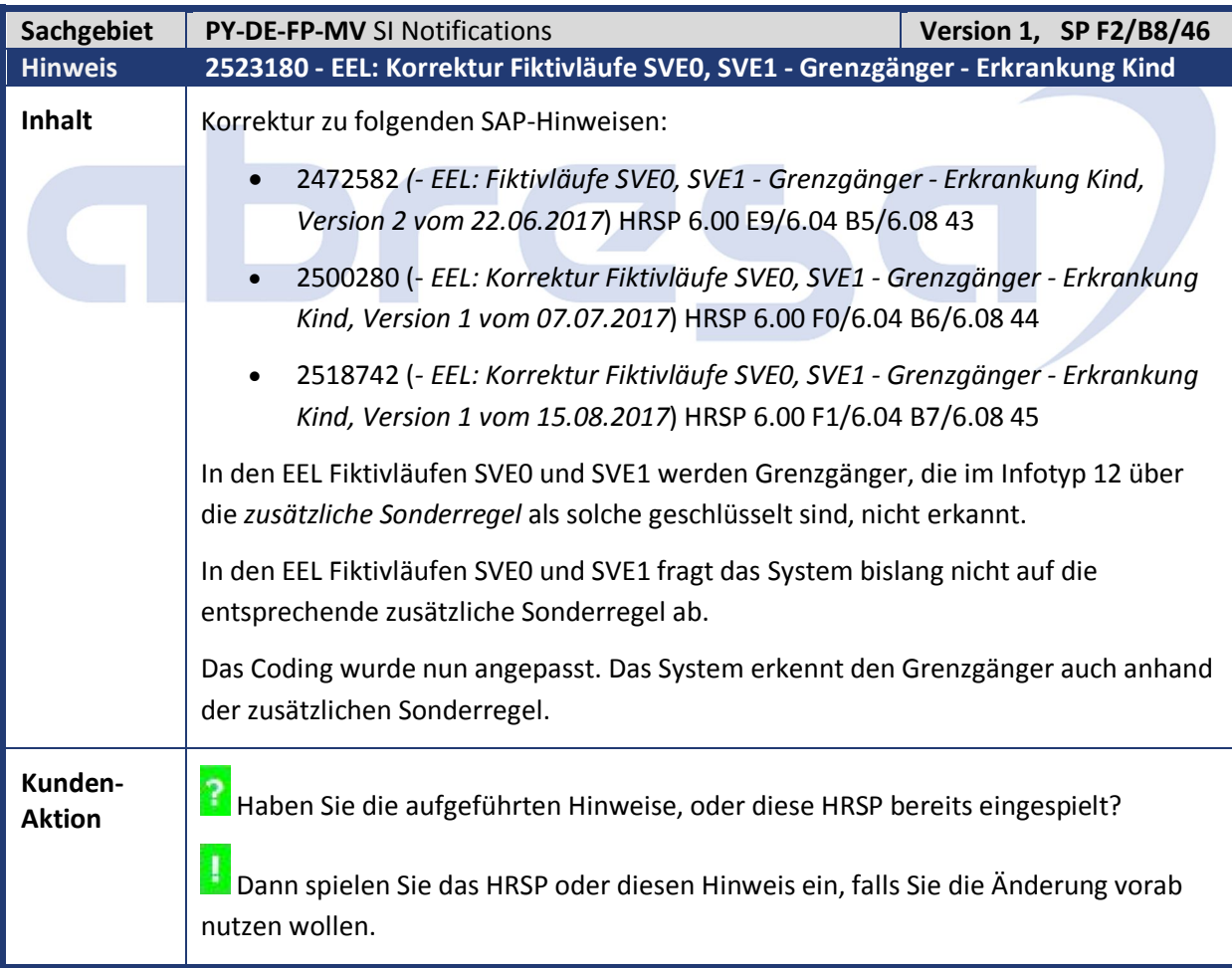

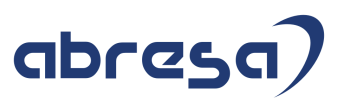

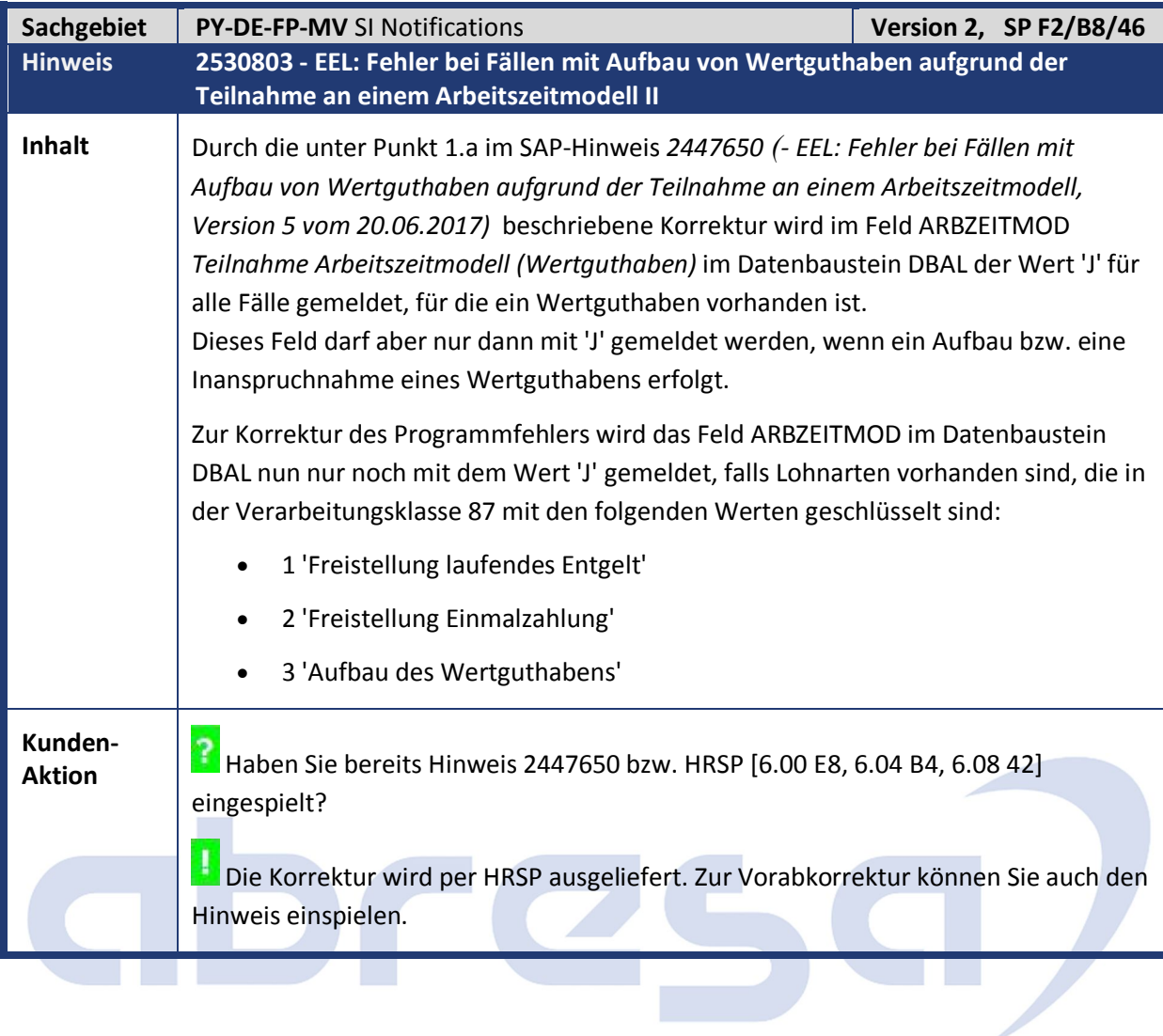

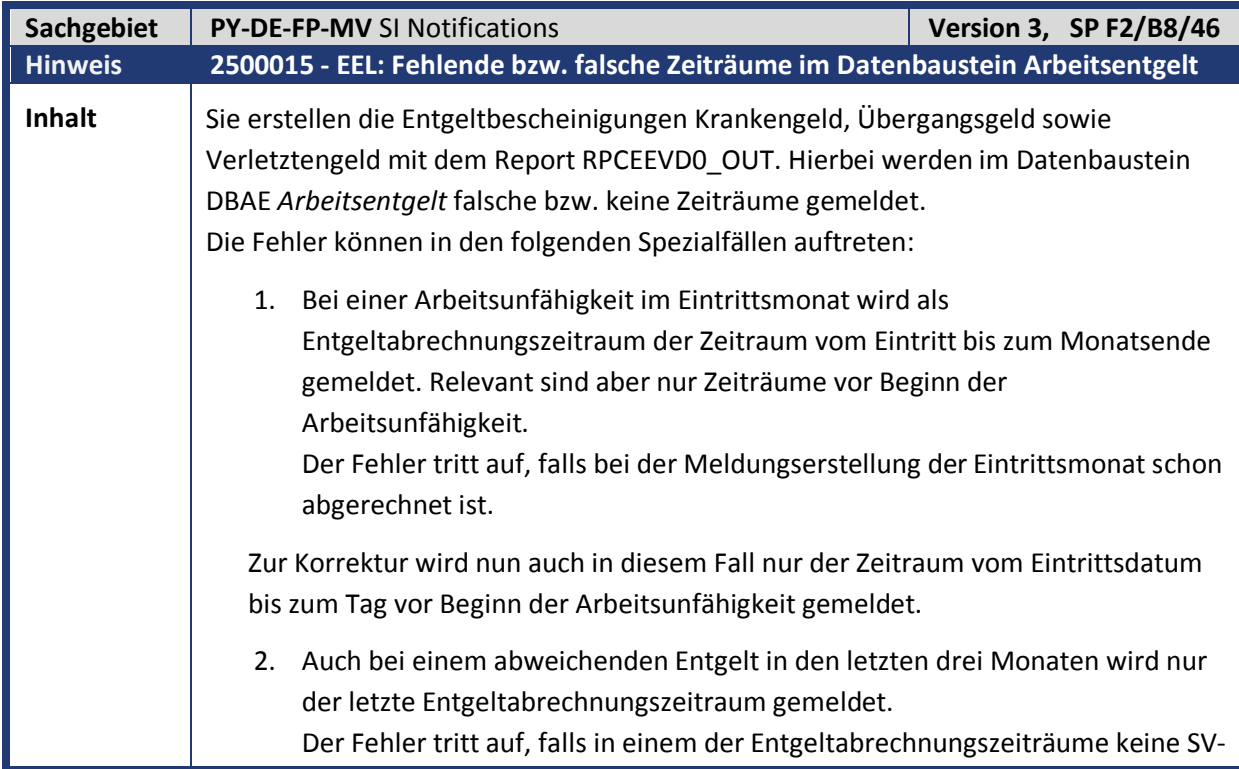

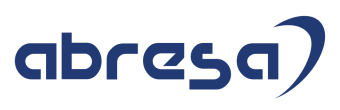

Tage vorliegen. Der Fehler ist ein Folgefehler der über den SAP-Hinweis 2315125 *(- EEL: Korrekturen 8/2016)* (Punkt 1.a) ausgelieferten Korrektur. Zur Korrektur wird nun nur der Zeitraum ohne SV-Tage nicht im Datenbaustein DBAE gemeldet. 3. Bei einer Arbeitsunfähigkeit während des Bezugs von Kurzarbeit wird für den letzten Entgeltabrechnungszeitraum kein Entgelt gemeldet. Die Meldung wird dadurch mit der Fehlermeldung DBAE071 abgelehnt. Der Fehler tritt auf, falls der letzte Entgeltabrechnungszeitraum vor Beginn der Kurzarbeit unbezahlt ist. Falls die Arbeitsunfähigkeit während des Bezugs von Kurzarbeit eintritt, wird der Entgeltabrechnungszeitraum auf den letzten Monat vor Beginn der Kurzarbeit verschoben. Zur Korrektur wird dieser Zeitraum nochmals verschoben, falls kein Entgelt vorhanden ist. **Kunden-Aktion** Die Auslieferung der Korrekturen erfolgt per HRSP. Alternativ können Sie zur Vorabkorrektur aber auch diesen Hinweis einspielen.

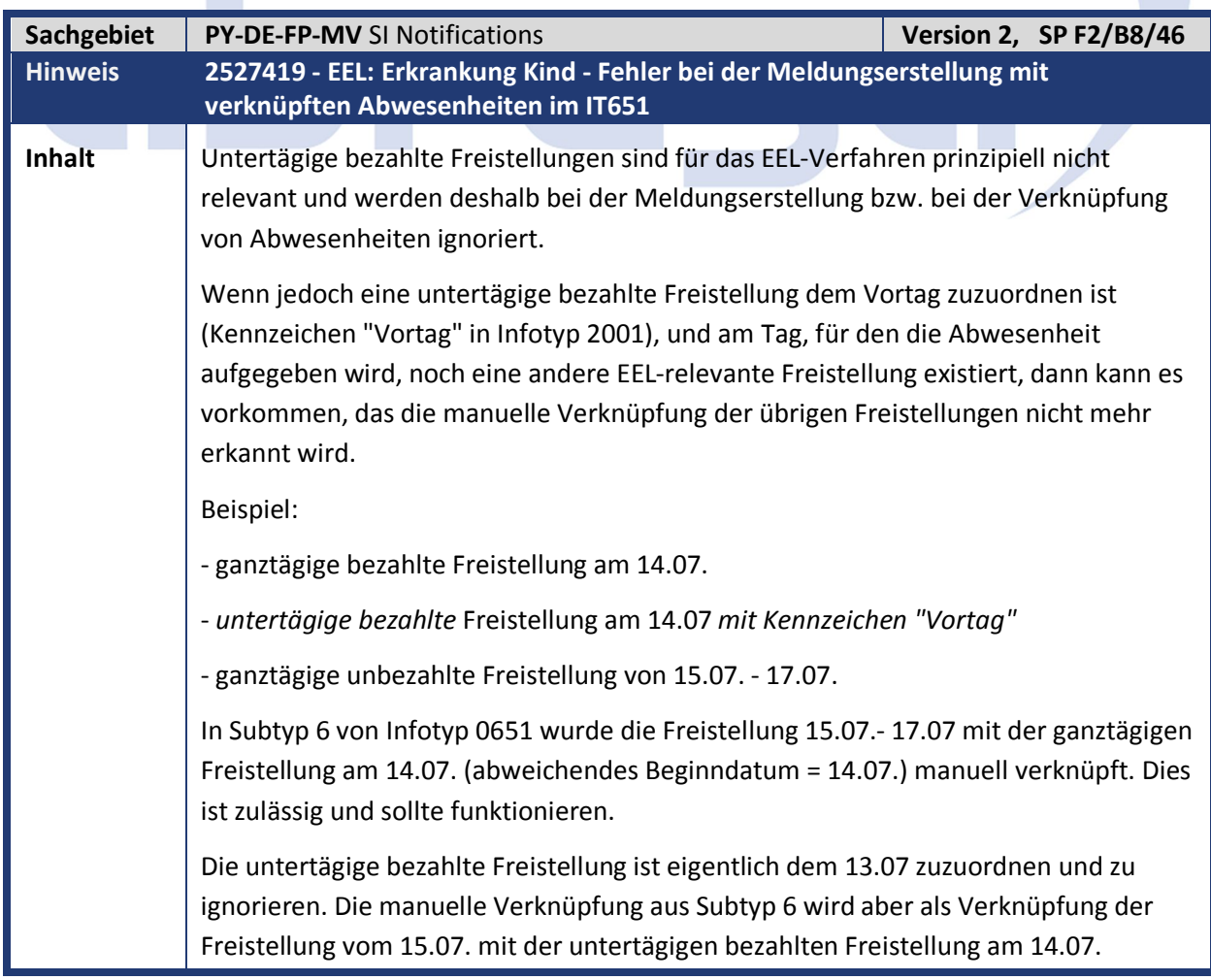

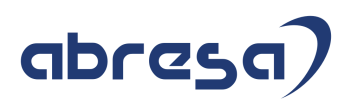

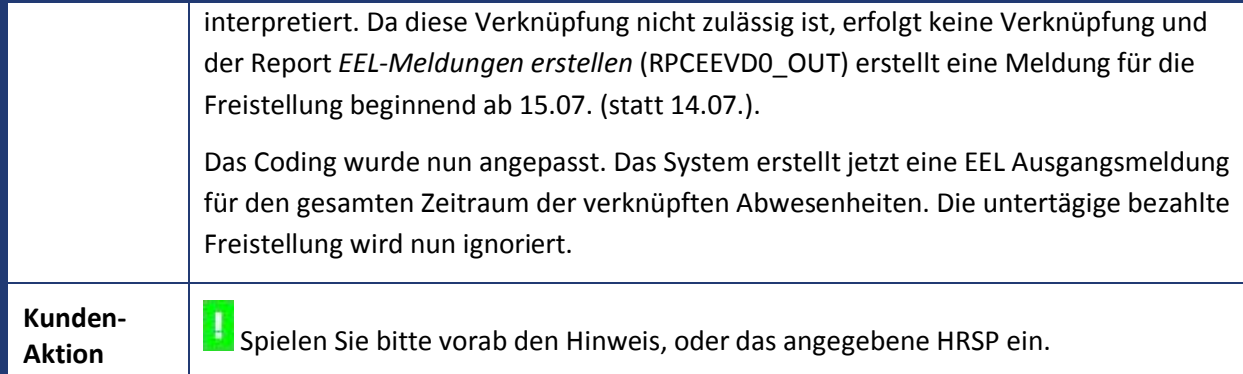

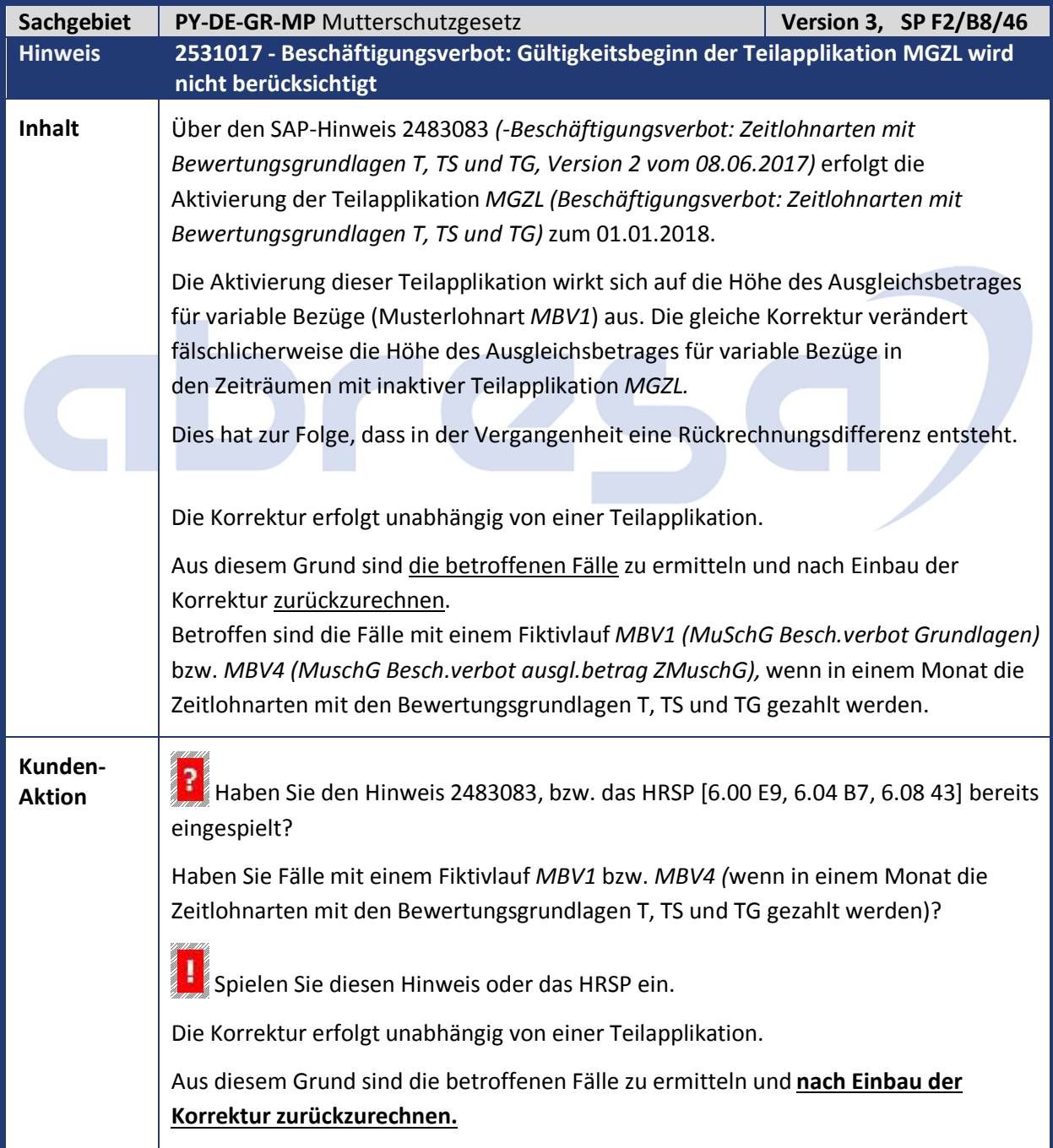

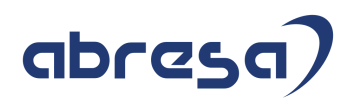

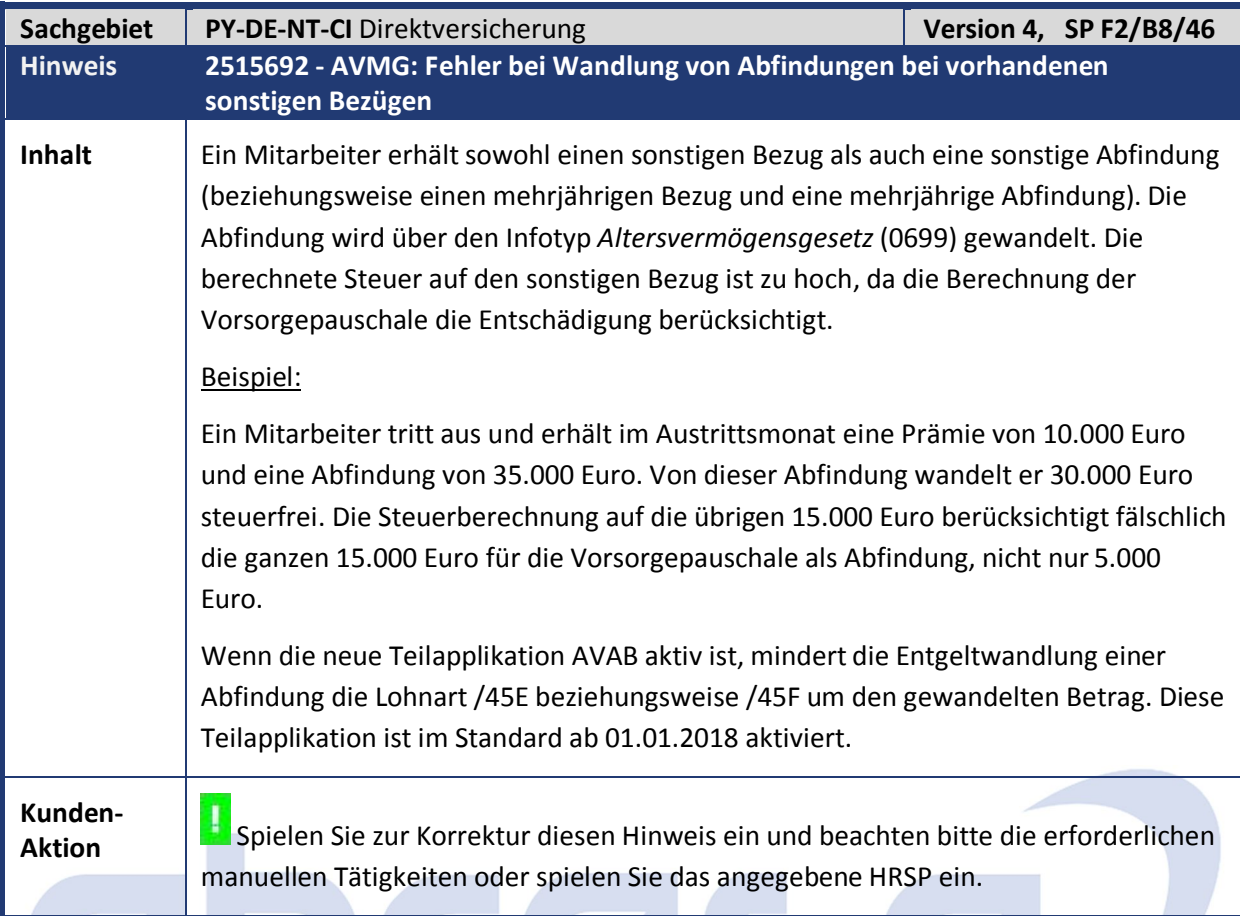

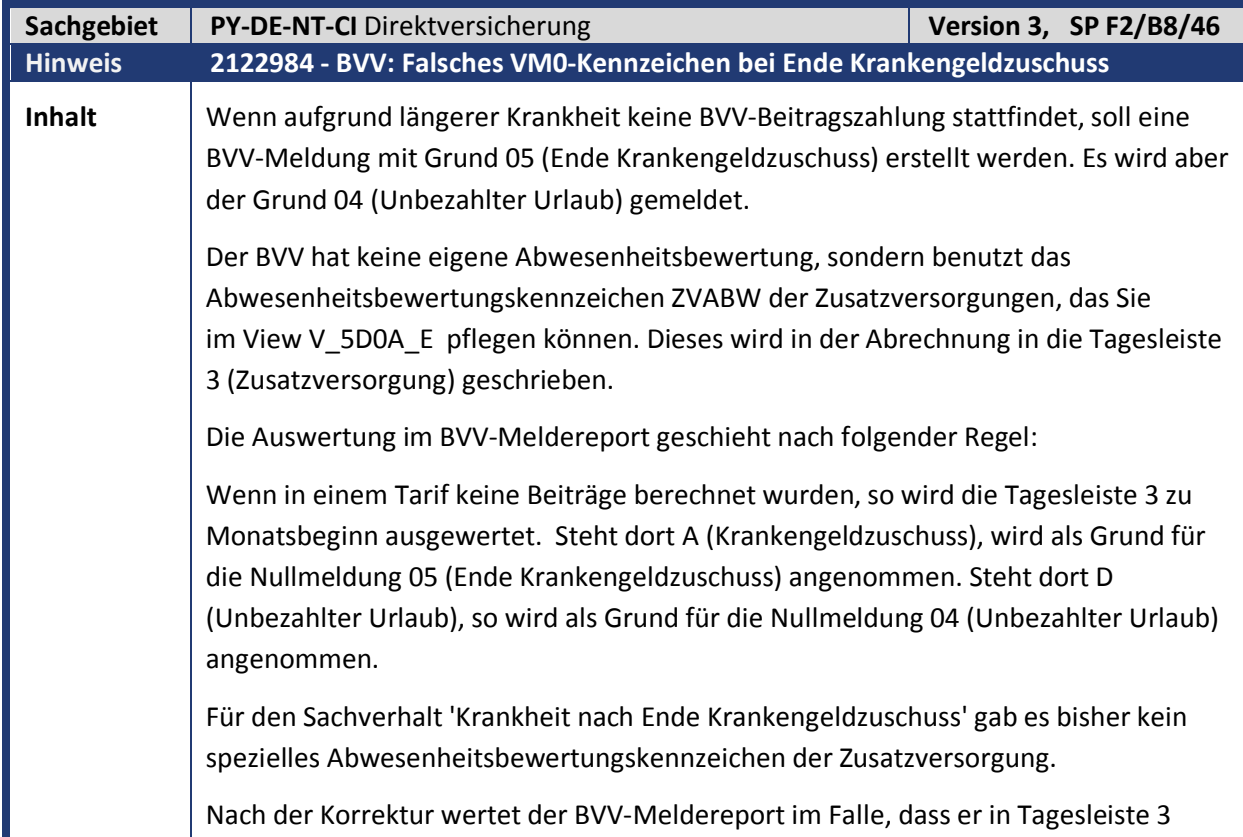

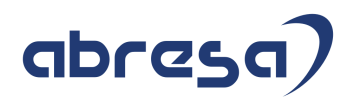

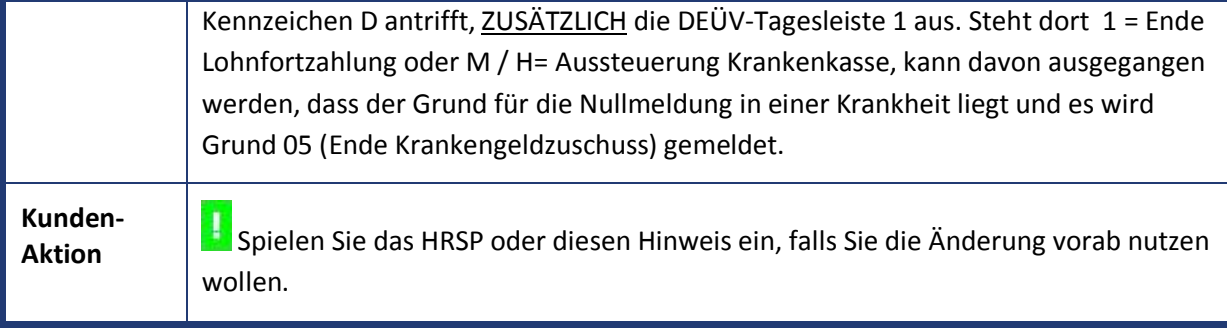

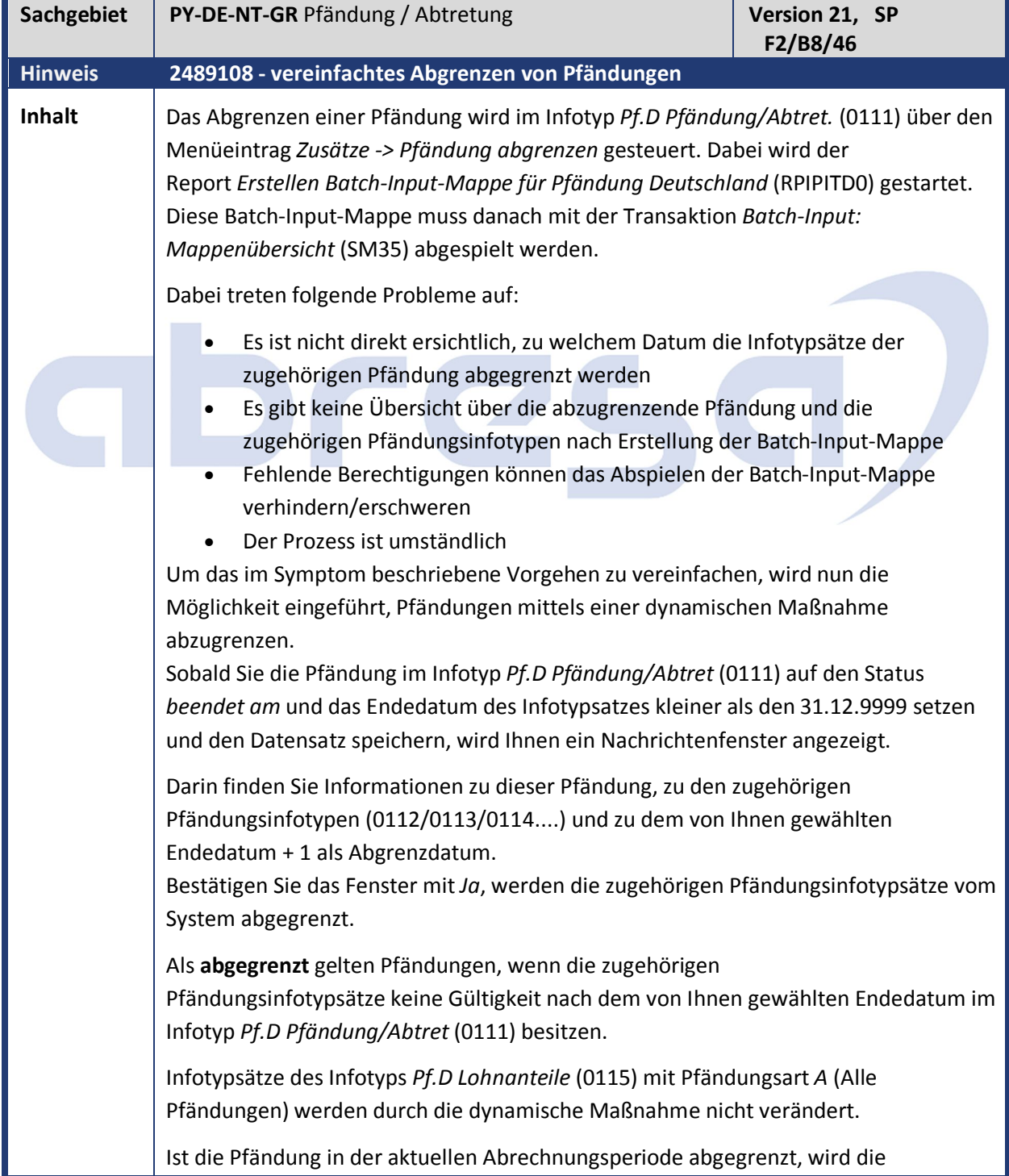

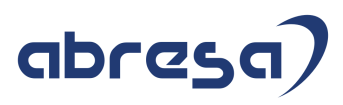

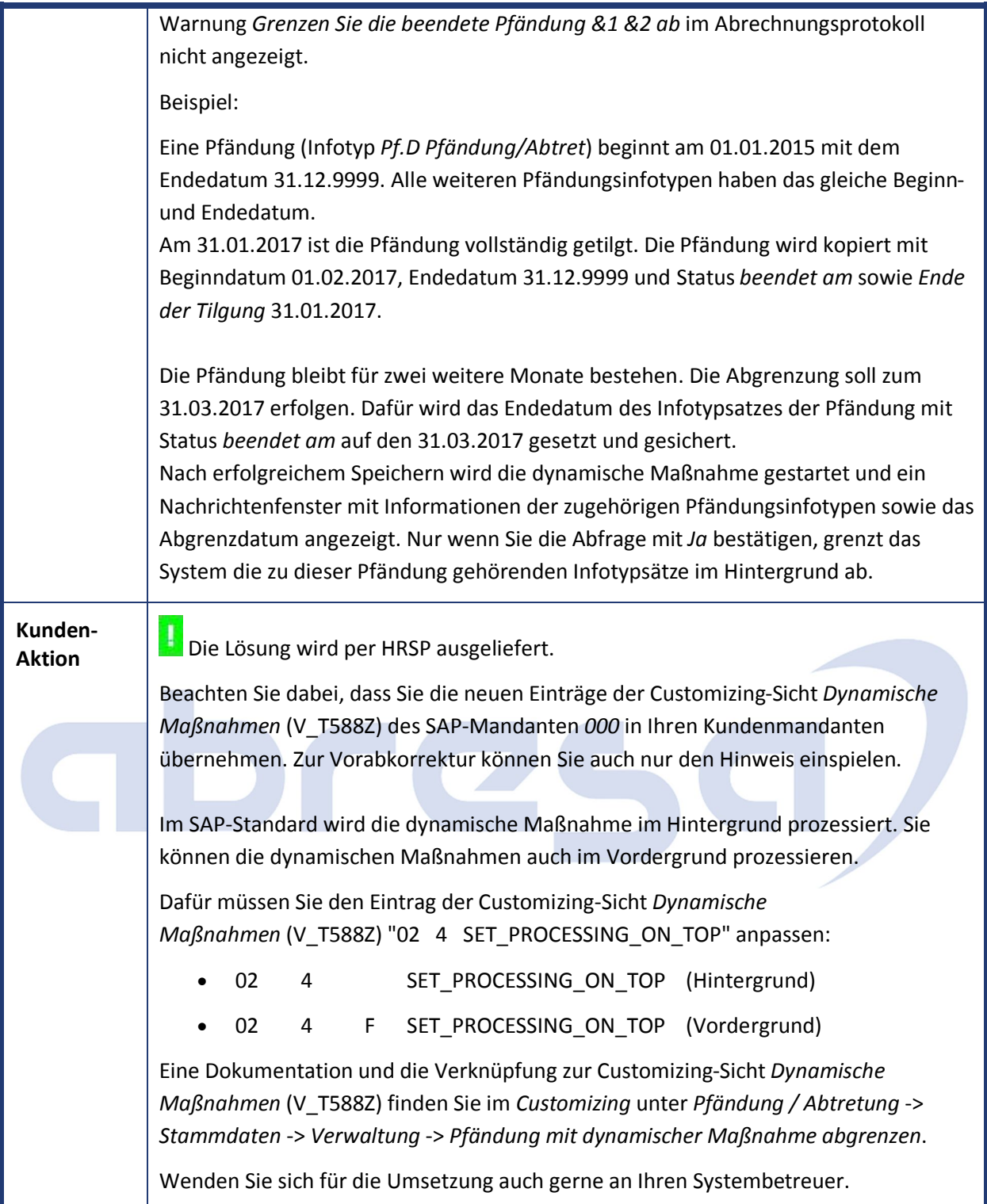

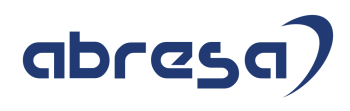

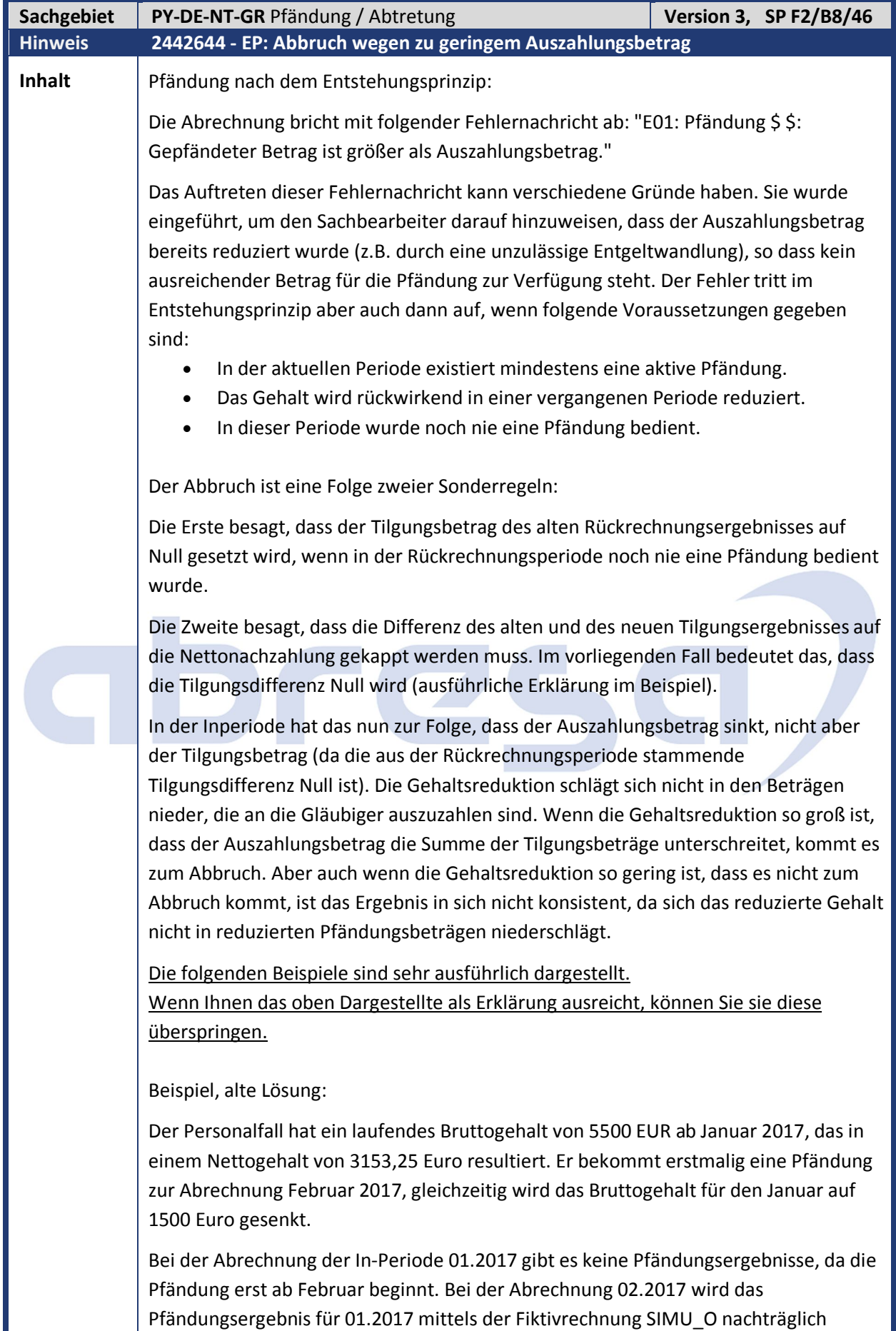

erzeugt.

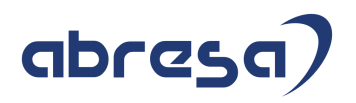

Der Tilgungsbetrag der Fiktivrechnung SIMU\_O FÜR 01.2017 IN 01.2017 wird auf Null gesetzt, da das Gehalt in Periode 01.2017 noch nie bepfändet wurde. => Dies ist die fragliche Sonderregel.

Der Tilgungsbetrag der Periode FÜR 01.2017 IN 02.2017 hängt vom Betrag des pfändbaren Anteils der Nettonachzahlung ab, da die Tilgungsdifferenz die pfändbare Nettonachzahlung nicht übersteigen darf. Im vorliegenden Fall ist die pfändbare Nettonachzahlung negativ, die Tilgungsdifferenz aber zunächst positiv, da der Tilgungsbetrag FÜR 01.2017 IN 01.2017 auf Null gesetzt wurde:

*vorläufiges Zwischenergebnis der Fiktivrechnung:*

Tilgung FÜR 01.2017 IN 01.2017 = 0 (gemäß Sonderregel)

Tilgung FÜR 01.2017 IN 02.2017 = 18,28

Tilgungsdifferenz =  $18,28 - 0 = 18,28$ 

pfb. Nettonachzahlung = -2048,47

In einem solchen Fall soll die Tilgungsdifferenz der (negativen) pfb. Nettonachzahlung entsprechen, äquivalent der Regel für positive Beträge. Das würde aber in diesem Fall bedeuten, dass der Tilgungsbetrag FÜR 01.2017 IN 02.2017 negativ wird:

*vorläufiges Zwischenergebnis der Fiktivrechnung (weiter):*

Tilgungsdifferenz vor "Kappung" = 18,28

"Kappen" auf pfb. Nettonachzahlung = -2048,47

 $=$  > Tilgungsdifferenz nach "Kappung" = -2048,47

=> Tilgung FÜR 01.2017 IN 02.2017 = Tilgung FÜR 01.2017 IN 01.2017 + Tilgungsdifferenz

= 0 + (-2048,47) = -2048,47 (unmöglich)

Da es negative Tilgungsbeträge nicht geben kann, wird der Tilgungsbetrag auf Null gesetzt. Damit ist auch die endgültige Tilgungsdifferenz gleich Null:

*vorläufiges Zwischenergebnis der Fiktivrechnung (weiter):*

Tilgung FÜR 01.2017 IN 02.2017 = 0 (da negativ nicht möglich)

=> Tilgungsdifferenz = 0

*Fiktivergebnisse für In-Periode 02.2017:*

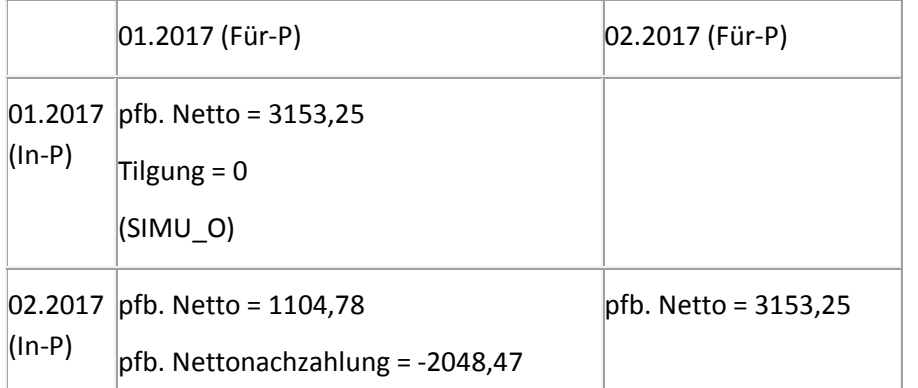

Tilgung =  $0$ Tilg.differenz = 0 Tilgung = 1453,28 Damit haben wir einen Nettoabzug, der keine Entsprechung in einer negativen Tilgungsdifferenz findet. Da nun in der Echtabrechnung der Auszahlungsbetrag sehr gering ist, die Tilgung aber eine "normale" Höhe hat, kommt es zum Abbruch: *Ergebnisse der Echtabrechnung 02.2017:* Tilgung FÜR 02.2017 IN 02.2017 = 1453,28 Tilgungsbeträge aus Rückrechnungsperioden = 0 Tilgung = 1453,28 - 0 = 1453,28 Auszahlungsbetrag (Lohnart /PX0) = 1104,78 = = > Abbruch, da Auszahlung < Tilgung Beispiel, neue Lösung: Die Sonderregel wird aufgehoben. Das bedeutet, dass der Tilgungsbetrag des alten Fiktivergebnisses nicht mehr auf Null gesetzt wird, wenn das Gehalt der Periode noch nie bepfändet wurde. *vorläufiges Zwischenergebnis:* Tilgung FÜR 01.2017 IN 01.2017 = 1453,28 (ohne Sonderregel) Tilgung FÜR 01.2017 IN 02.2017 = 18,28 Tilgungsdifferenz = 18,28 - 1453,28 = -1435,00 pfb. Nettonachzahlung = -2048,47 In diesem Fall kann die Kappung regulär stattfinden: *vorläufiges Zwischenergebnis (weiter):* Tilgungsdifferenz vor "Kappung" =  $-1435,00$ "Kappen" auf pfb. Nettonachzahlung = -2048,47 => Tilgungsdifferenz nach "Kappung" = -1435,00 => Tilgung FÜR 01.2017 IN 02.2017 = Tilgung FÜR 01.2017 IN 01.2017 + **Tilgungsdifferenz**  $= 1453,28 + (-1435,00) = 18,28$ Da dieser Tilgungsbetrag positiv ist, bleibt er stehen und wird nicht, wie bei Fallbeispiel 1, auf Null gesetzt. => Tilgungsdifferenz = -1435,00 Die Tilgung in der Echtabrechnung "passt" dann zum Auszahlungsbetrag. *Fiktivergebnisse für In-Periode 02.2017:*

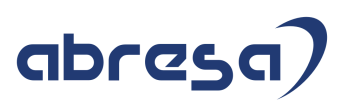

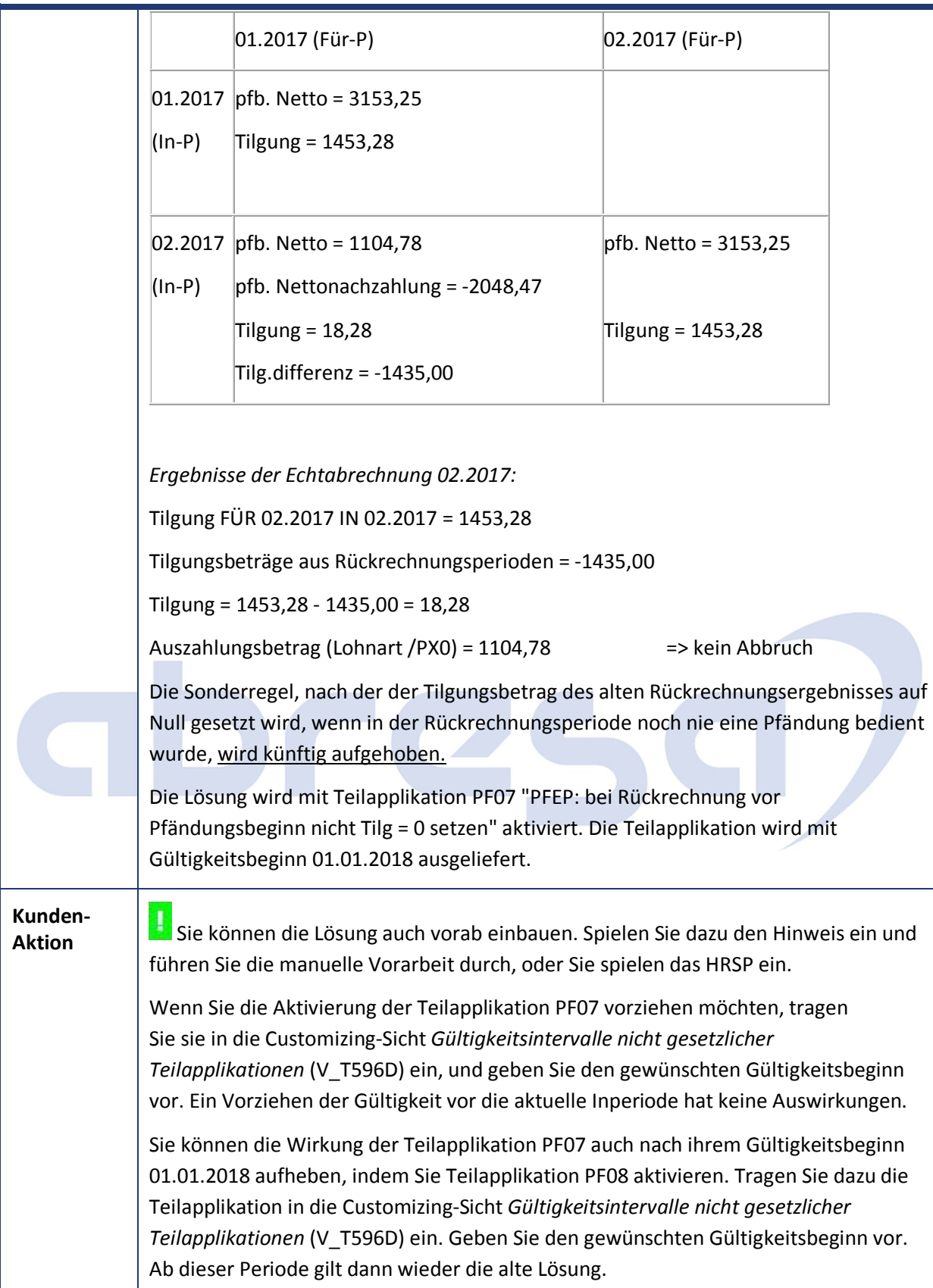

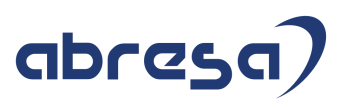

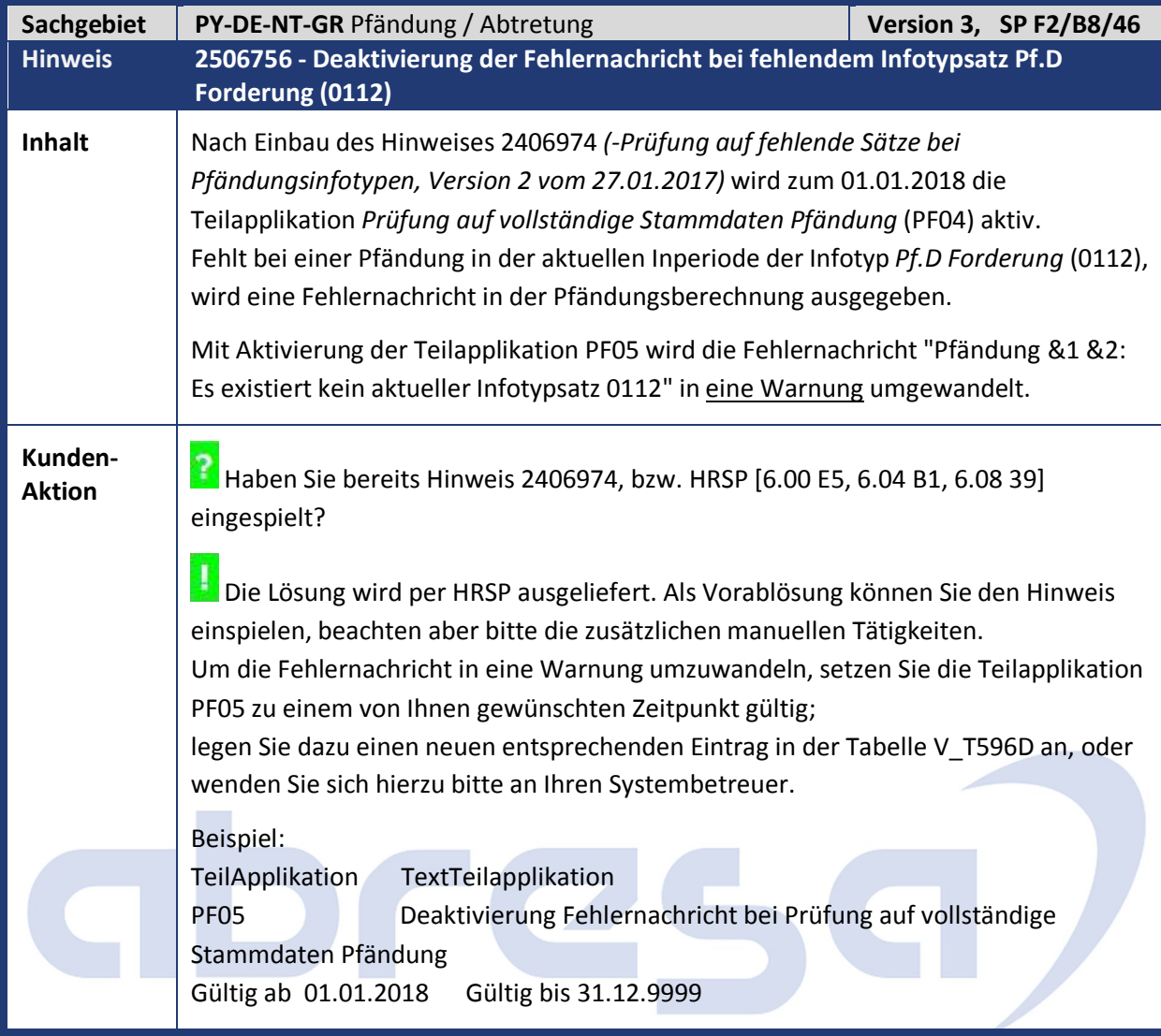

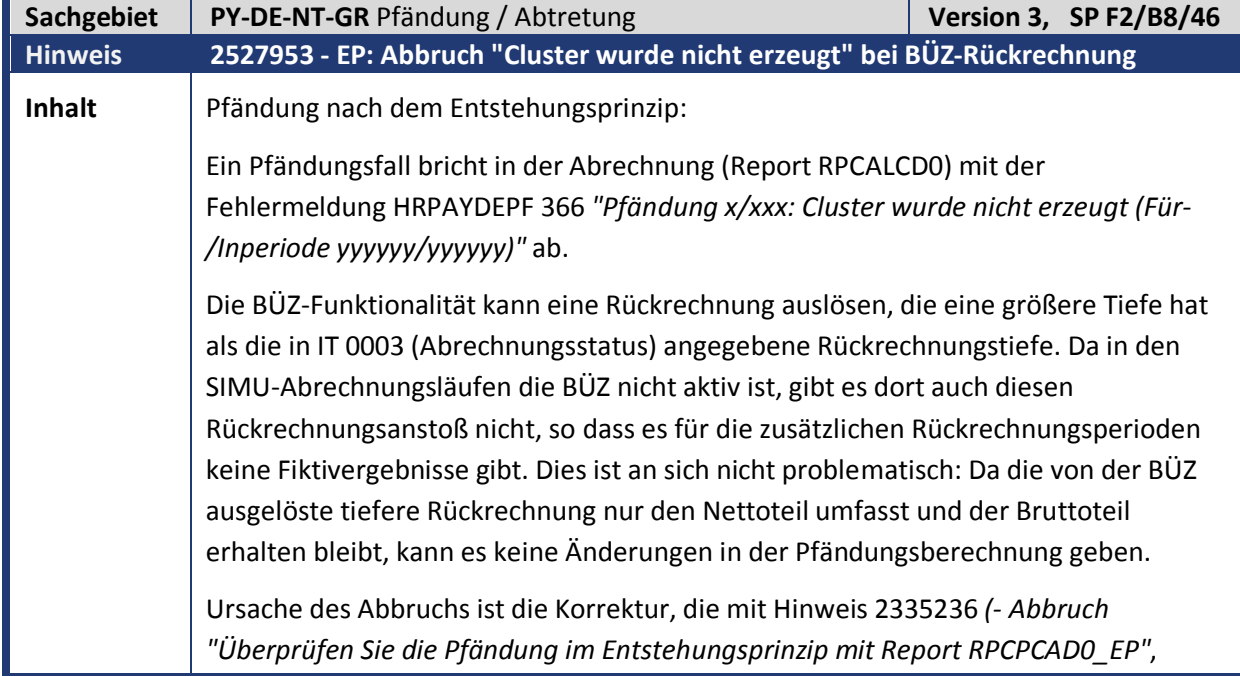

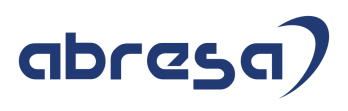

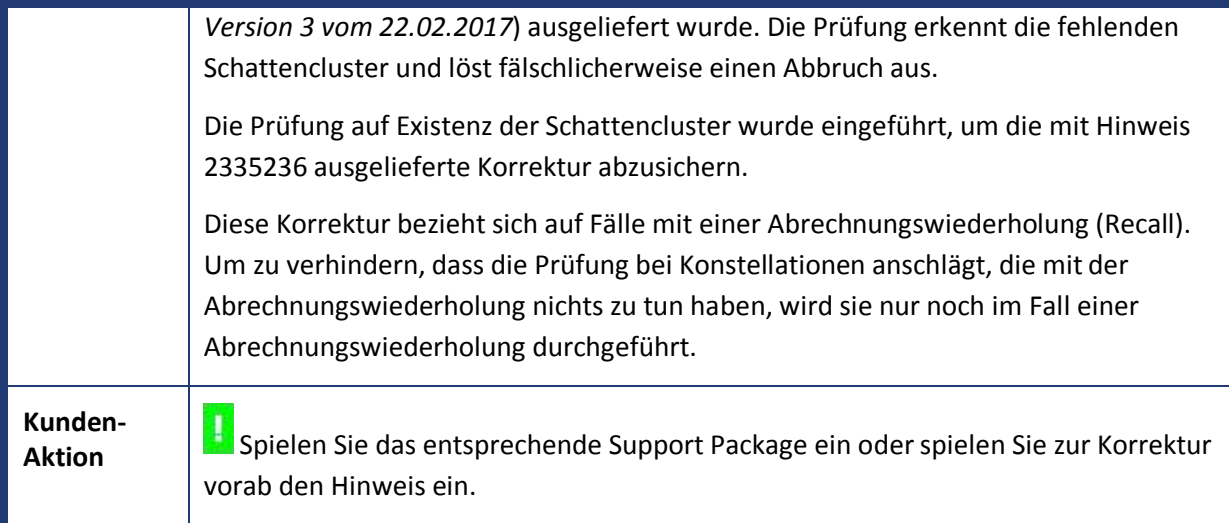

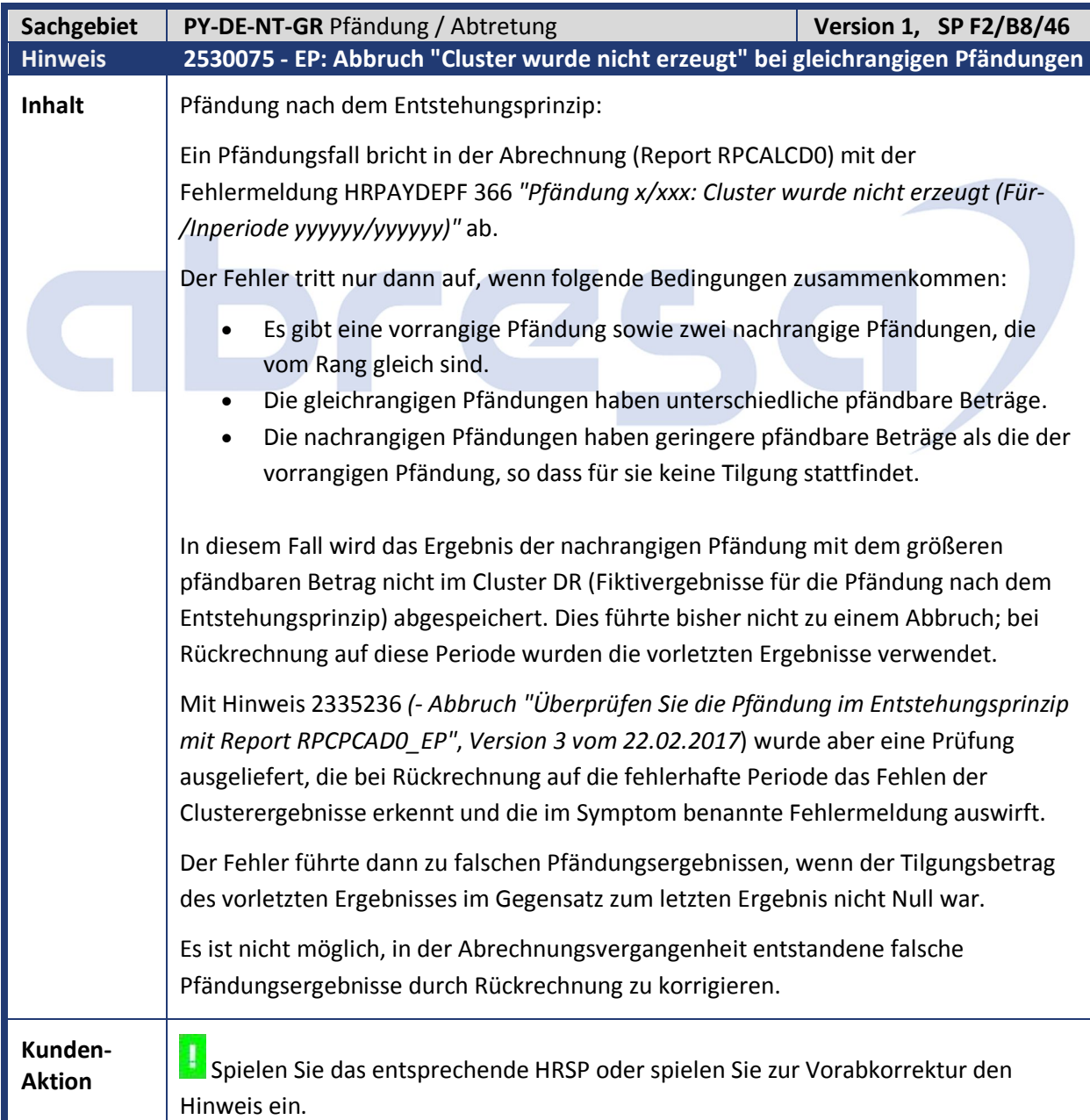

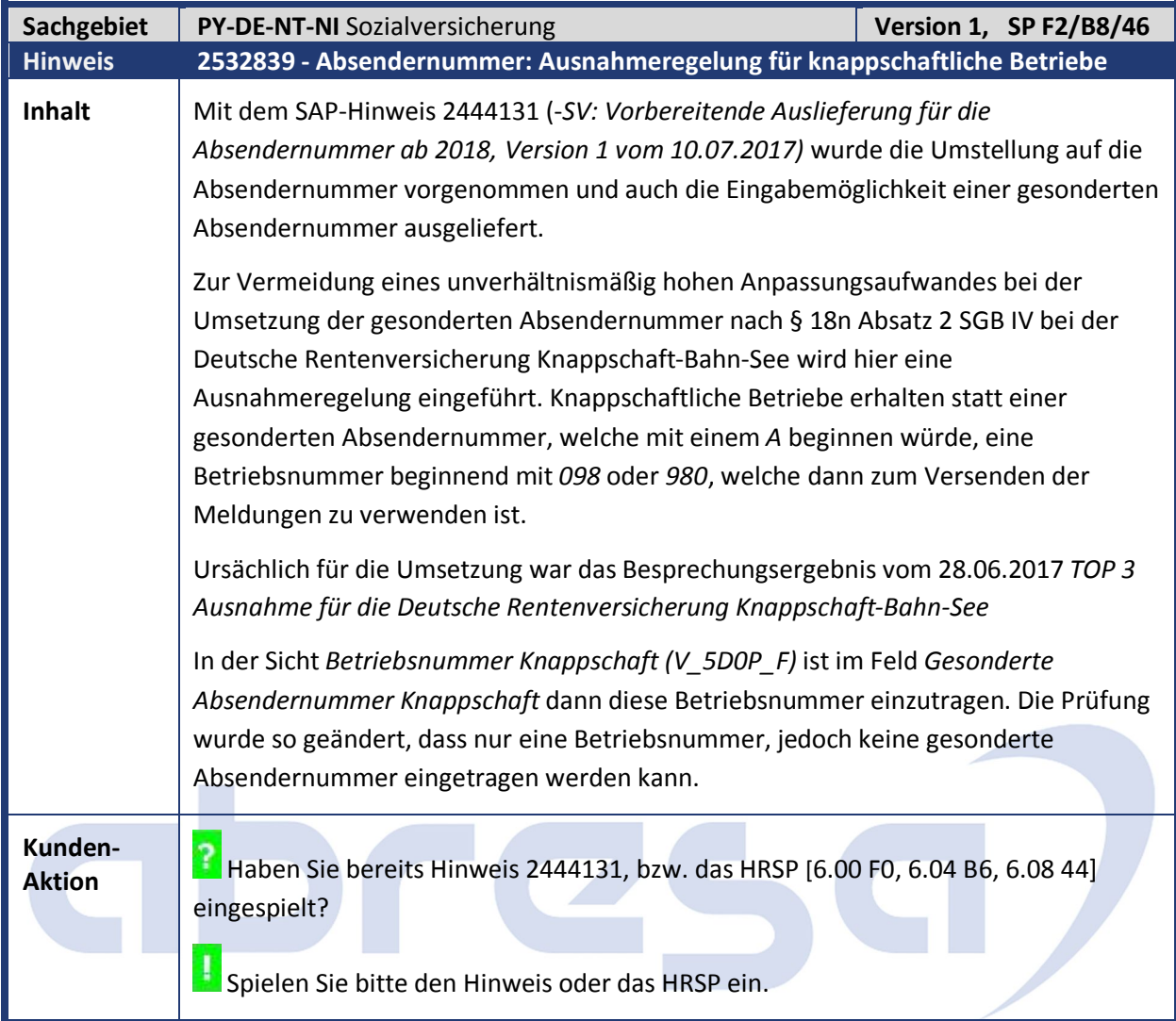

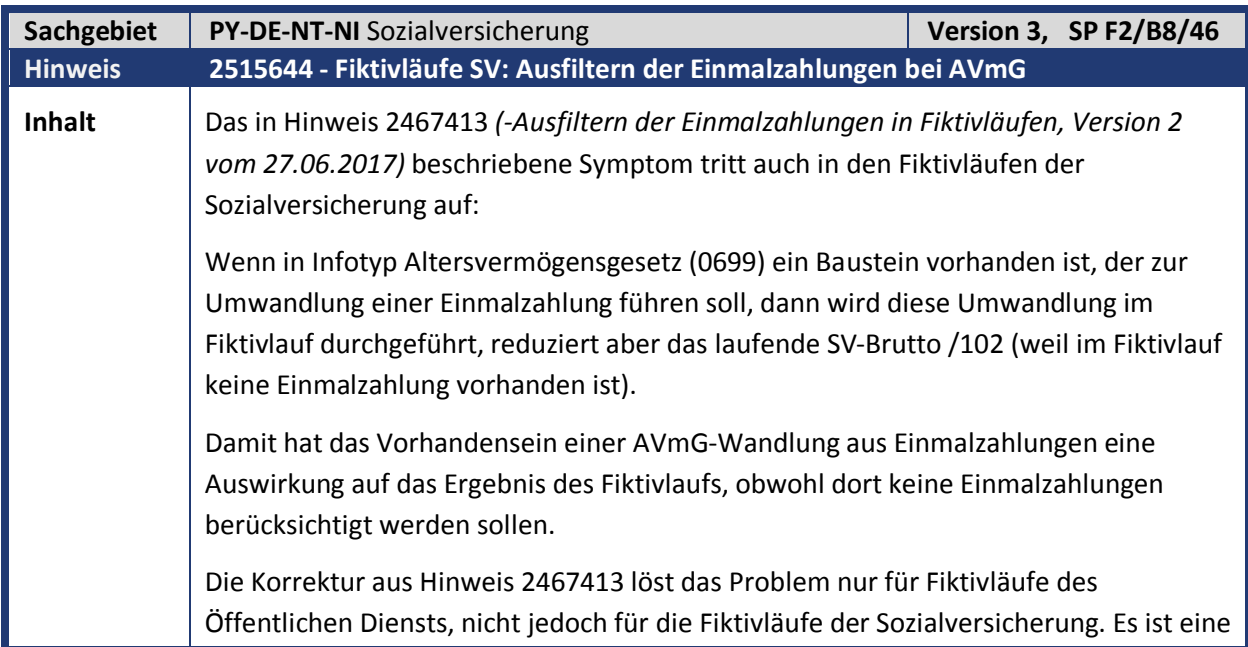

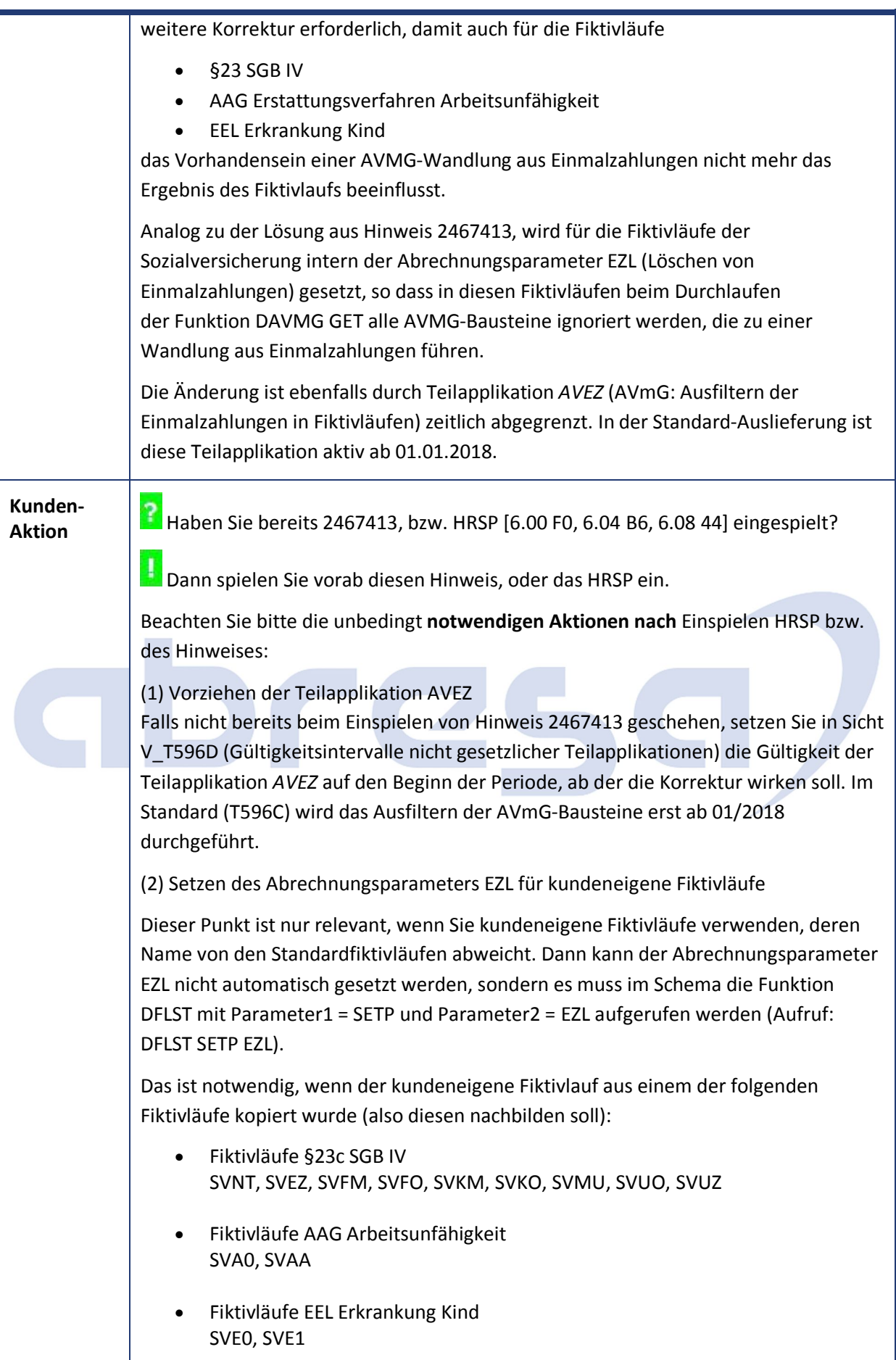

Der Aufruf DFLST SETP EZL kann direkt nach dem Erzeugen des Fiktivlaufs mit DFLST ADD erfolgen. Falls der Fiktivlauf auf andere Weise erzeugt wird, sollte der Aufruf DFLST SETP EZL direkt nach Beginn des Fiktivlaufs (d.h. direkt nach DFLST SET) für die betroffenen kundeneigenen Fiktivläufe erfolgen.

Wenden Sie sich hierzu auch gerne an Ihren Systembetreuer.

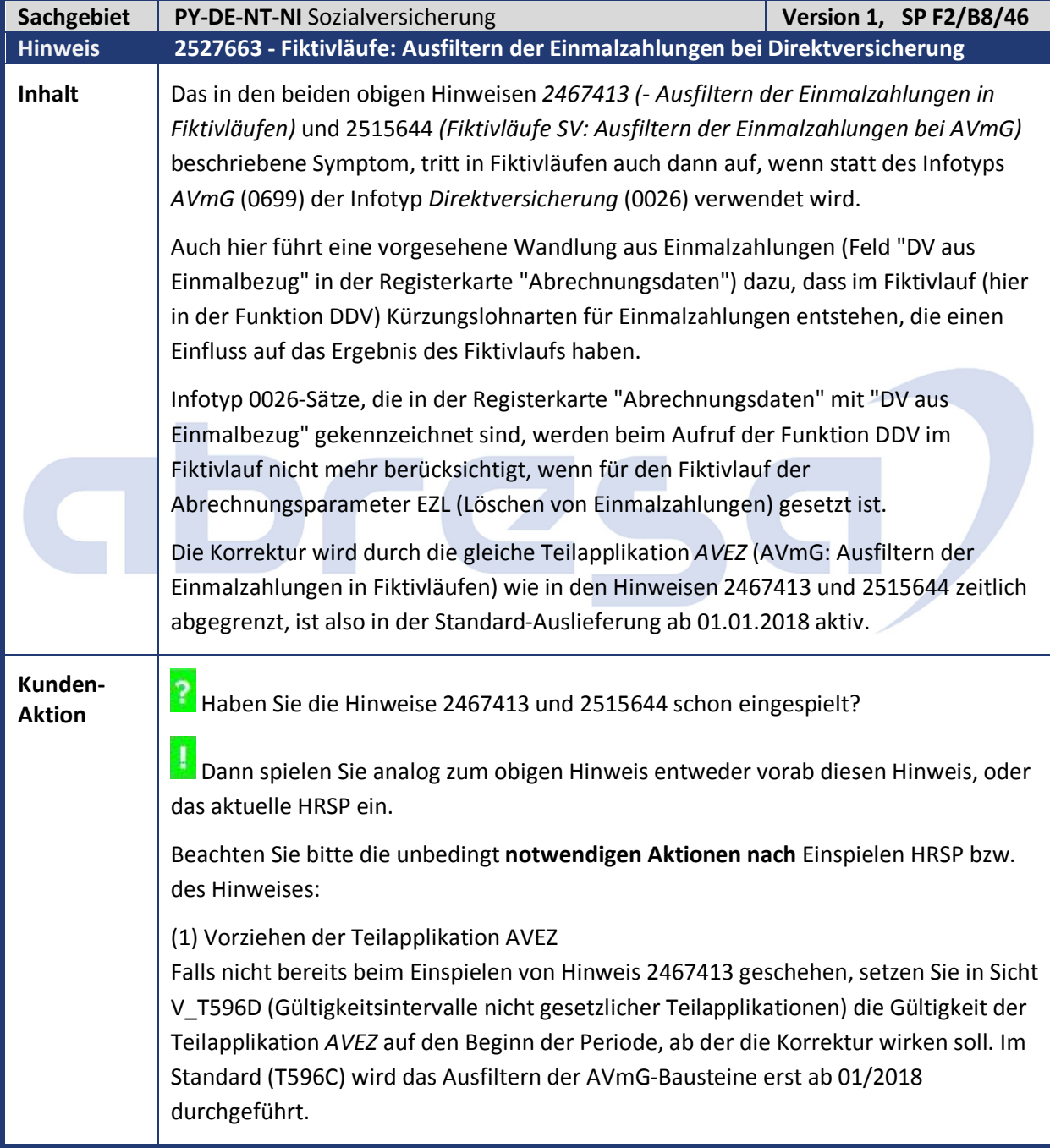

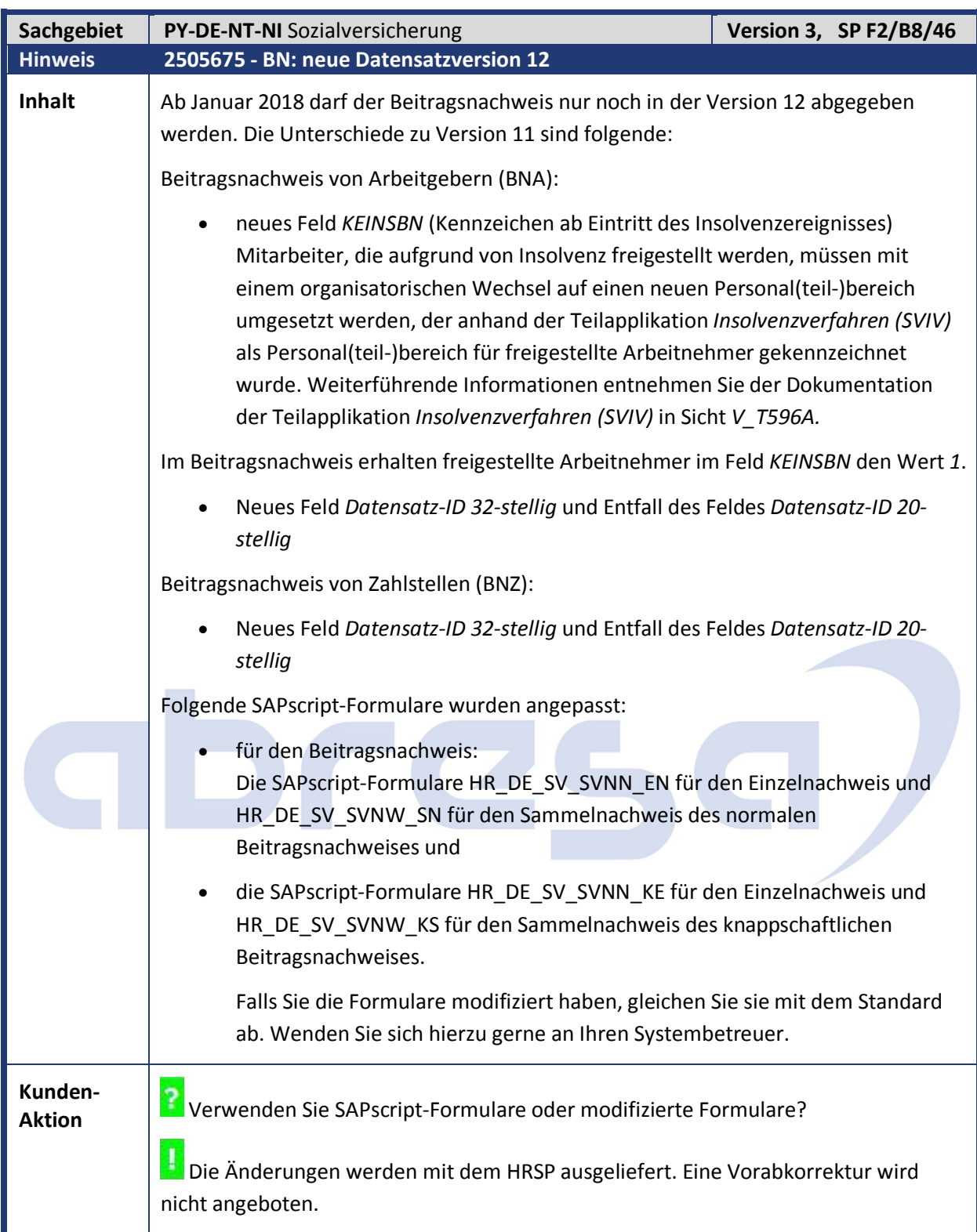

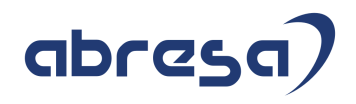

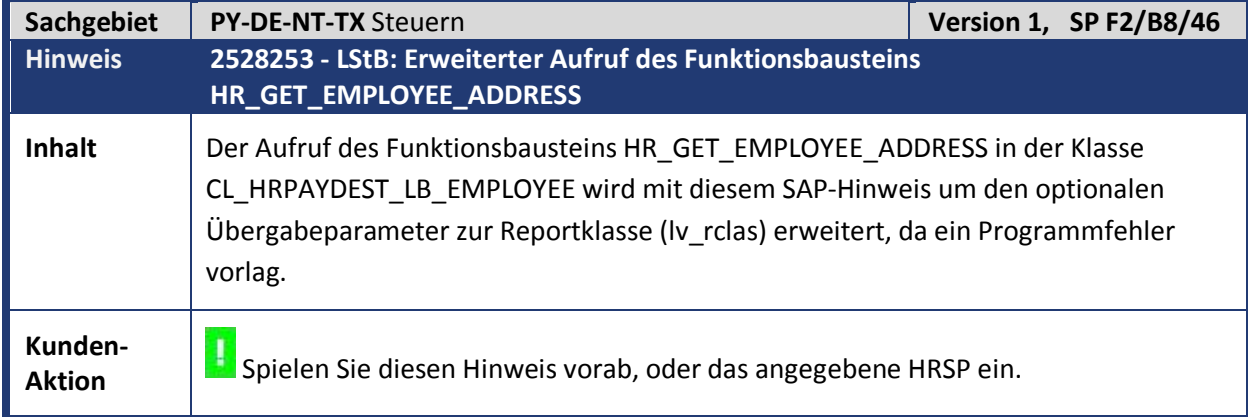

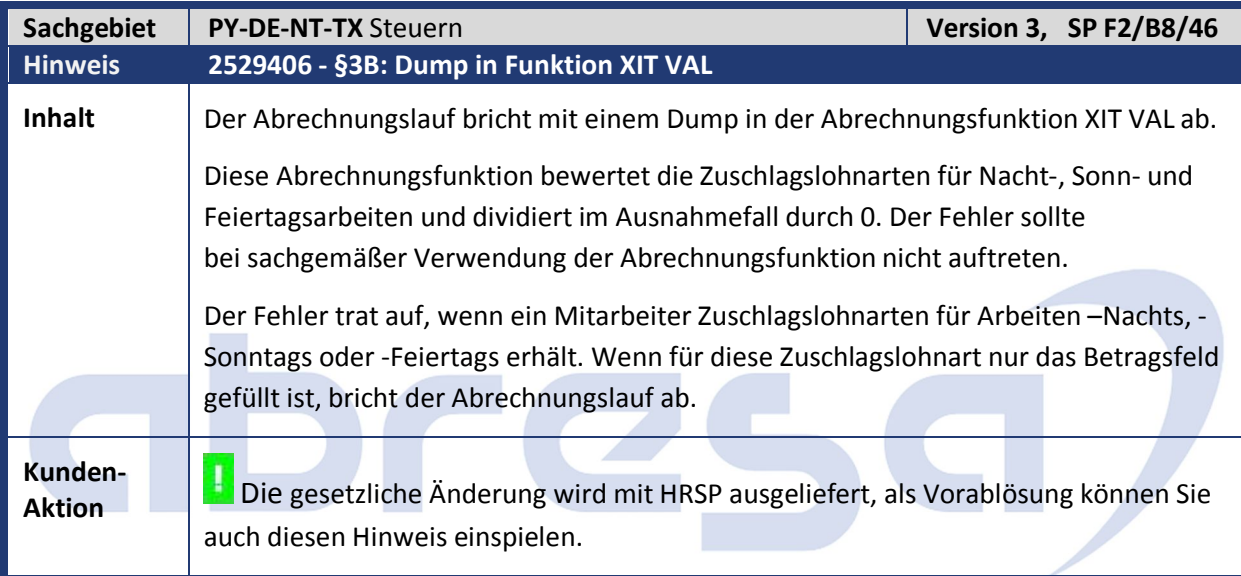

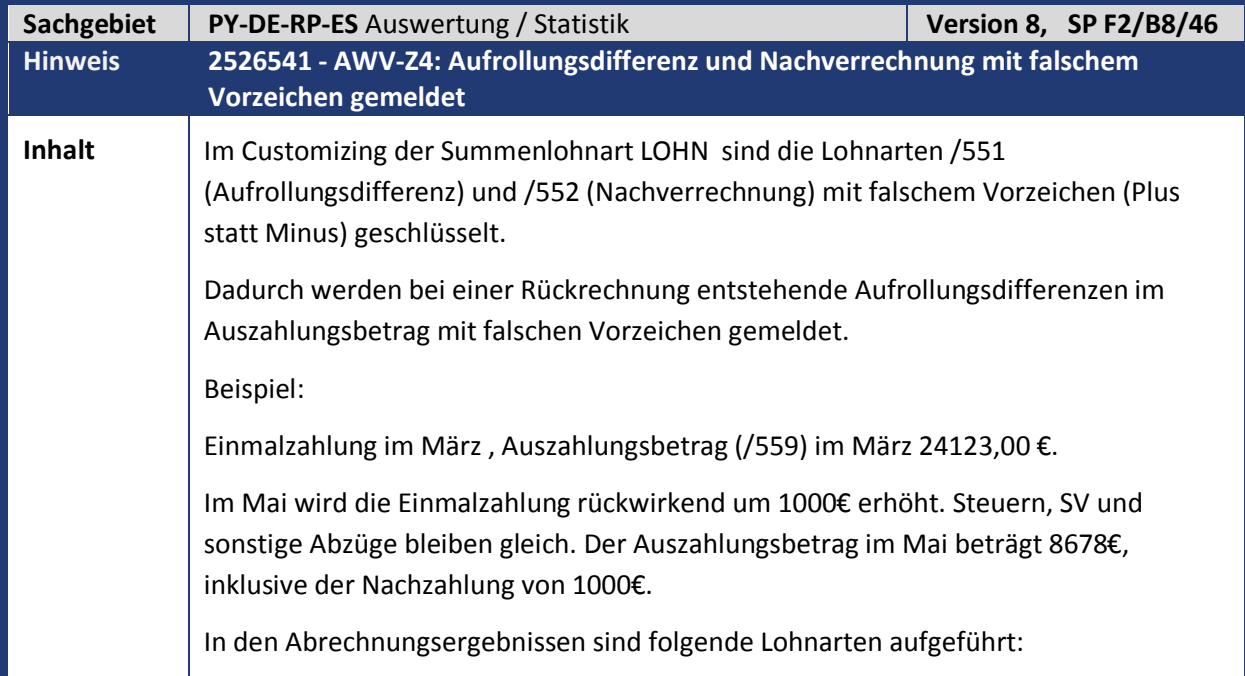

D

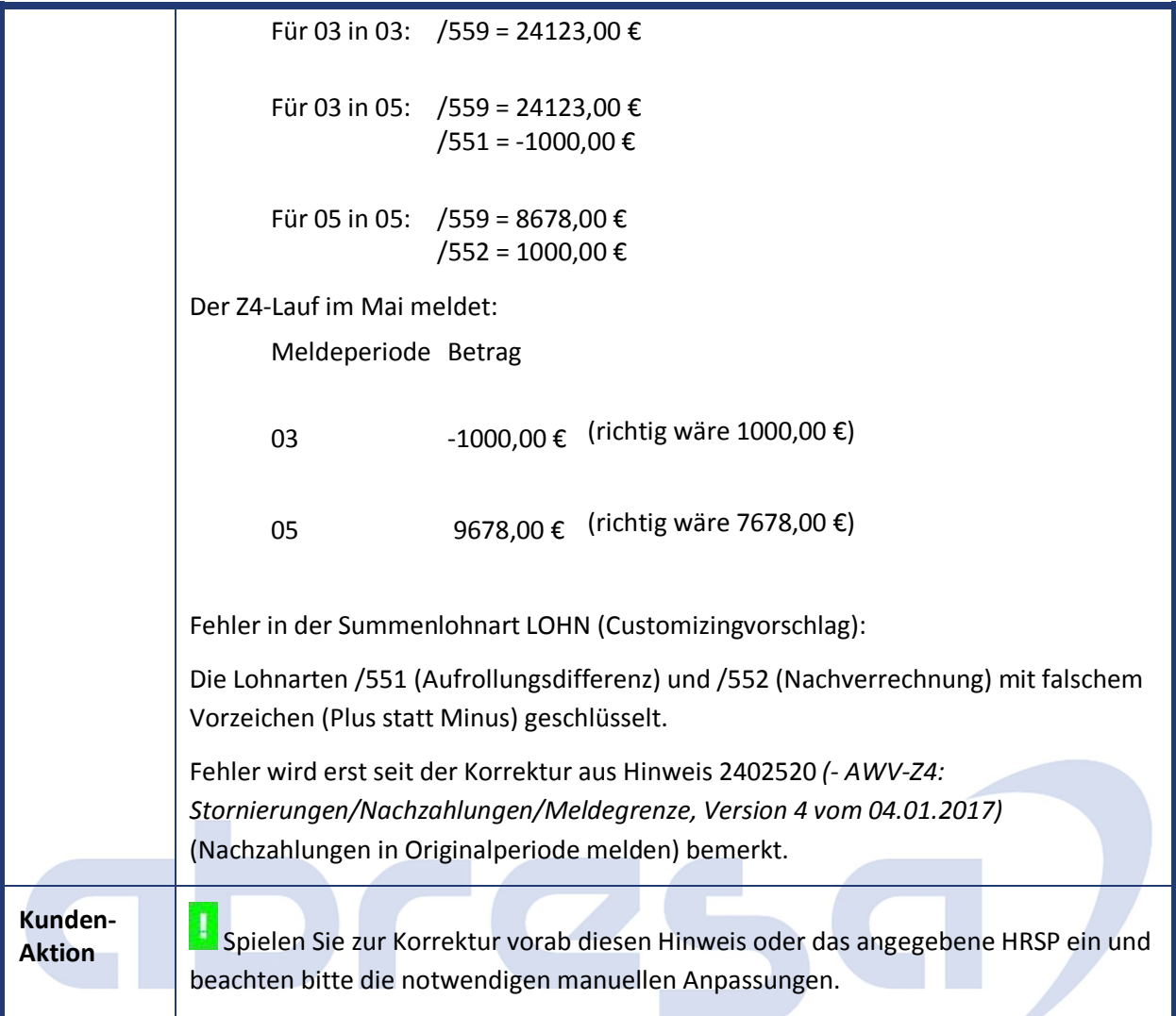

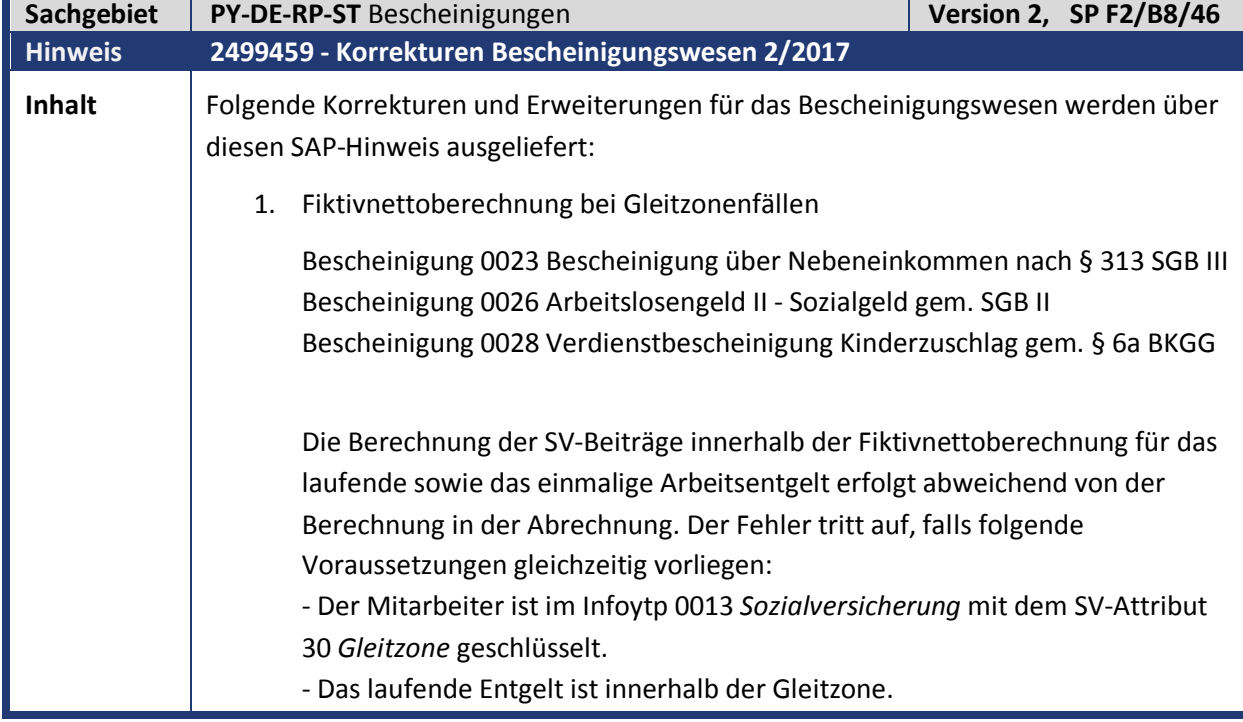

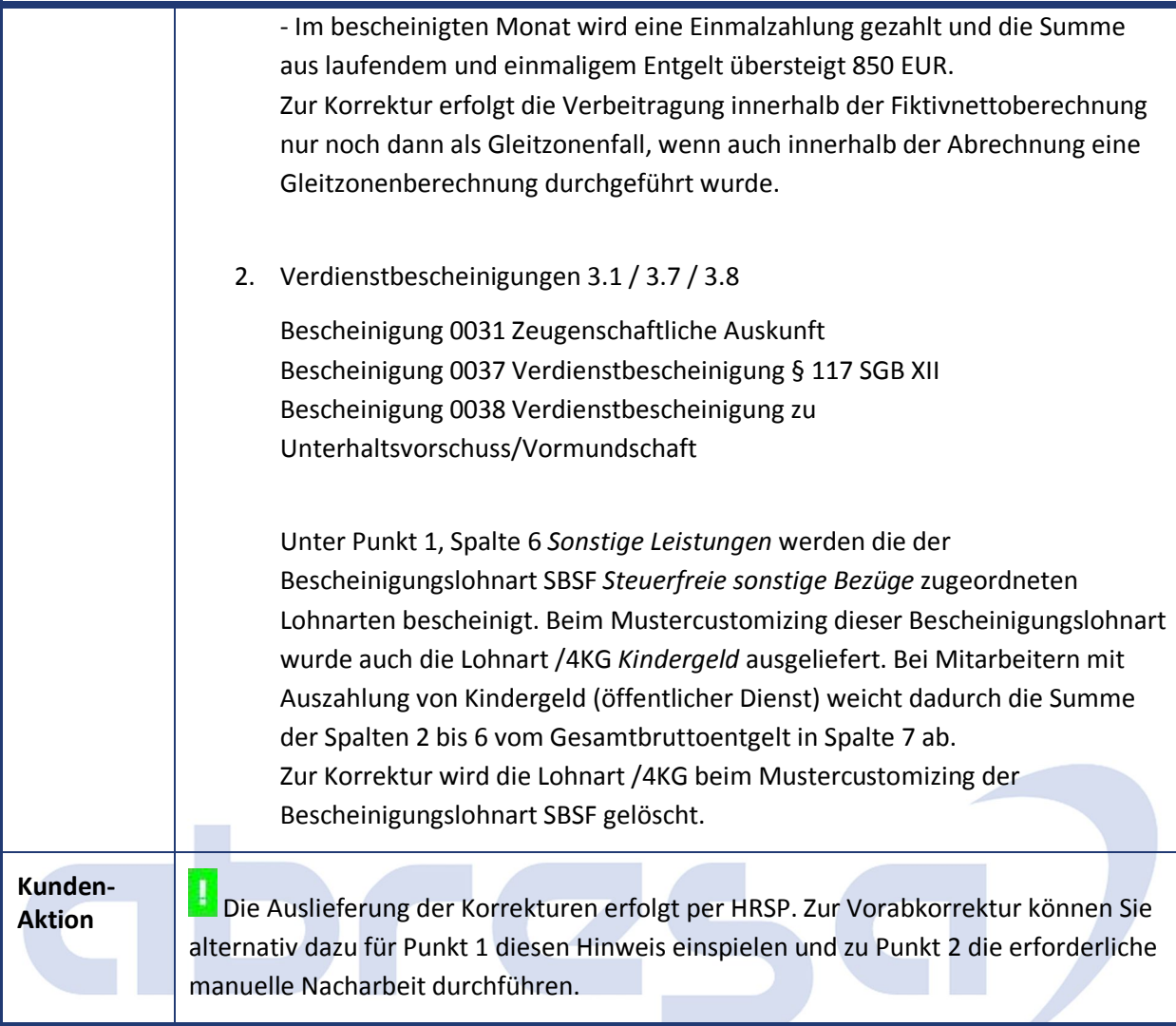

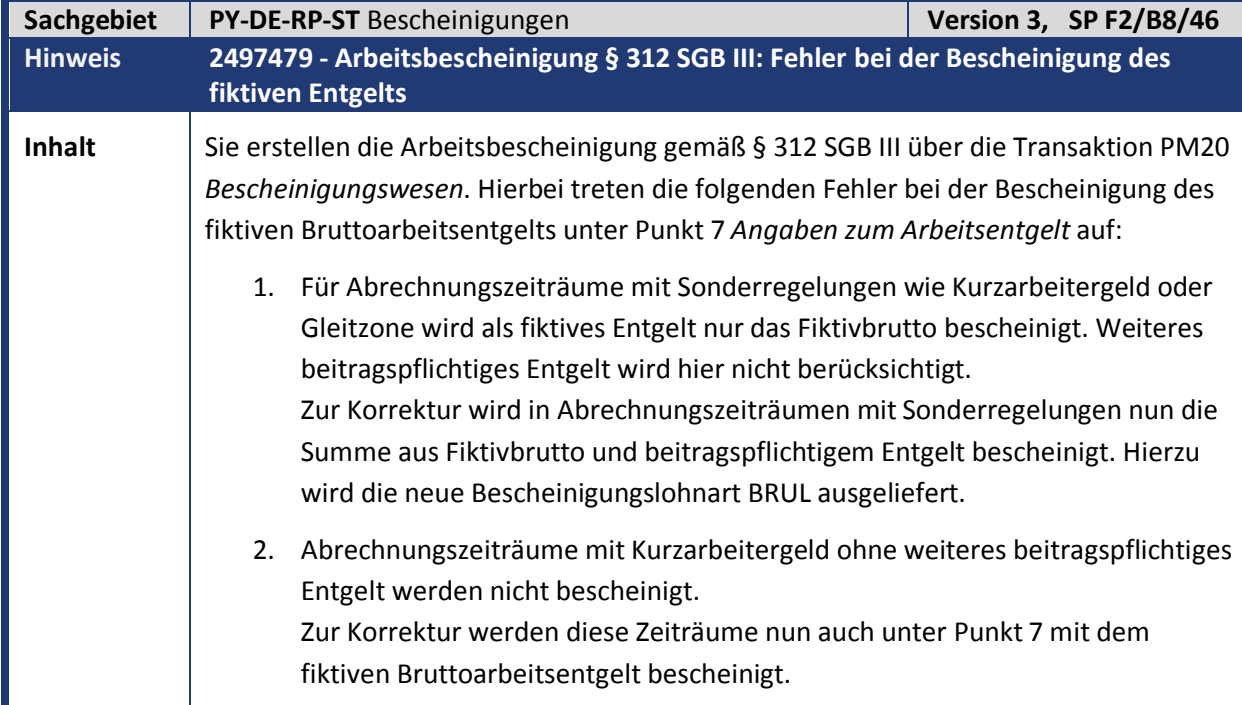

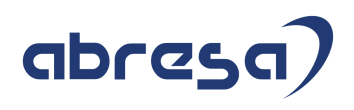

**Kunden-**

**Aktion** Die Auslieferung der Korrekturen erfolgt per HRSP. Alternativ können Sie zur Vorabkorrektur den Hinweis einspielen, sowie die erforderliche manuelle Nacharbeit durchführen.

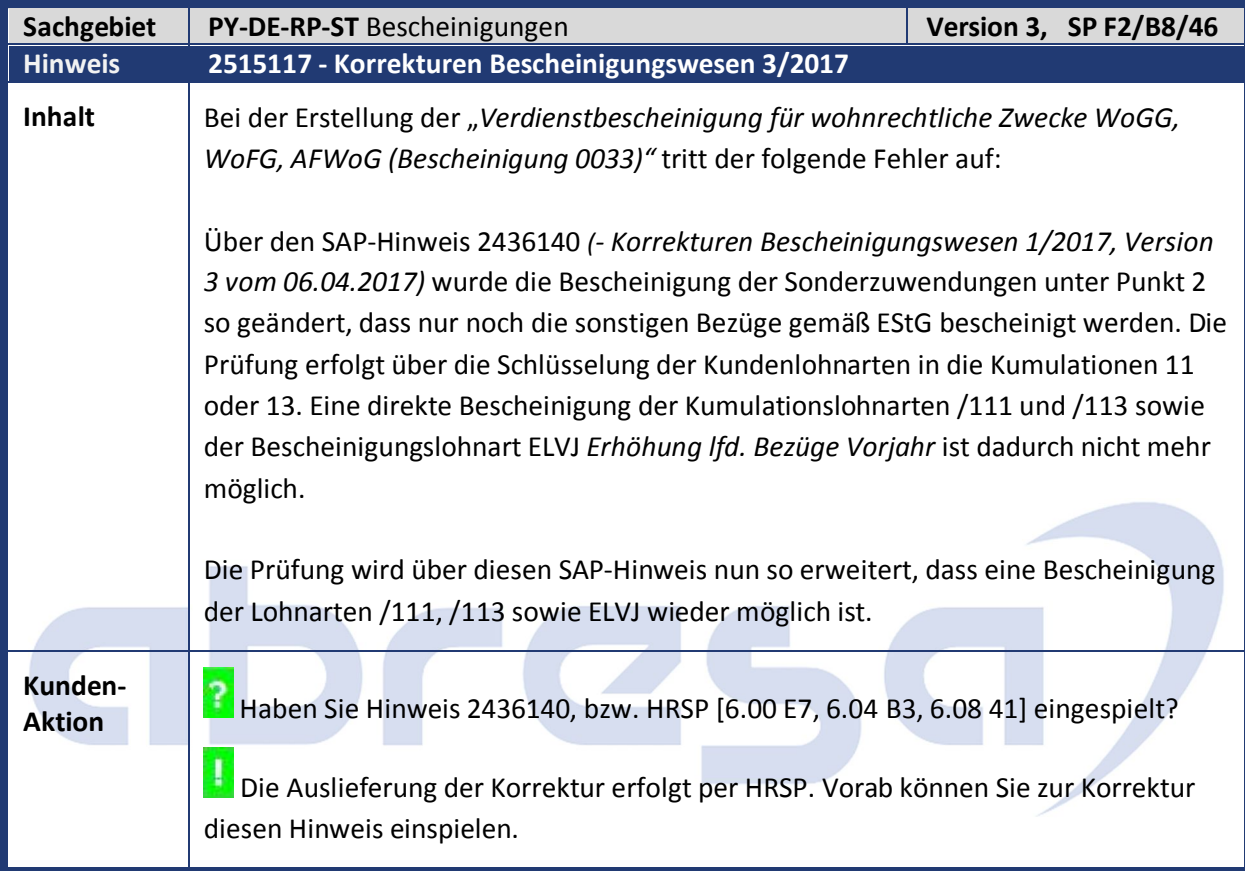

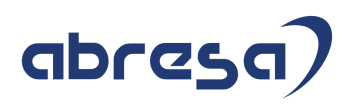

### **2. Weitere Hinweise**

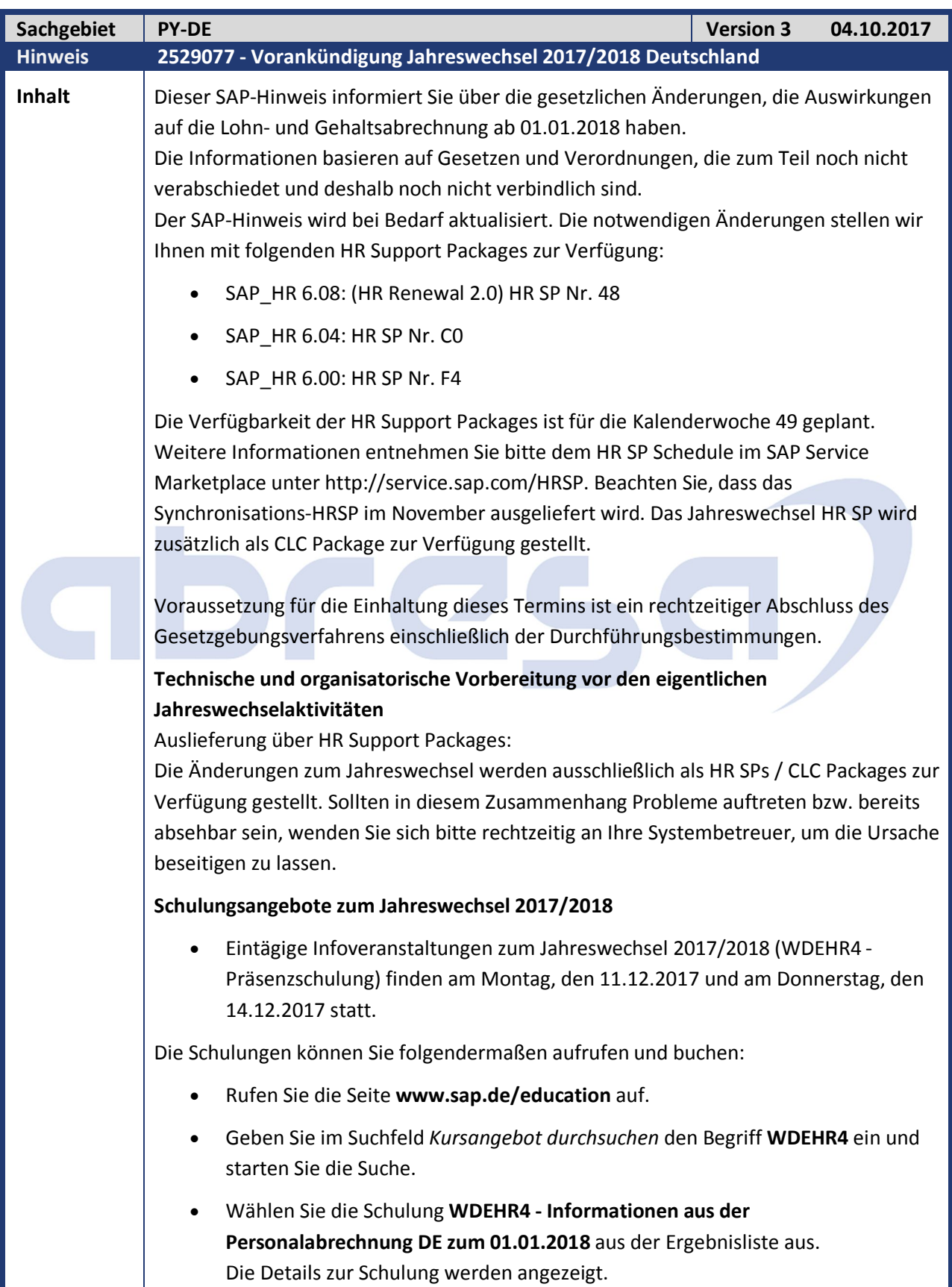

ı

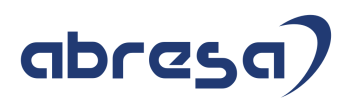

Sie können den gewünschten Termin auswählen und die Schulung buchen.

Nachfolgend erhalten Sie einen Überblick über die gesetzlichen Änderungen 2017/2018, die derzeit bekannt sind:

#### **Steuer**

#### **Neuer Programmablaufplan** Für das Kalenderjahr 2018 wird ein neuer Programmablaufplan (PAP) zur Verfügung gestellt.

#### **Lohnsteuerbescheinigung 2018**

Für das Kalenderjahr 2018 wird ein neues Formular ausgeliefert, die Programme werden für das neue Schema 201801 angepasst.

#### **Lohnsteueranmeldung**

Die Programme unterstützen das Schema für 2018. Für den neuen Förderbetrag (§100 EStG) werden zwei neue Kennzahlen gemeldet.

#### **Lohnsteuer-Außenprüfung: Digitale LohnSchnittstelle (DLS)**

Es wird ein neuer Report bereitgestellt, der den einheitlichen Standarddatensatz zur Überlassung der lohnsteuerrelevanten Daten verwendet. Die DLS ist für ab dem 1. Januar 2018 aufzeichnungsrelevante Daten anzuwenden. Details finden Sie im Internet unter www.bundesfinanzministerium.de (BMF-Schreiben vom 26. Mai 2017).

#### **Sozialversicherung**

**Änderungen der Sozialversicherungswerte 2018**

#### **SV-Meldeverfahren: Absendernummer**

Die Adressierung im Meldeverfahren erfolgt unter Verwendung der Absendernummer nach § 18n SGB IV. Sie ersetzt damit die Betriebsnummer als Routinginformation, wobei sie im Normalfall der bisher verwendeten Betriebsnummer entspricht und folglich keine Änderung auf Seiten der Arbeitgeber notwendig ist. Weitere Informationen entnehmen Sie dem SAP-Hinweis **2444131** (-*SV: Vorbereitende Auslieferung für die Absendernummer ab 2018).*

#### **Entgeltersatzleistungen (EEL)**

Ab dem 01.01.2018 ist die neue Datensatzversion 09 zu verwenden, die unter anderem folgende Änderungen enthält:

- o Neue Rückmeldekennzeichen für angefragte Vorerkrankungszeiten. Mit den neuen Kennzeichen werden das Vorliegen der angefragten Arbeitsunfähigkeit beim SV-Träger sowie die Anrechenbarkeit der angefragten Arbeitsunfähigkeit genauer spezifiziert.
- o Umstellung des Verfahrens der Wiederholung von

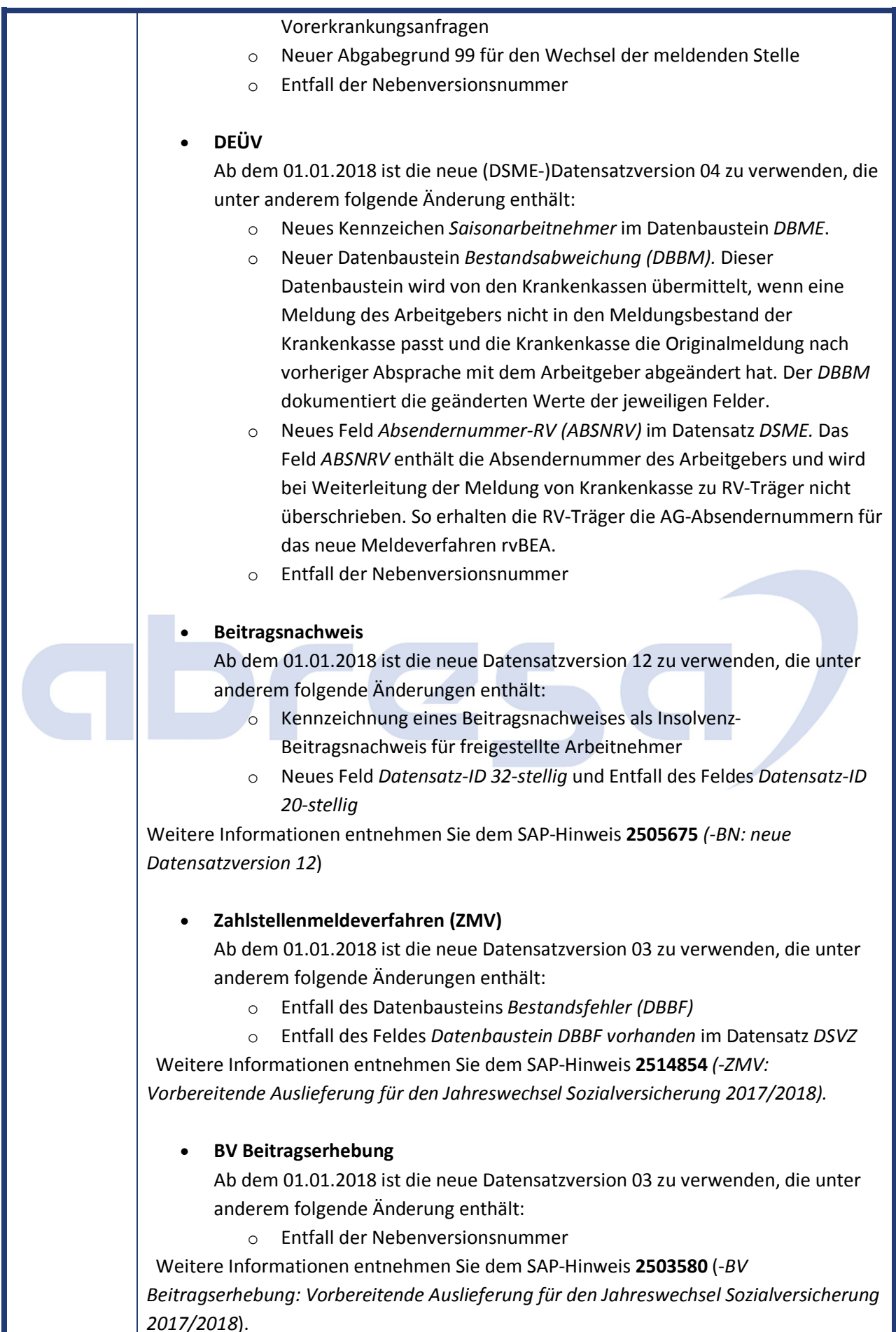

45

#### **Betriebsdatenpflege (DSBD)**

Ab dem 01.01.2018 ist die neue Datensatzversion 02 zu verwenden, die unter anderem folgende Änderungen enthält:

o Angabe der Prod-/Mod-ID im Datensatz *DSBD.*

### **rvBEA - Elektronische Anforderung einer Gesonderten Meldung (GML57)** Ab dem 01.01.2018 haben Arbeitgeber die Möglichkeit Anforderungen einer Gesonderten Meldung elektronisch anzunehmen. Dieses Verfahren ist 2018 optional (Kann-Verfahren) und wird zum 01.01.2019 verpflichtend (Muss-Verfahren). Zur Teilnahme am Verfahren ist eine vorherige Registrierung notwendig. Dieses Verfahren ist das erste Verfahren im Rahmen des Projektes rvBEA (Bescheinigungen Elektronisch Anfordern). rvBEA beschreibt einen neuen Kommunikationsstandard zur DSRV basierend auf XML Schemata. Die technische Anbindung erfolgt über einen Webservice (siehe B2A). Weitere Information entnehmen Sie dem SAP-Hinweis **2483851** (- *rvBEA: Technische Vorabauslieferung*).

#### **Behördenkommunikation - B2A**

- **Datenaustausch in der Sozialversicherung**
	- o **Zertifikate der Krankenkasse**

Die öffentlichen Zertifikate für die SV-Kommunikation mit den Krankenkassen verlieren ihre Gültigkeit zum 31.12.2017. Vor dem Jahreswechsel ist zwingend die neue Zertifikatsliste einzulesen. Weitere Informationen entnehmen Sie dem SAP-Hinweis **2490692** (- *SV: Einspielen neue öffentliche Zertifikatsliste der Krankenkassen*).

#### o **rvBEA**

Für die Übertragung der Daten im Meldeverfahren rvBEA (siehe Sozialversicherung) ist die Verwendung eines Webservices geplant. Für die Übertragung wird dabei der im SAP-Netweaver vorhandene SOAMANAGER verwendet. Der Einsatz einer zusätzlichen Middleware (BC, PI) ist für rvBEA nicht notwendig.

#### **Datenaustausch in der Steuer (ELSTER)**

o **Verschlüsselung CMSEnvelopedData (RSA-OAEP)**

Von Seiten der Clearingstelle wird ab 15.10.2017 (Datenabholung) bzw. ab 15.11.2017 (Transportverschlüsselung) bei Verwendung von CMSEnvelopedData die Antwort ebenfalls mit RSA-OAEP verschlüsselt. Stellen Sie sicher, dass Sie die mit dem letzten Jahreswechsel bereitgestellte Umstellung der Verschlüsselung durchgeführt haben. Weitere Informationen entnehmen Sie dem SAP-Hinweis **2277649** (- *LStA, LStB, ELStAM: Änderung der Verschlüsselung für ELSTER - Grundlagen HR).*

#### o **Änderung der Version des Transferheaders(TH) und des Nutzdatenheaders(NH)**

Für TH und NH wird die Version auf 11 erhöht. Bei der Änderung

wird das für die Verschickung verwendeten XML angepasst. Zum jetzigen Zeitpunkt ist die Änderung des XMLs für den Jahresbeginn bzw. Q1/2018 geplant.

#### **Betriebsrentenstärkungsgesetz (BRSG)**

Die wichtigsten Punkte des BRSG mit Auswirkungen auf die Entgeltabrechnung sind

- Erhöhung des steuerlichen Förderrahmens
- Förderung von Geringverdienern (§100)
- Verpflichtende Arbeitgeberzuschüsse bei Entgeltumwandlungen

Die Umsetzung der ersten beiden Punkte sind zum JW 17/18 geplant.

Da die Verpflichtenden AG Zuschüsse bei Entgeltumwandlungen zu 2019 bei neuen Vereinbarungen

und 2022 bei bestehenden Vereinbarungen in Kraft treten und hier noch Klarstelllungen zu erwarten sind,

ist die Umsetzung fürs nächste Jahr geplant.

#### **Betriebliche Altersversorgung**

**Maschinelles Anfrageverfahren (MAV)**

Zum 01.11.2017 werden die Datensätze MI01/IM01 des Maschinellen Anfrageverfahrens (MAV) auf ein neues Schema umgestellt. Anfragen nach dem alten Schema sind ab diesem Zeitpunkt technisch nicht mehr zulässig. Weitere Informationen entnehmen Sie dem Hinweis **2525049** (-*RBM: Änderungen in MI01/IM01-Meldungen zum 01.11.2017*).

#### **Rentenbezugsmitteilungen (RBM)**

Zum 01.01.2018 wird eine weitere Version V03 des MZ01-Schemas gültig. In dieser Version sind die Rentenbezugsmitteilungen für den

Veranlagungszeitraum 2017 zu erstellen.

Weitere Informationen entnehmen Sie dem SAP-Hinweis **2525050** (-*RBM:* 

*Änderungen in MZ01-Meldungen zum 01.01.2018*).

#### **Öffentlicher Dienst**

Änderung der Sachbezugswerte zum 01.01.2018.

#### **Auf folgende Hinweise wird referenziert :**

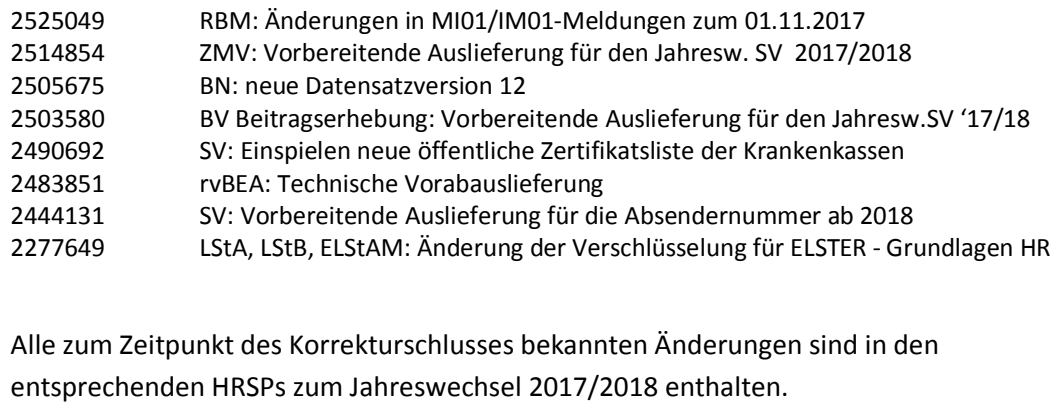

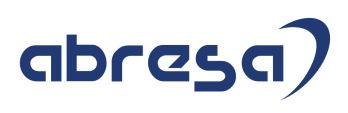

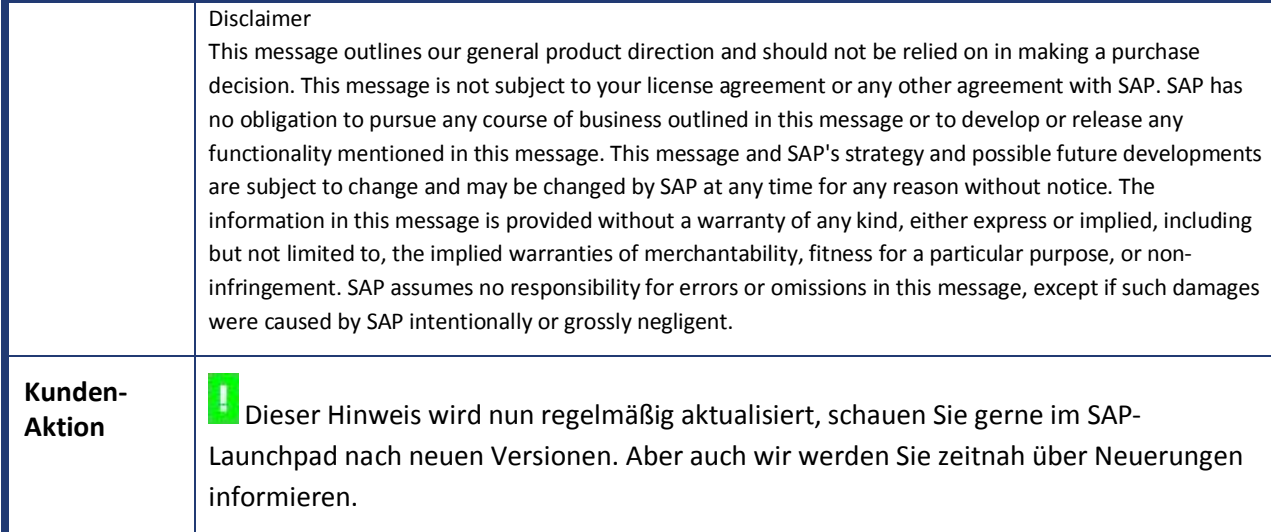

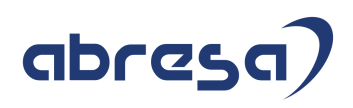

### **3. Hinweise Öffentlicher Dienst**

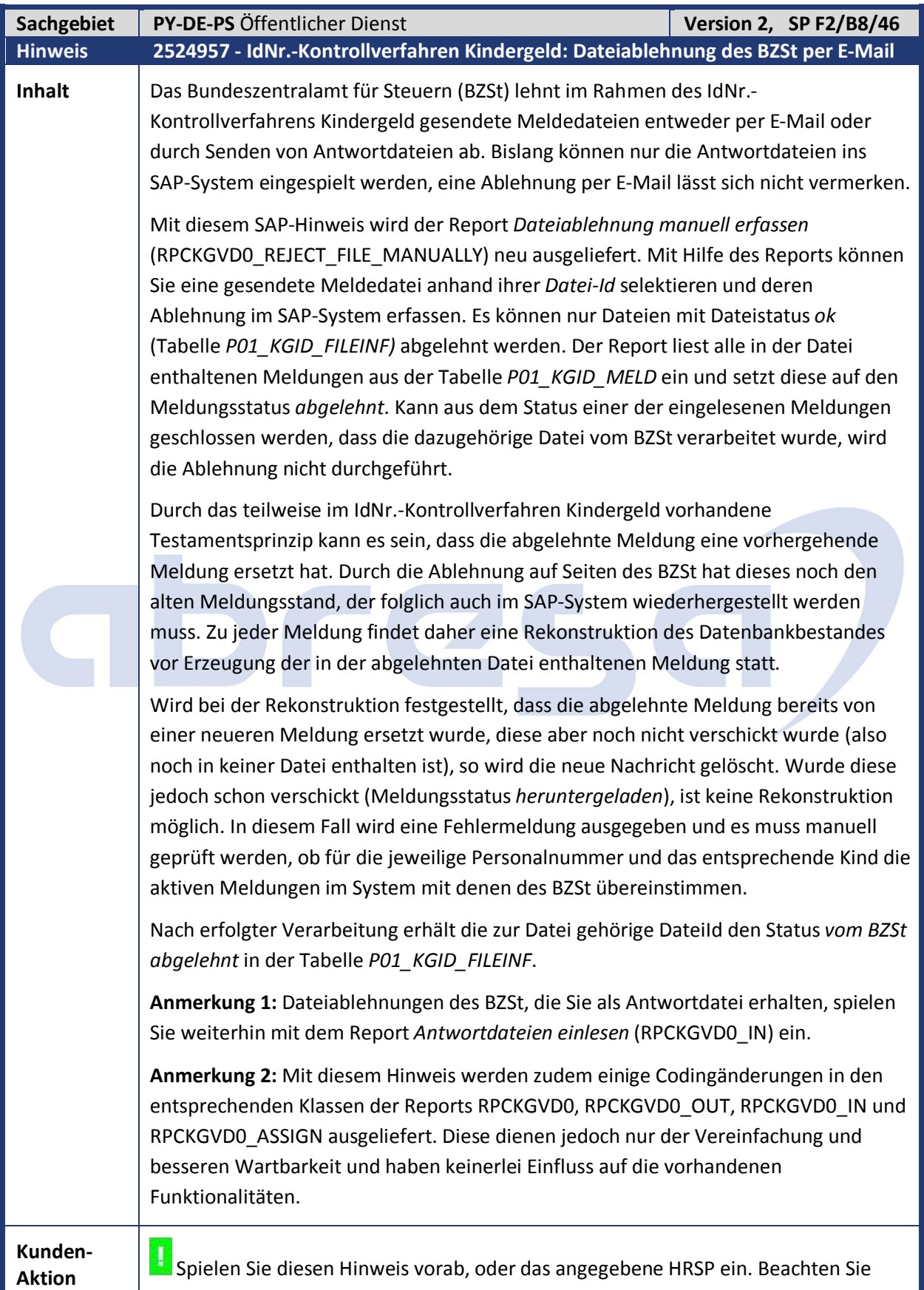

beim Vorabeinbau die manuelle Nacharbeit.

49

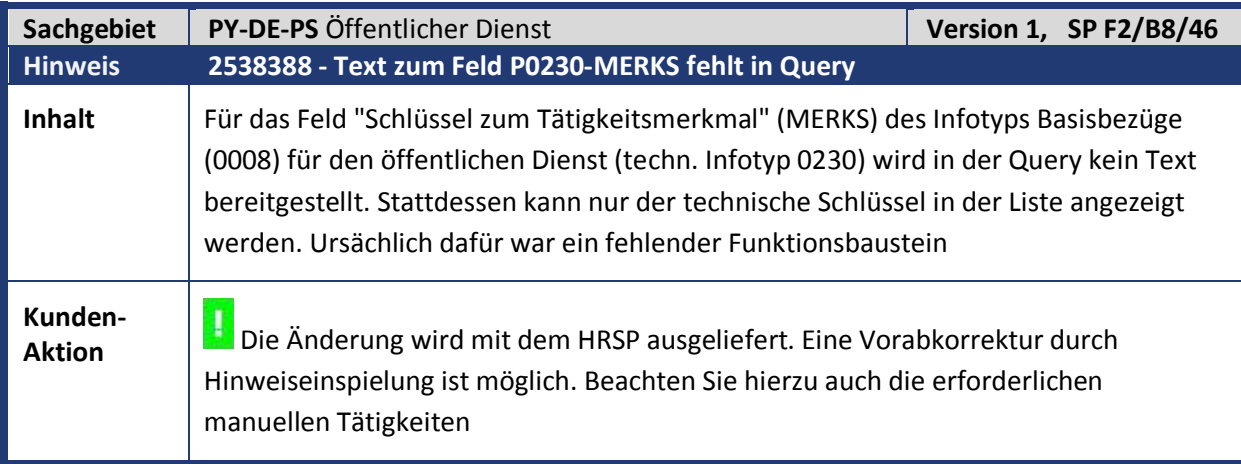

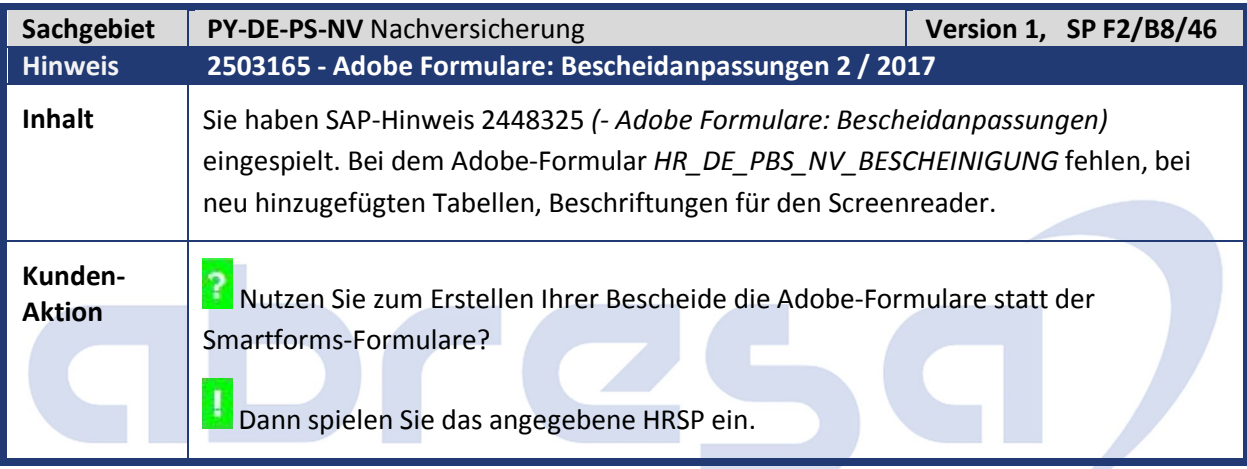

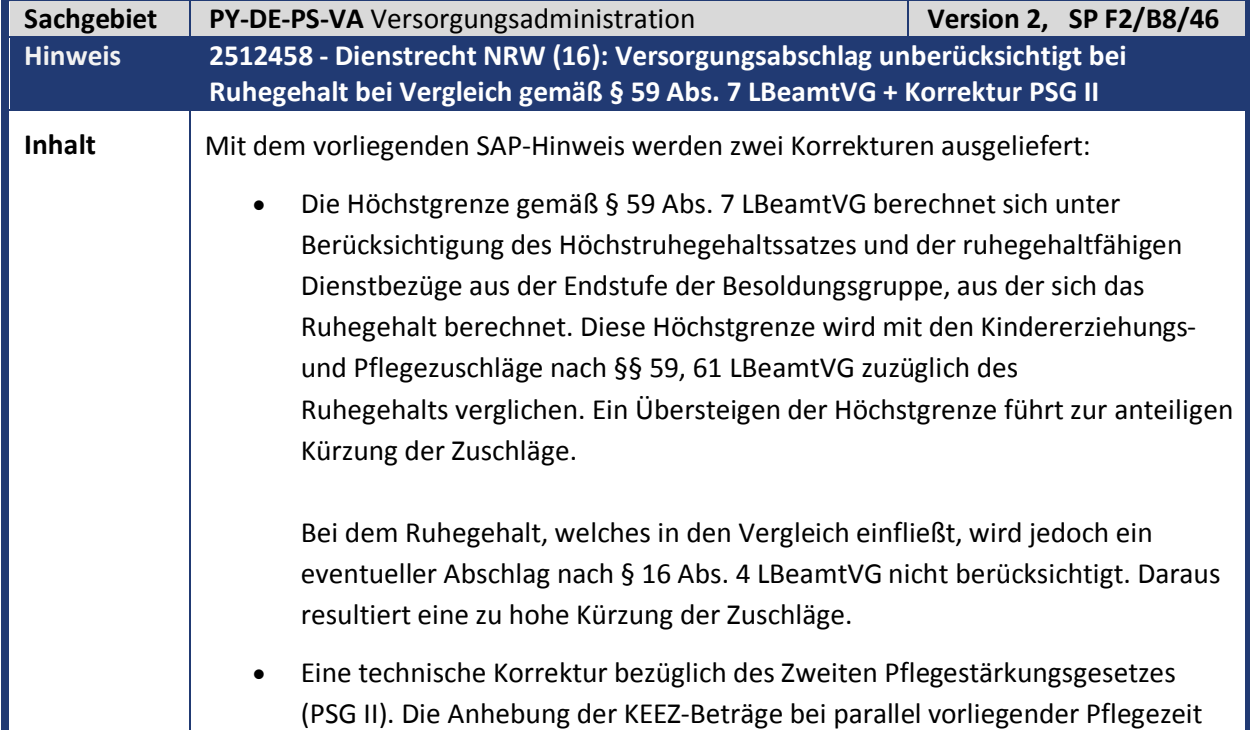

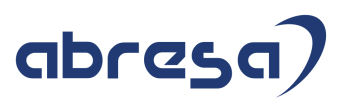

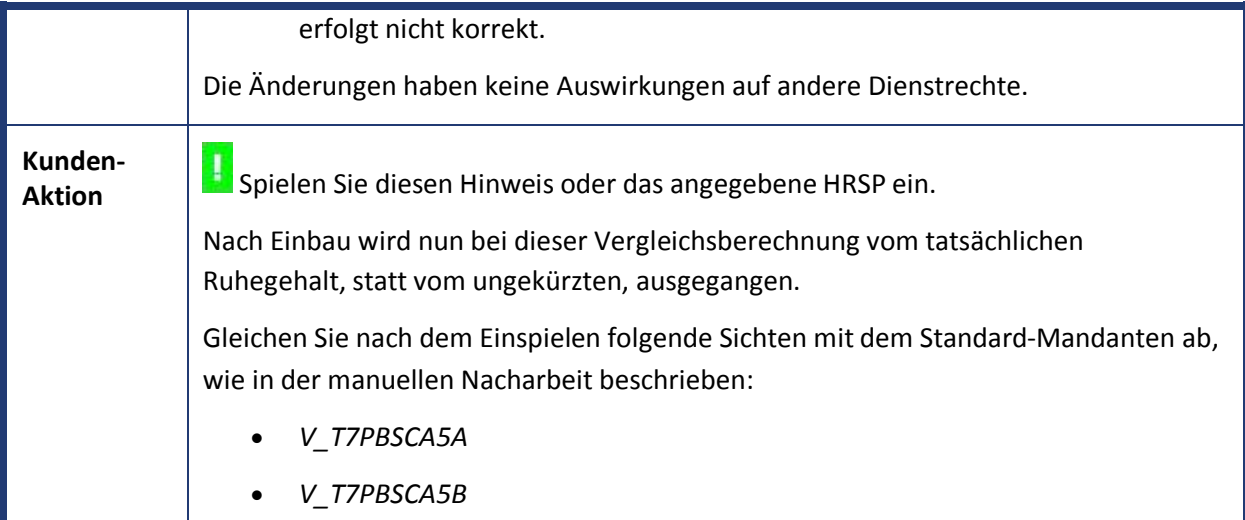

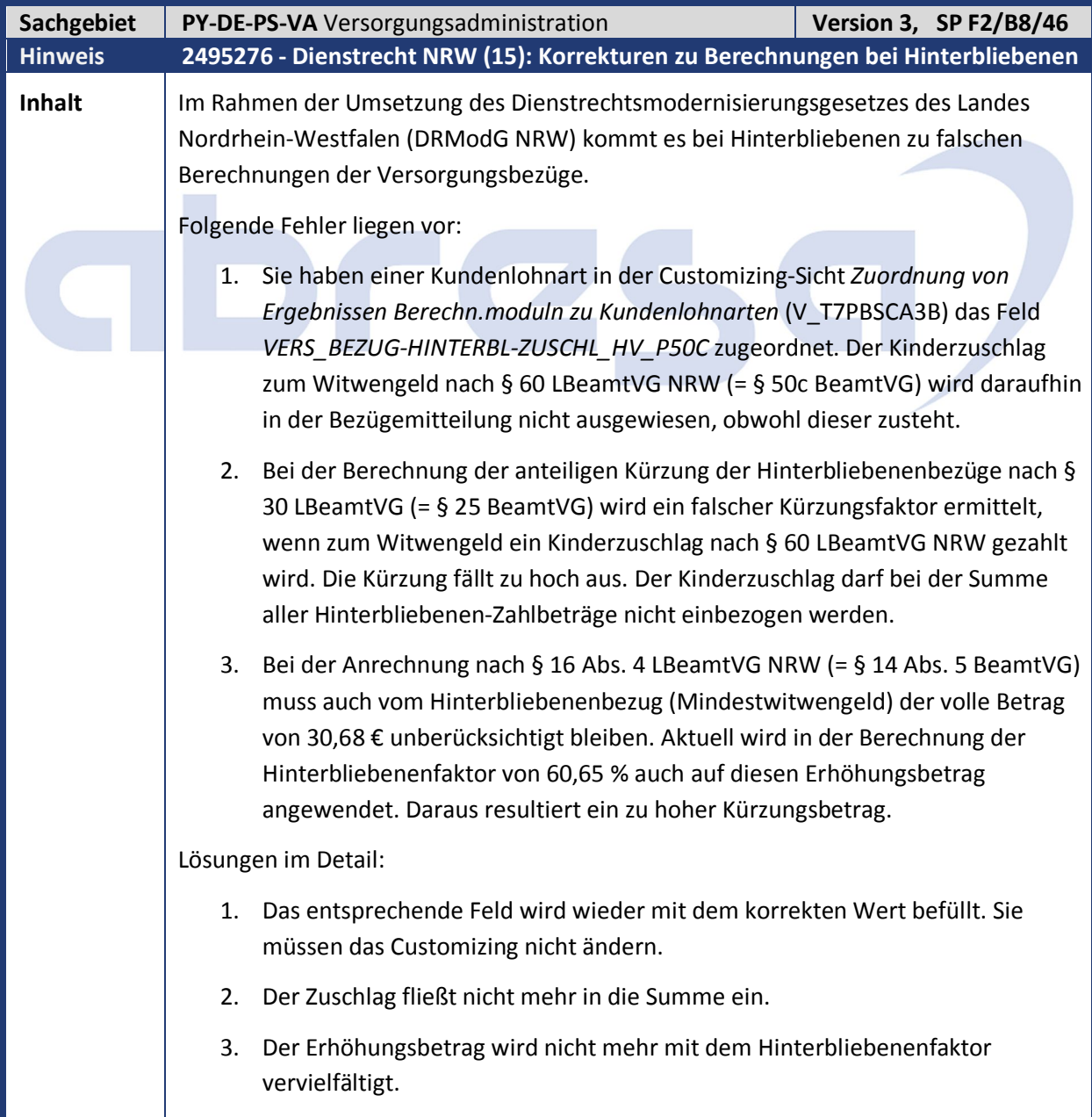

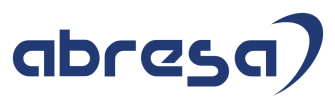

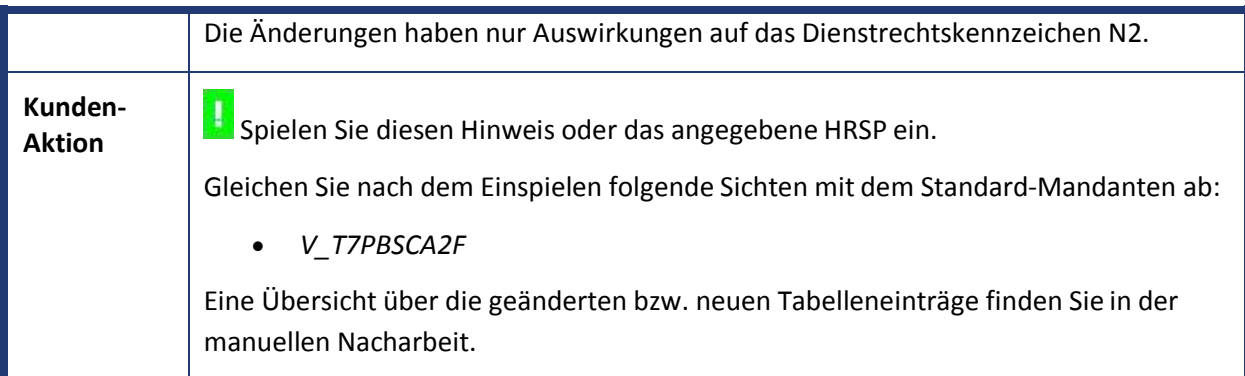

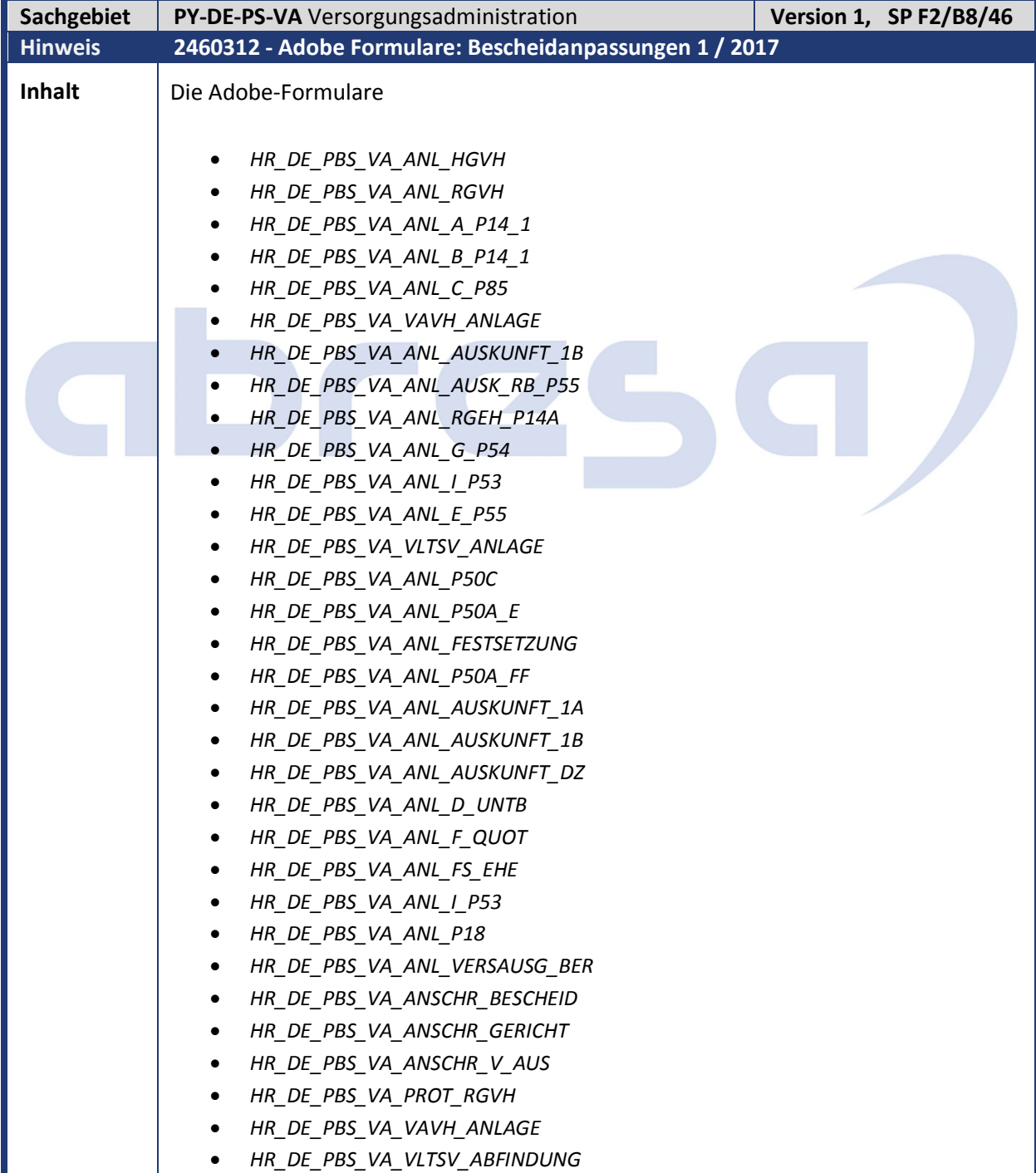

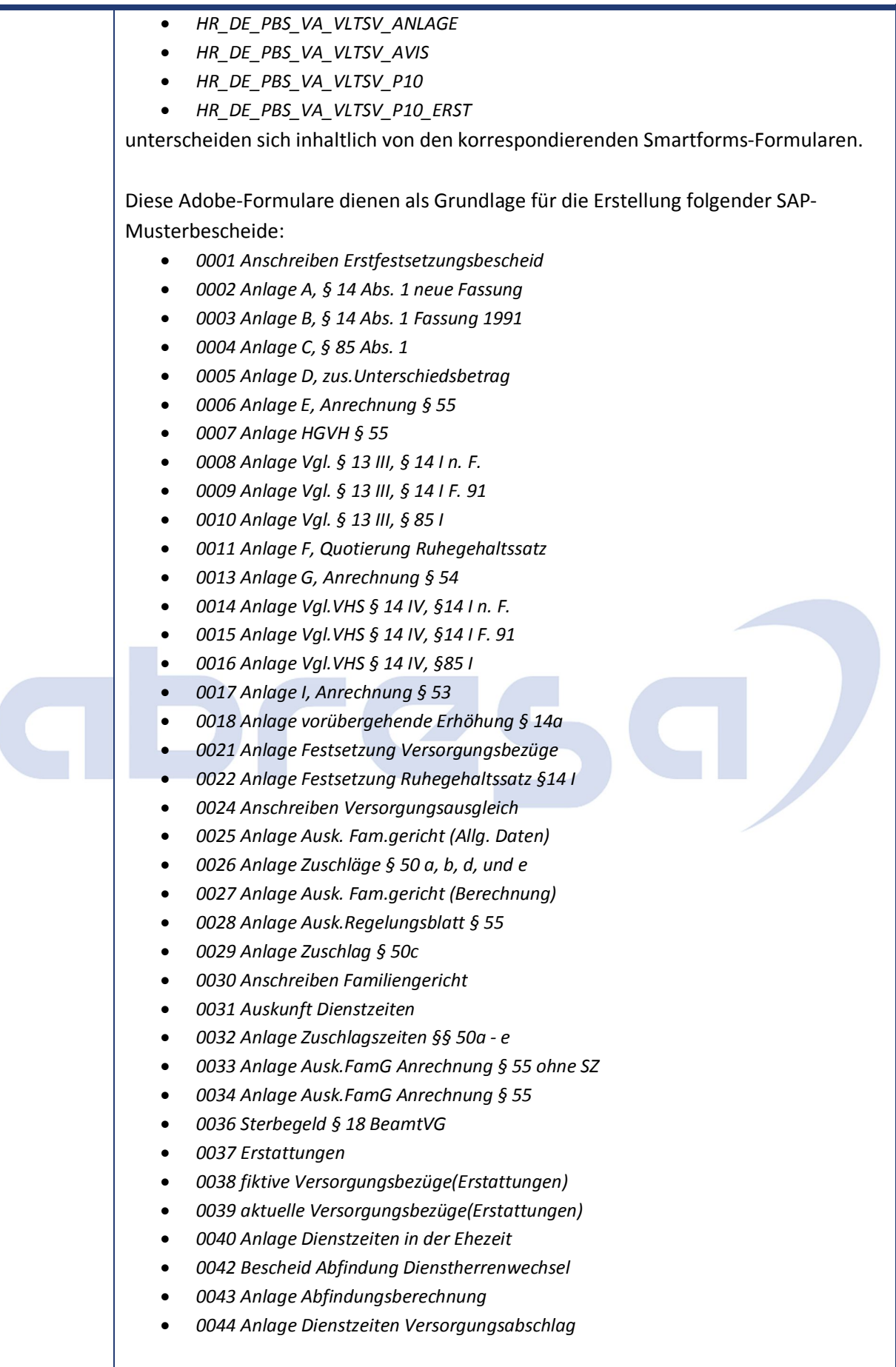

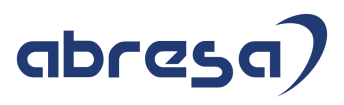

Achtung: Die Änderungen beinhalten nicht die Erweiterungen zum Altersgeldgesetz. Folgende Formulare sind mit diesem SAP-Hinweis nicht geändert worden und werden mit einem weiteren SAP-Hinweis angepasst: *HR\_DE\_PBS\_VA\_ANL\_KUERZUNG\_P57 HR\_DE\_PBS\_VA\_ANL\_KAPITAL\_P58 HR\_DE\_PBS\_VA\_ANL\_KUERZ\_O\_EHE HR\_DE\_PBS\_VA\_VERSAUSG\_BERECHT* **Kunden-Aktion** Sie nutzen zum Erstellen Ihrer Bescheide die Adobe-Formulare statt der Smartforms-Formulare? **LE**<br>Dann spielen Sie das angegebene HRSP ein.

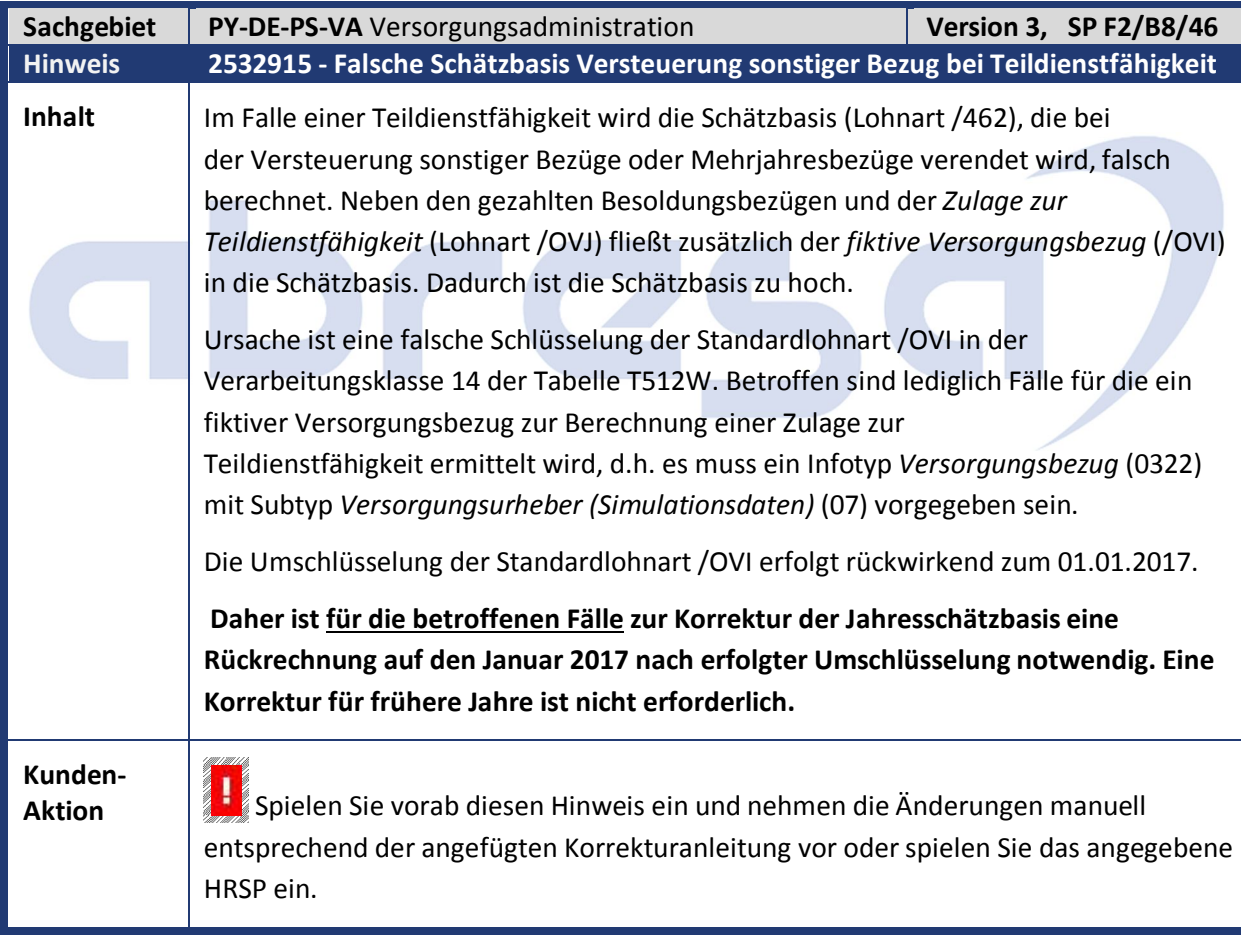

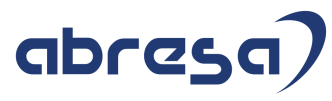

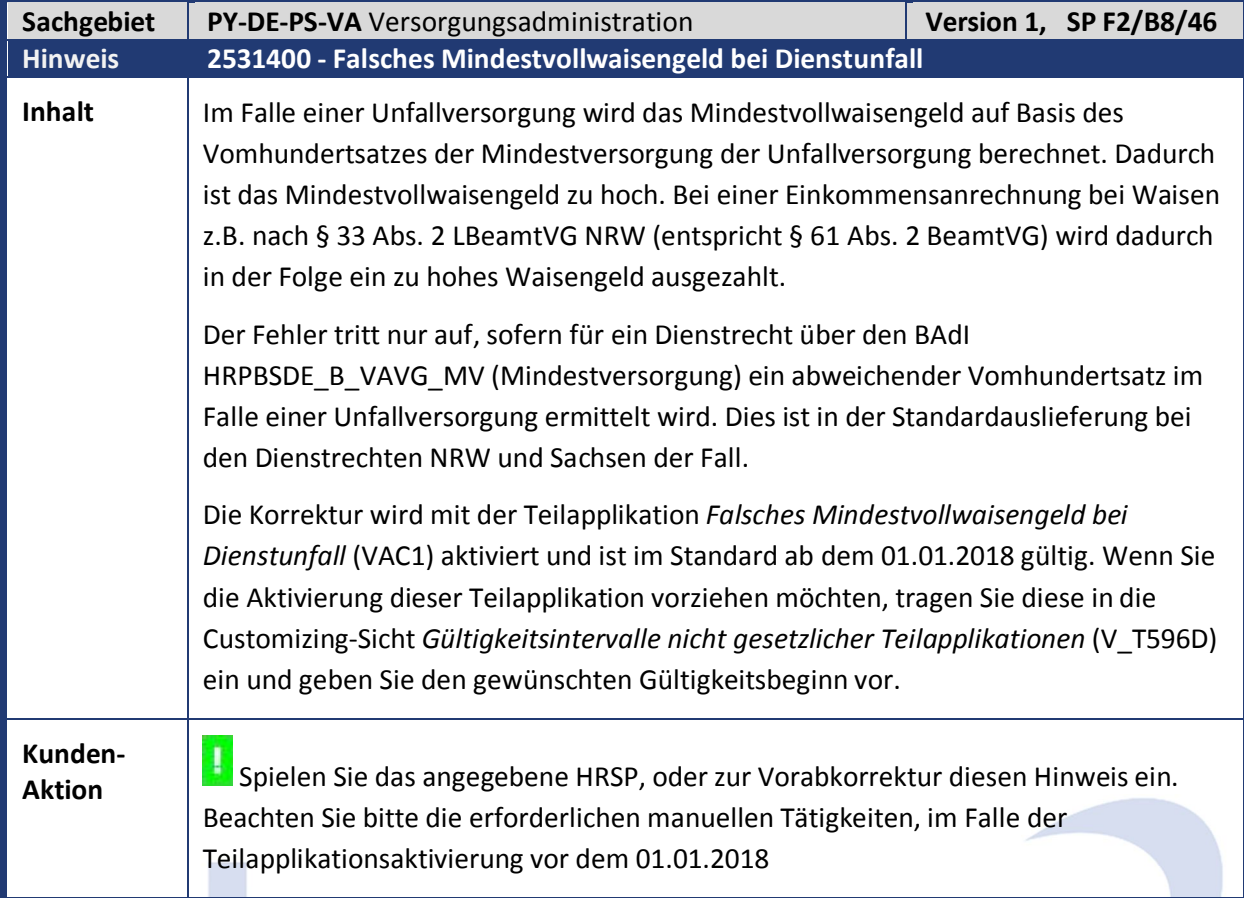

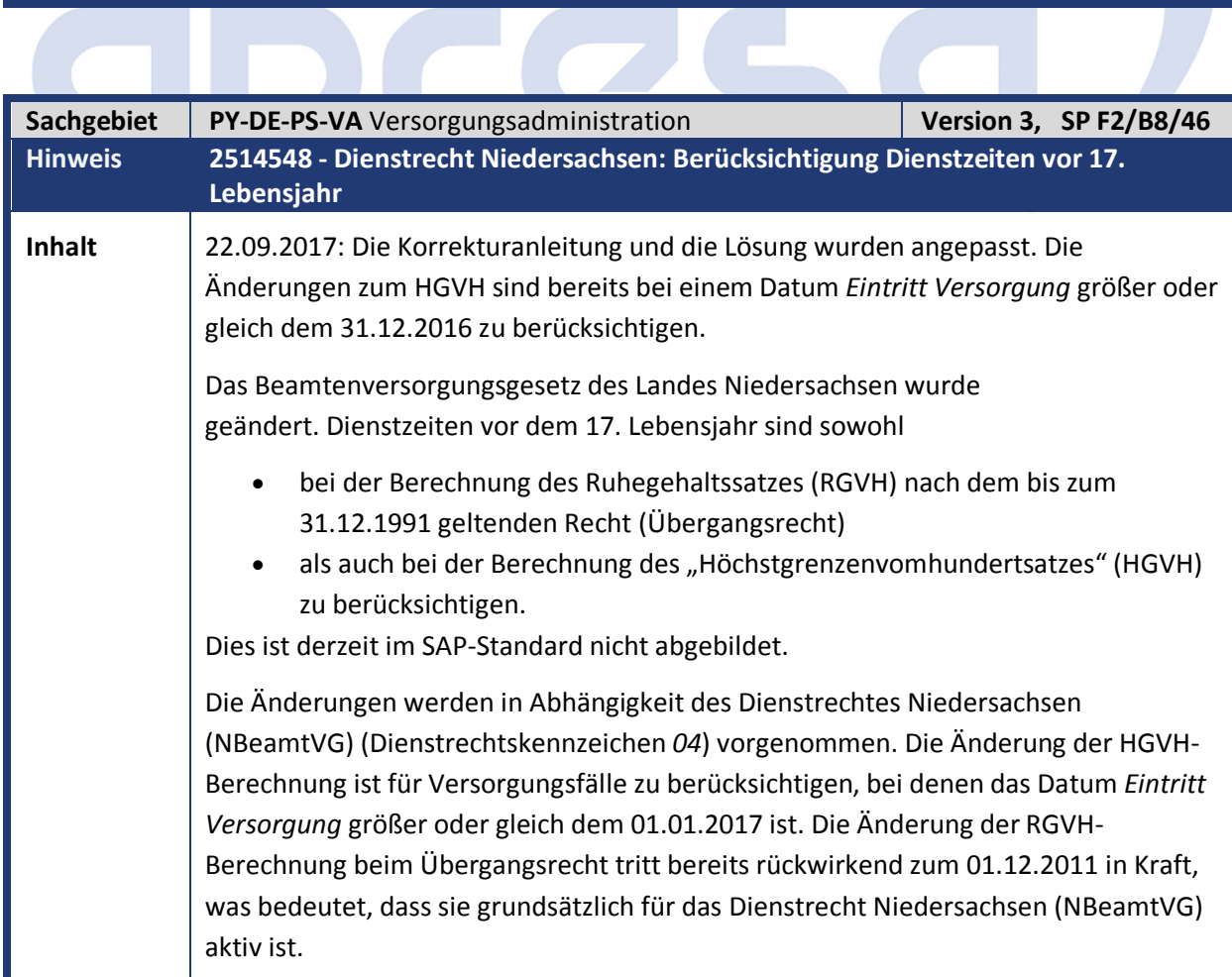

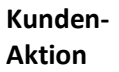

**Aktion** Spielen Sie das angegebene HRSP, oder zur Vorabkorrektur diesen Hinweis ein

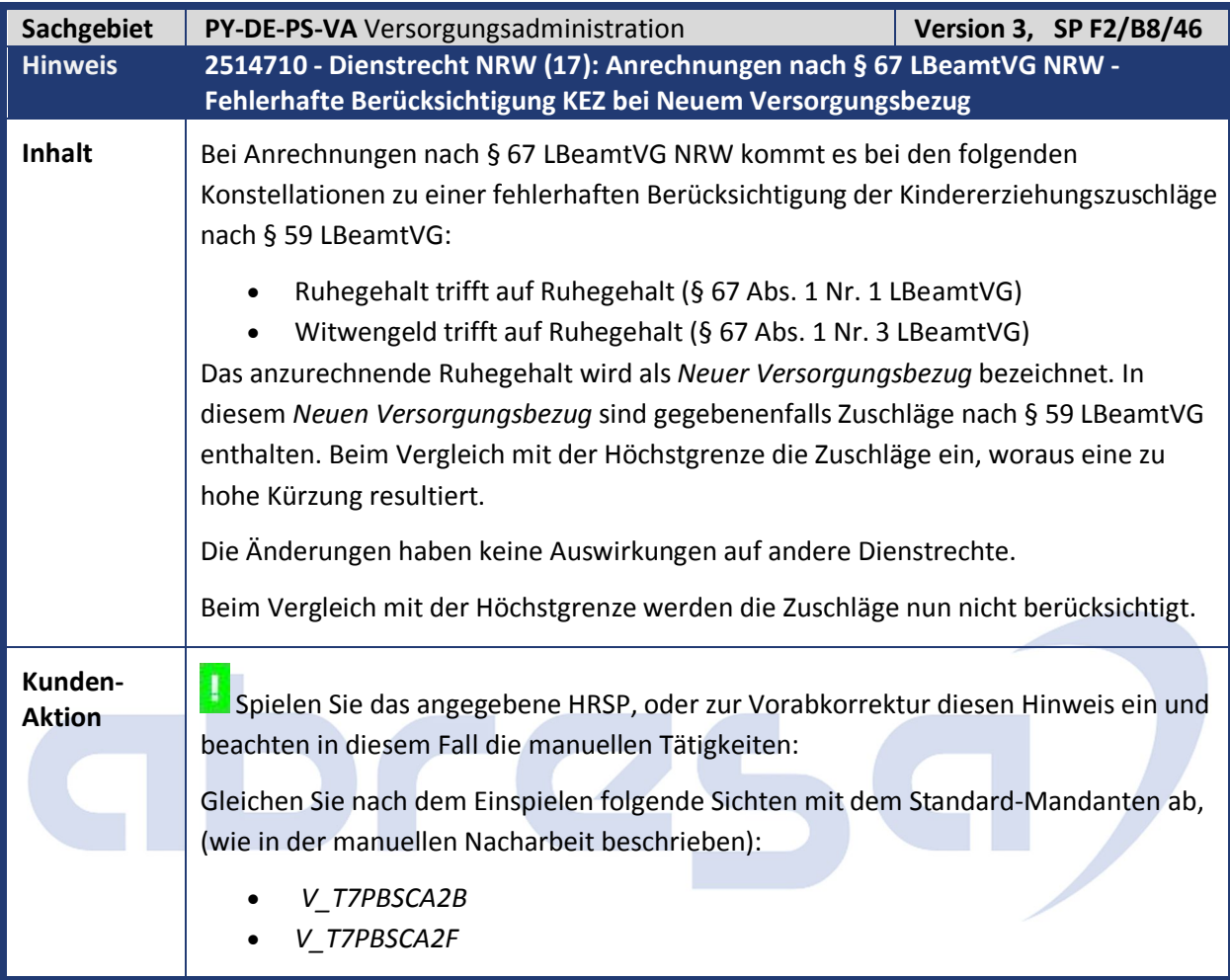

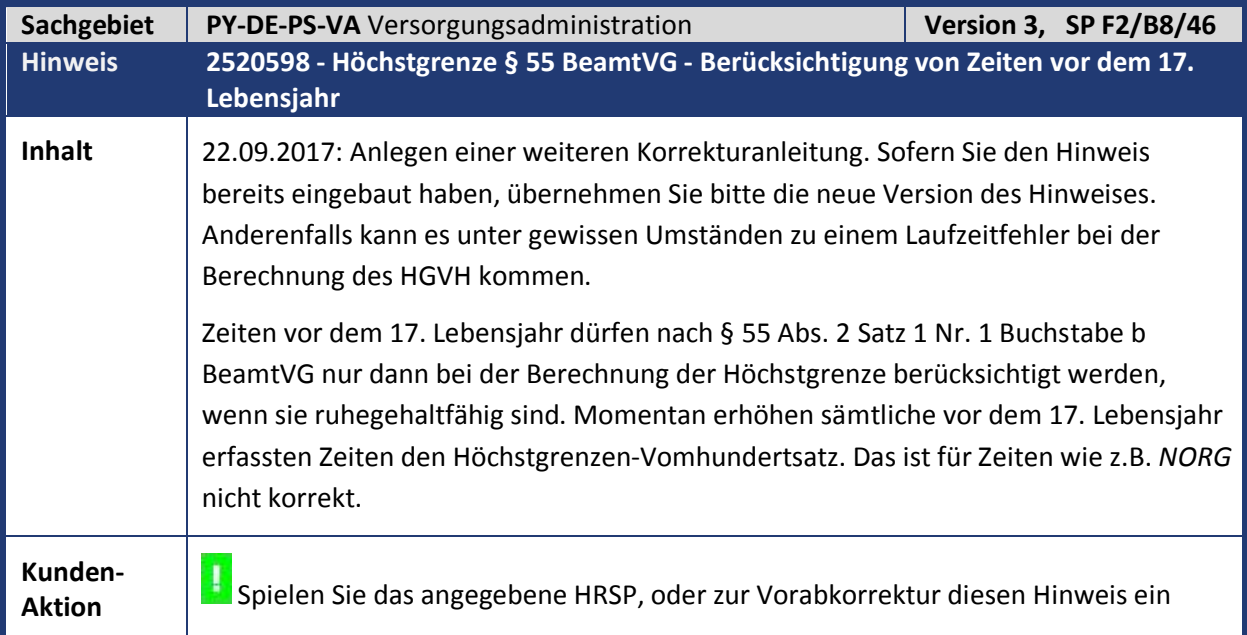

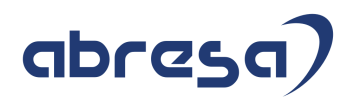

### **4. Aktuelle Dateien**

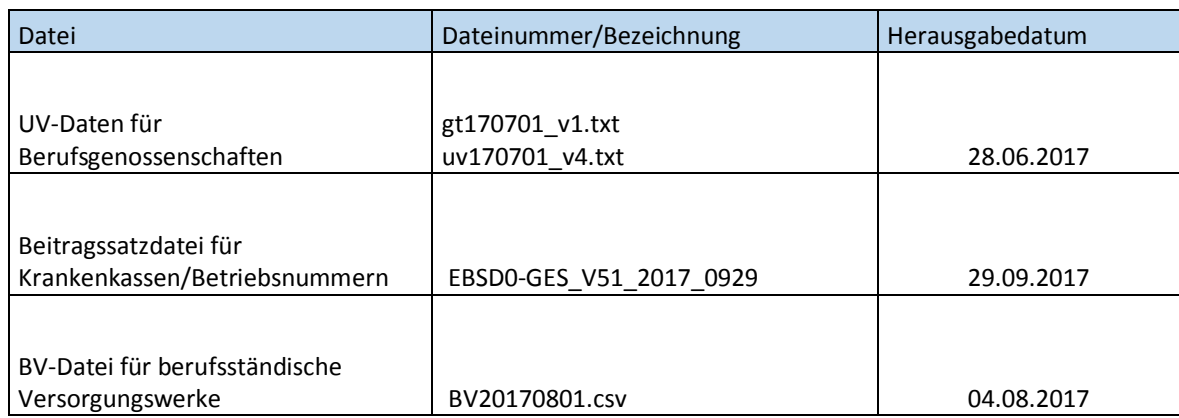

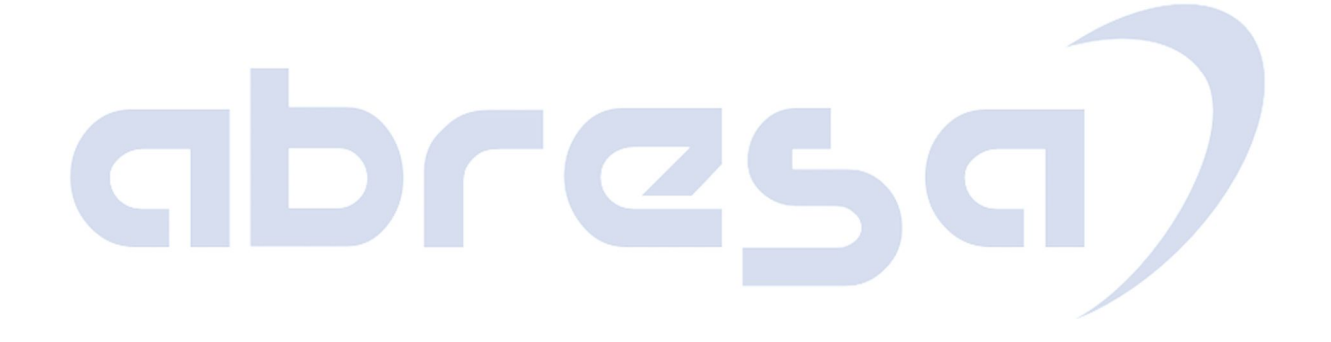